# **取扱説明書**

**液晶プロジェクター**

# **CP-X8150J / CP-X8160J / CP-WX8255J / CP-SX8350J / CP-WU8450J**

(形名: CP-X8150 / CP-X8160 / CP-WX8255 / CP-SX8350 / CP-WU8450)

# 【技術情報編】

技術情報編では、本機の仕様や通信機能、またエラーメッセージや故障と思われる現象への対処についてご説明し ます。

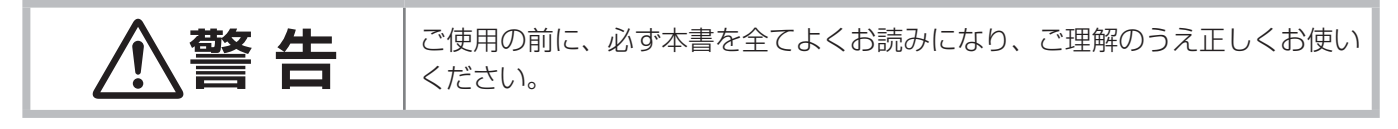

## もくじ スコット のうしょう ふくじ

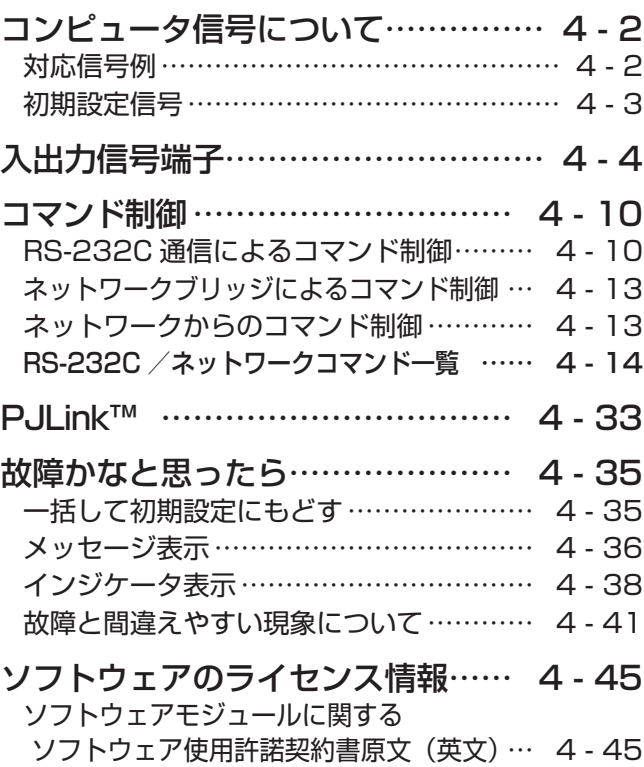

# コンピュータ信号について

## 対応信号例

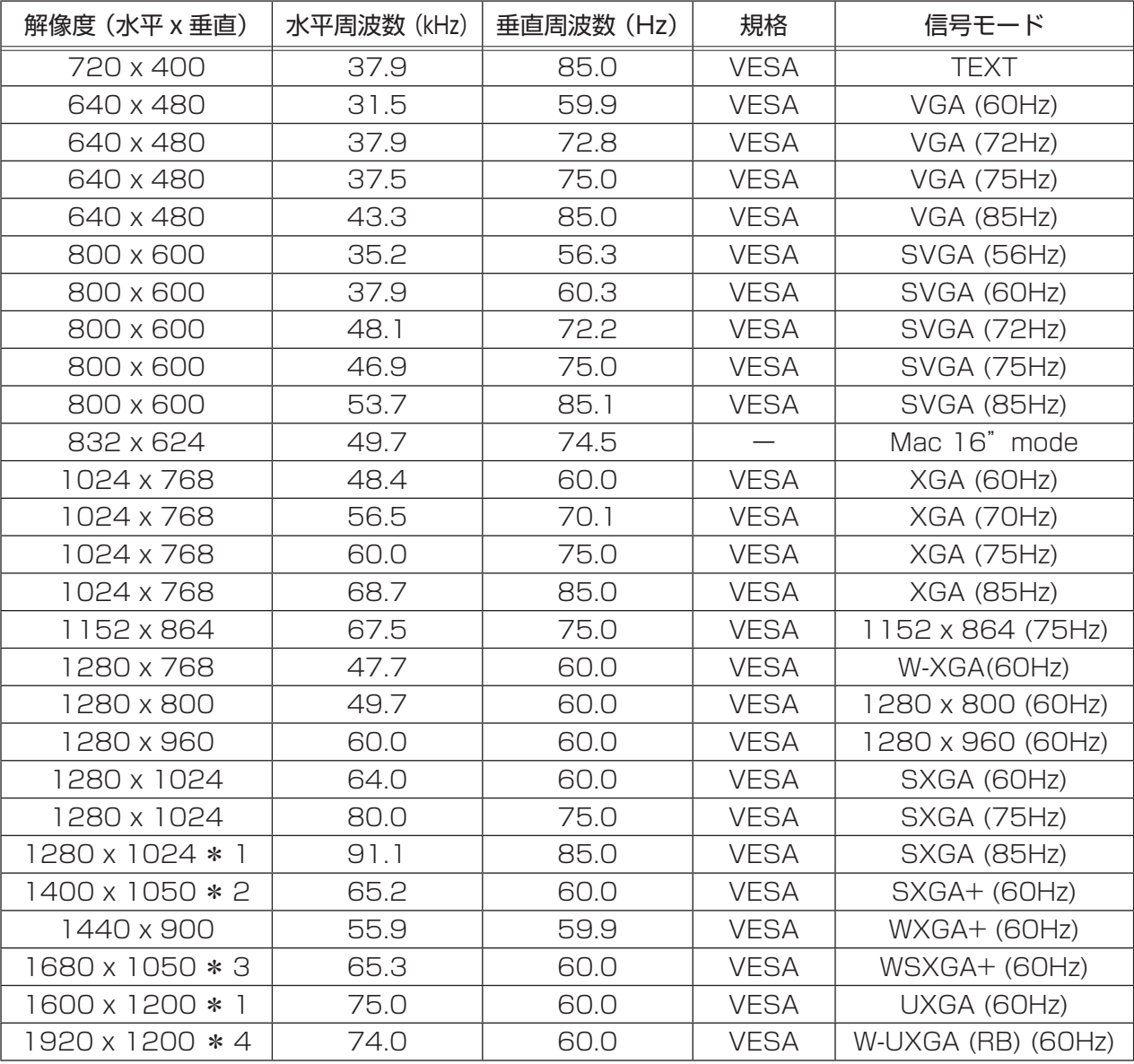

\* 1: HDMI® 信号については、正しく動作しない場合があります。

#### \* 2: <CP-X8150J、CP-X8160J、CP-SX8350J のみ >

#### \* 3: <CP-WX8255J、CP-WU8450Jのみ>

\*4: <CP-WU8450Jのみ> ただし、HDMI®信号については、正しく動作しない場合があります。 RB:リデュースドブランキング (Reduced Blanking)

#### お知らせ )

●本機とコンピュータを接続するまえに、端子形状、信号レベル、タイミングや解像度などの適合性をあらか じめご確認ください。

●信号によっては、本機の自動調節機能(ロ1-45)が正しく働かなかったり、映像を表示できなかったりする ことがあります。また、複数ディスプレイ表示モードなど、本機では対応できないモードを含む場合があります。 ●入力信号によってはフルサイズで表示されない場合があります。上記の解像度をご参照ください。

●本機は、CP-WU8450J は W-UXGA(1920 × 1200) 信号まで、CP-WU8450J 以外は UXGA(1600 × 1200) 信号まで表示できますが、信号処理の過程で本機の液晶パネルの解像度 (Q1-55) に変換してい ます。映像品質は入力信号と本機のパネルの解像度が同じときに最良となります。

● SYNC ON G、コンポジットシンク信号などの同期信号の場合は、正常に表示できない場合があります。

## 初期設定信号

本機では下記の信号を初期設定していますが、コンピュータは機種によって信号タイミングが異なる場合がありま す。必要に応じて「表示」メニューの「垂直位置」(四2-10)、「水平位置」(四2-10)の調節を行ってください。

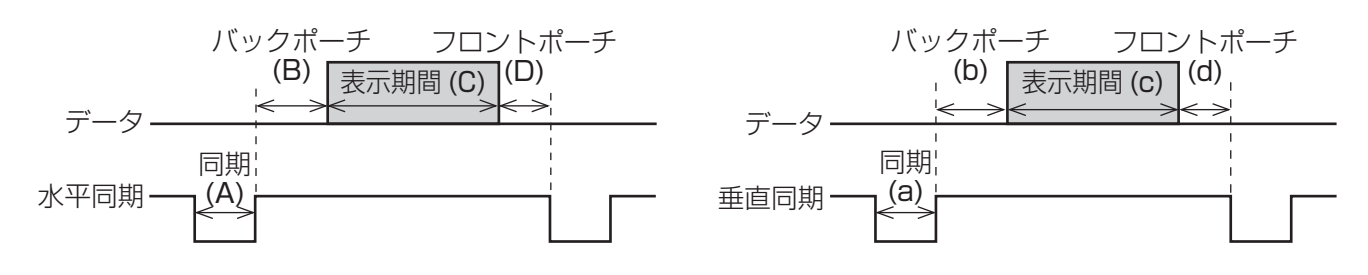

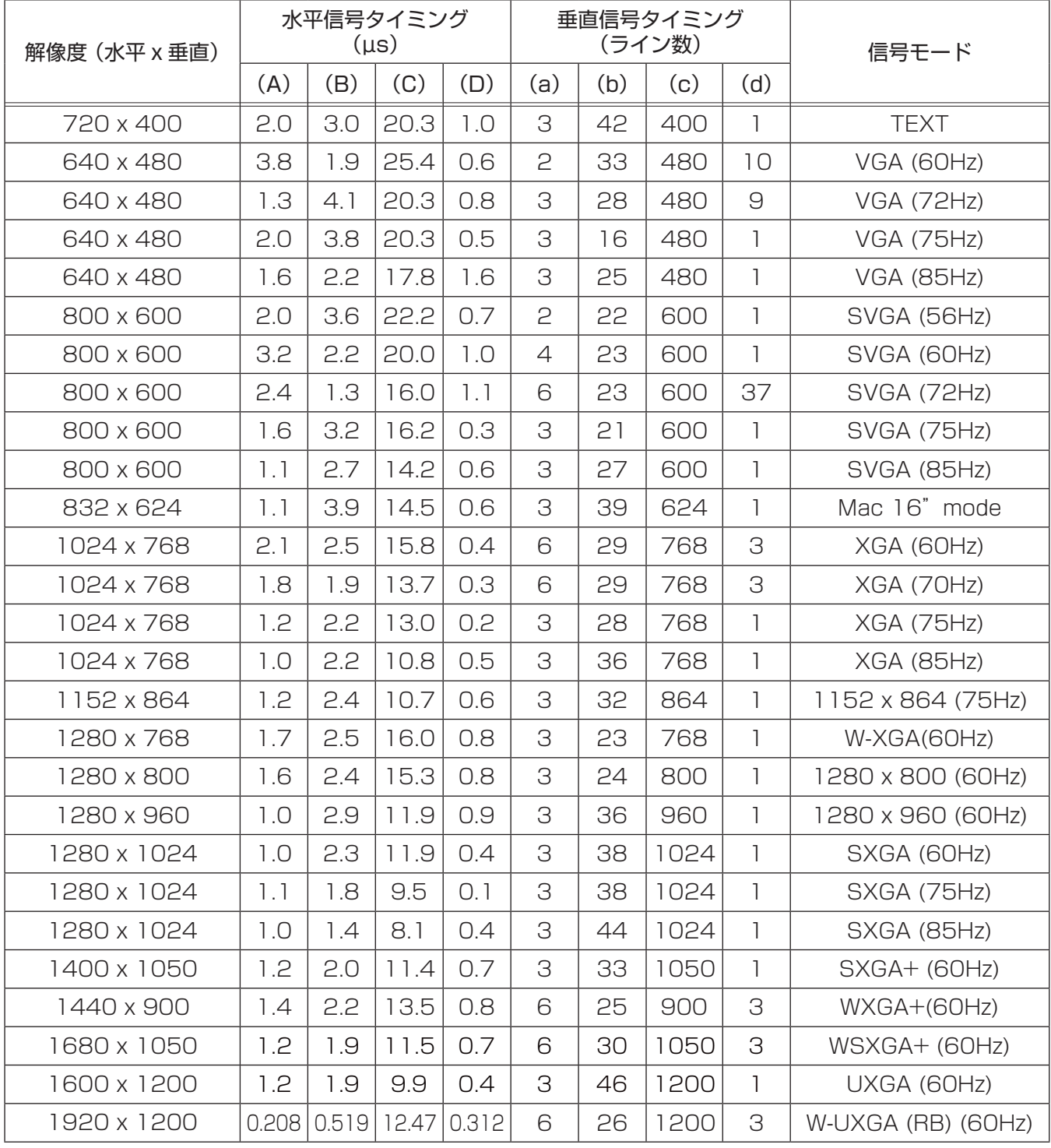

#### お知らせ)

● 本機の各接続端子は凹んでいるので、L 形ではなく、ストレート形プラグのケーブルを使用してください。

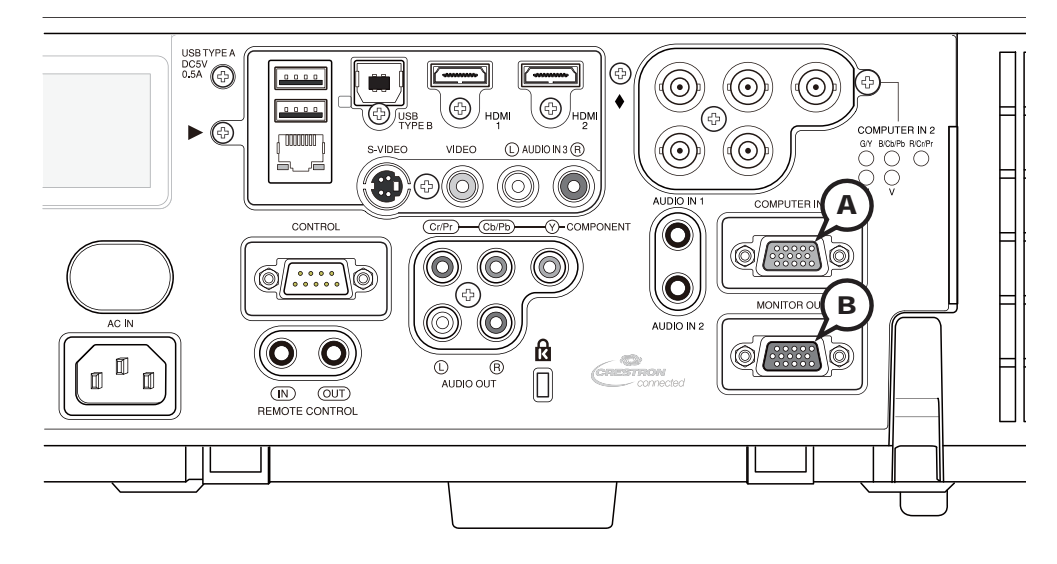

www<br>© © © © © ©<br>© © © © © ©

#### D-sub 15 ピン ミニシュリンクジャック

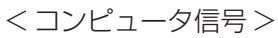

- (A) COMPUTER IN1, © MONITOR OUT<br>技術 D-sub 15 ピン ミニシュリンクジャック<br>情報 <コンピュータ信号><br>編 Rever (REB セパレート、アナログ 0.7Vp-p、75 Ω終端(正極性)<br>編 Rever (THOURER (LUNER) AND AND ATTELL (CHELL)
	- ・水平/垂直同期信号(セパレートシンク):TTL レベル(正極性/負極性)
	- ・複合同期信号(コンポジットシンク);TTL レベル
	- ・信号方式:「対応信号例」(四4-2)をご参照ください。

#### < コンポーネントビデオ信号 >

- ・Y:1.0 ± 0.1Vp-p(同期信号含む)、75 Ω終端
- ・Cb/Pb:0.7 ± 0.1Vp-p、75 Ω終端
- ・Cr/Pr:0.7 ± 0.1Vp-p、75 Ω終端
- ・信号方式: 480i@60, 480p@60, 576i@50, 576p@50, 720p@50/60, 1080i@50/60, 1080p@50/60

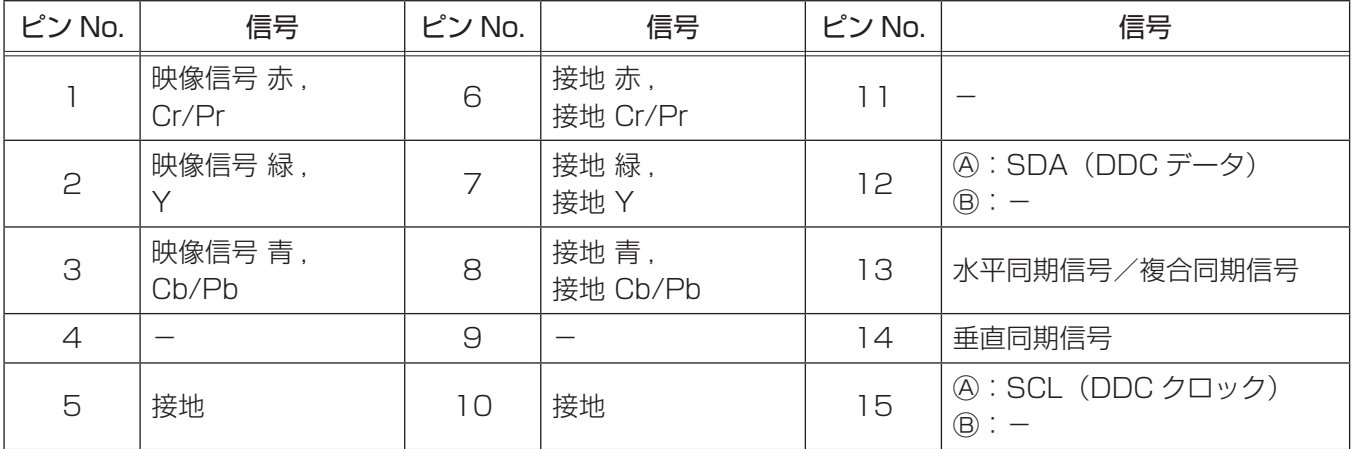

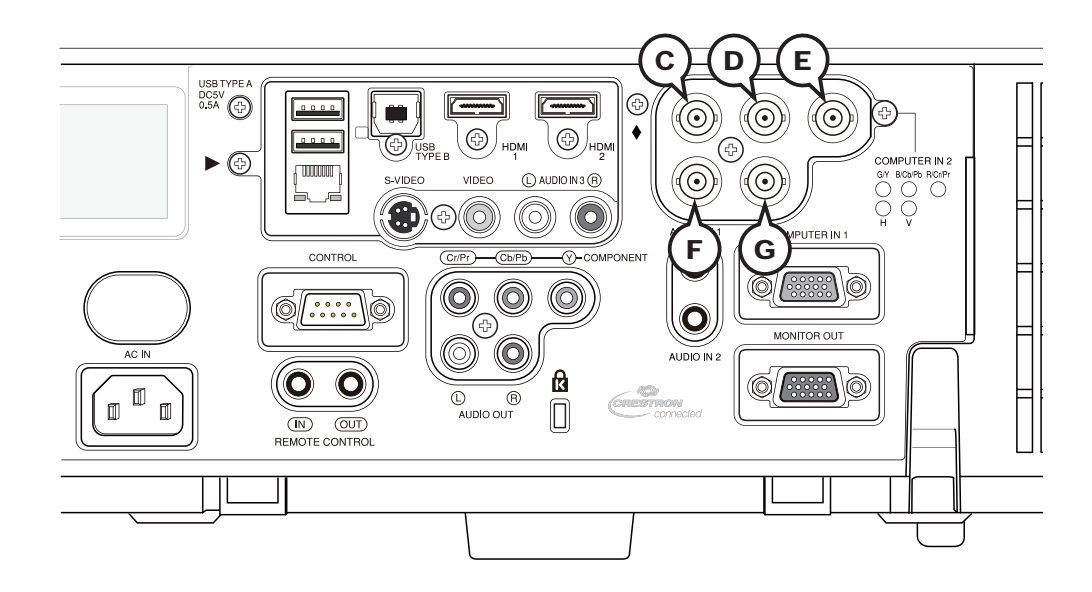

#### COMPUTER IN2  $\odot$  G/Y,  $\odot$  B/Cb/Pb,  $\odot$  R/Cr/Pr,  $\odot$  H,  $\odot$  V

#### BNC ジャック× 5

< コンピュータ信号 >

- ・映像信号:RGB セパレート、アナログ 0.7Vp-p、75 Ω終端(正極性)
- ・水平/垂直同期信号(セパレートシンク):TTL レベル(正極性/負極性)
- ・複合同期信号(コンポジットシンク);TTL レベル
- ・信号方式:「対応信号例」(四4-2)をご参照ください。

< コンポーネントビデオ信号 >

- ・Y:1.0 ± 0.1Vp-p( 同期信号含む )、75 Ω終端
- ・Cb/Pb:0.7 ± 0.1Vp-p、75 Ω終端
- ・Cr/Pr:0.7 ± 0.1Vp-p、75 Ω終端
- ・信号方式: 480i@60, 480p@60, 576i@50, 576p@50, 720p@50/60, 1080i@50/60, 1080p@50/60

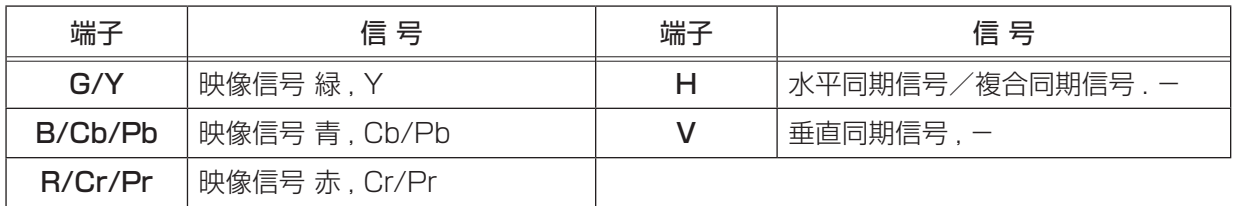

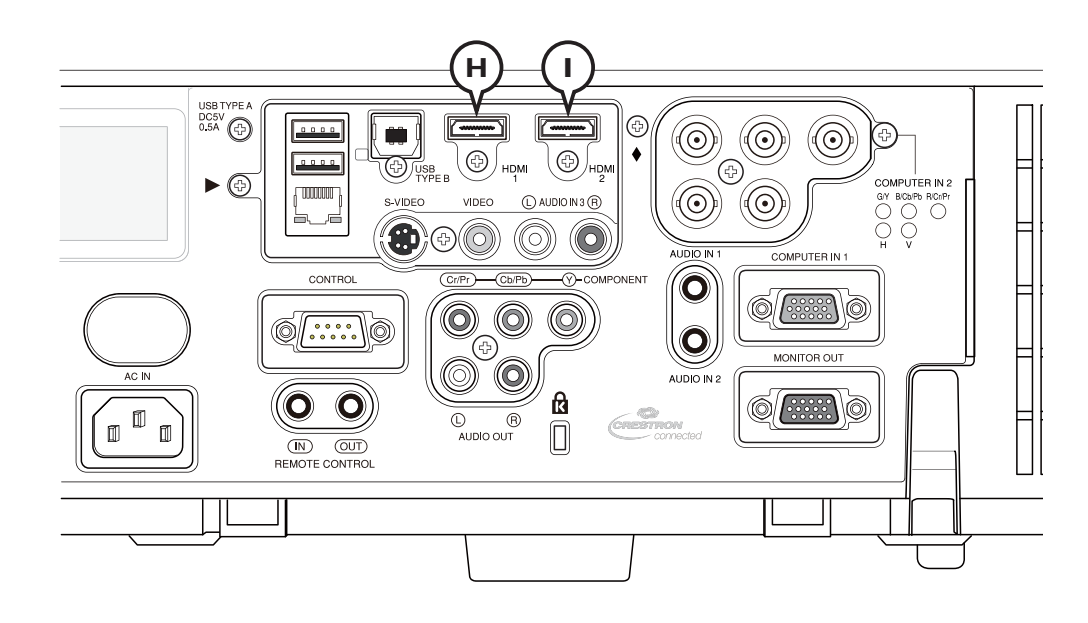

#### $\oplus$  HDMI 1,  $\oplus$  HDMI 2

HDMI® 映像/音声ジャック

・コンピュータ信号方式:「対応信号例」(14-2)をご参照ください。

 $000$ ④ ③ ②⑥⑩ ⑨ ⑧ ⑦⑪⑮ ⑭ ⑬ ⑫ ⑲ ⑱ ⑰ ⑯

・コンポーネントビデオ信号方式: 480i@60, 480p@60, 576i@50, 720p@50/60, 1080i@50/60, 1080p@50/60

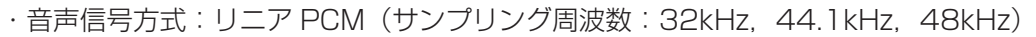

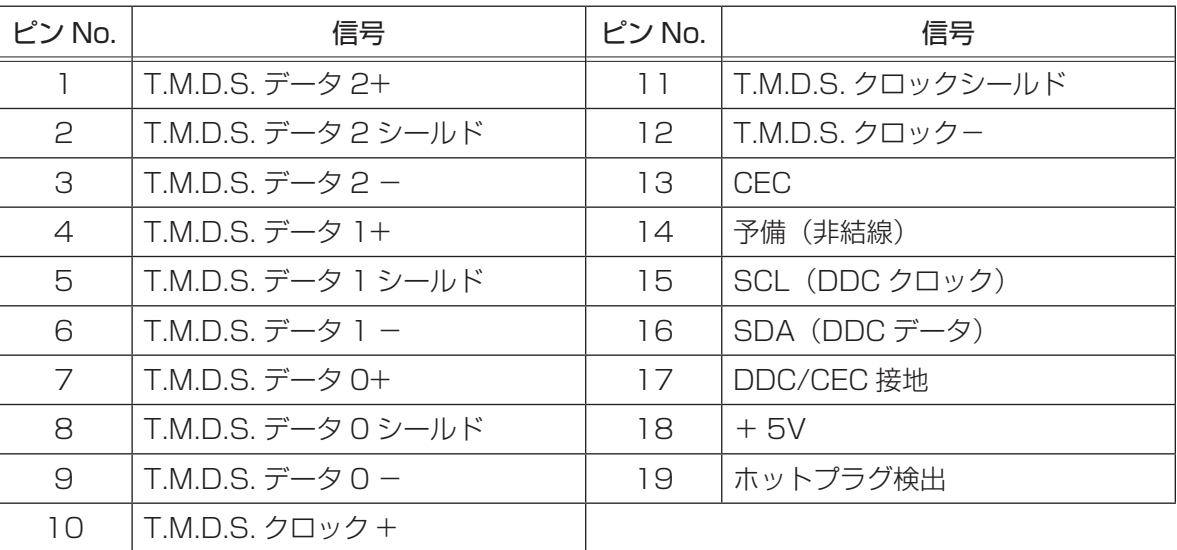

#### (お知らせ)

●本機を DVI 出力機器に接続するには、DVI-HDMI® 変換ケーブルをご使用ください。 ● HDMI® ケーブルは、HDMI® ロゴ付きのものをご使用ください。

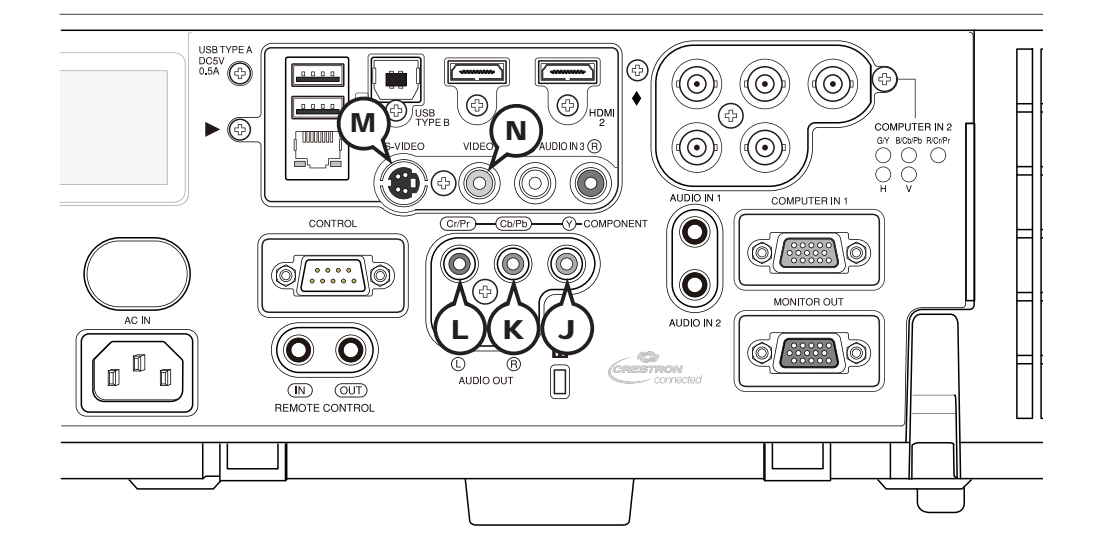

#### COMPONENT ① Y, *(k)* Cb/Pb, (L) Cr/Pr

#### RCA ジャック× 3

- ・Y:1.0 ± 0.1Vp-p(同期信号含む)、75 Ω終端
- ・Cb/Pb:0.7 ± 0.1Vp-p、75 Ω終端
- ・Cr/Pr:0.7 ± 0.1Vp-p、75 Ω終端
- ・信号方式: 480i@60, 480p@60, 576i@50, 576p@50, 720p@50/60, 1080i@50/60, 1080p@50/60

#### **M S-VIDEO**

#### ミニ DIN4 ピンジャック

・Y(輝度信号):1.0 ± 0.1Vp-p(同期信号含む)、75 Ω終端

・C(色信号): 0.286Vp-p(NTSC, burst)、75 Ω終端 0.300Vp-p(PAL/SECAM, burst), 75 Ω終端

・信号方式:NTSC, PAL, SECAM, PAL-M, PAL-N, NTSC4.43, PAL(60Hz)

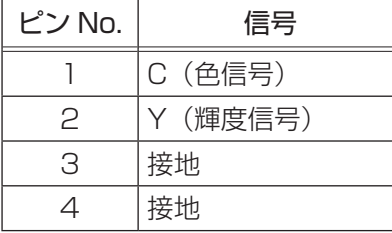

#### Ⓝ VIDEO

#### RCA ジャック

・入力信号:1.0 ± 0.1Vp-p、75 Ω終端

· 信号方式: NTSC, PAL, SECAM, PAL-M, PAL-N, NTSC4.43,PAL(60Hz)

(次ページにつづく)

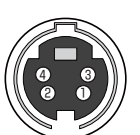

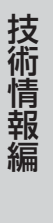

技術情報編

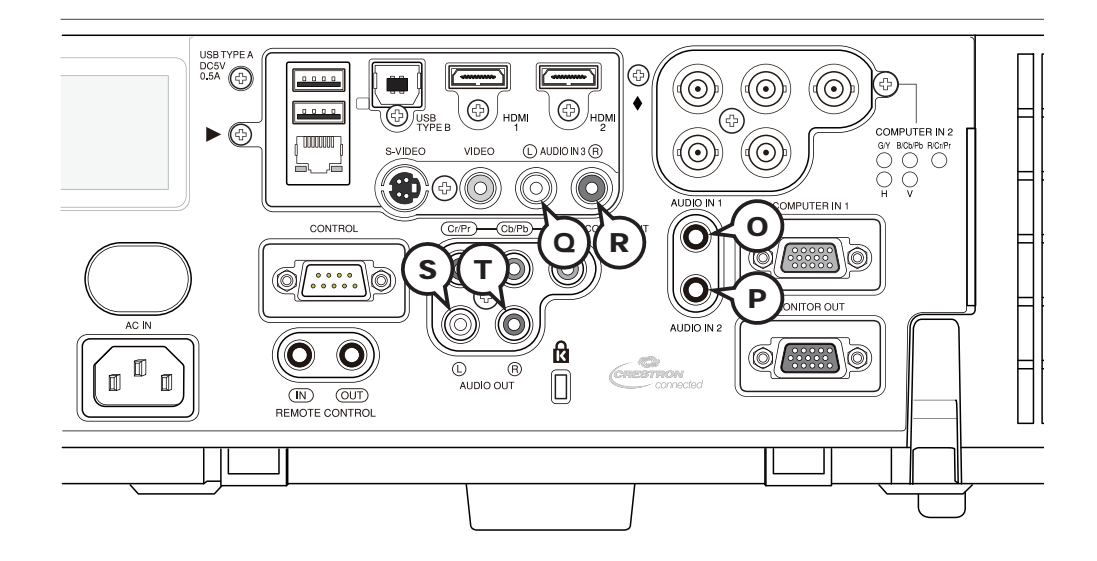

#### Ⓞ AUDIO IN1,Ⓟ AUDIO IN2

φ 3.5 ステレオミニジャック ・入力信号:500mVrms、47k Ω終端

AUDIO IN3  $@L, @R$ 

RCA ジャック× 2 ・入力信号:500mVrms、47k Ω終端

AUDIO OUT SL, TR RCA ジャック× 2 ・出力信号: 500mVrms、出力インピーダンス 1k Ω

### SCART RGB 信号の入力について

SCART コネクタ

RCA プラグ

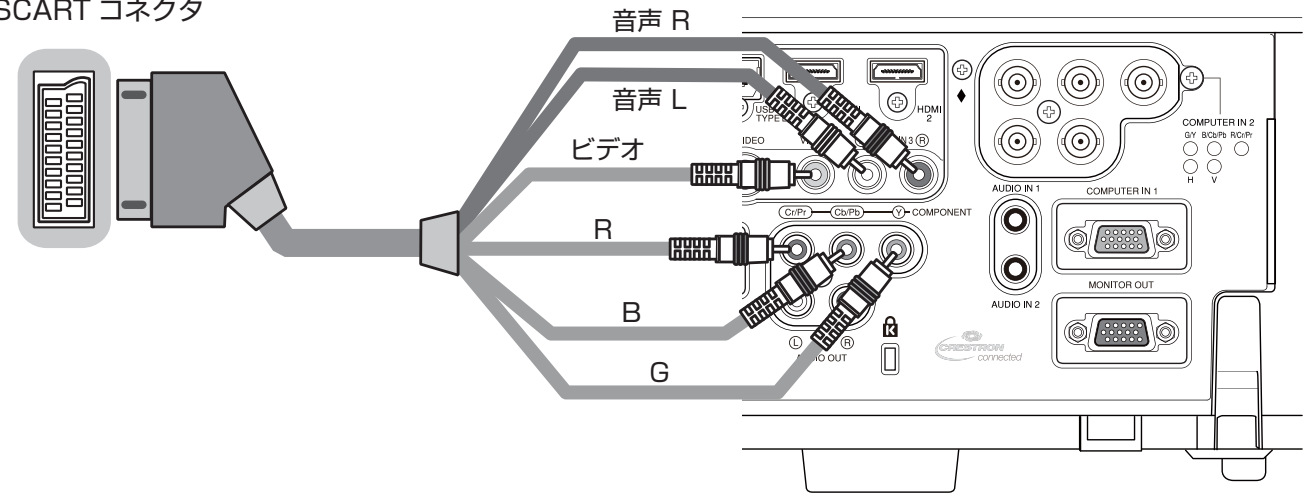

本機に SCART RGB 信号を入力するには、SCART-RCA 変換ケーブルをご使用になり、上図のように接続して ください。ご不明な点は、お買い求めになった販売店、もしくはお客様ご相談窓口(2) 巻末)にご相談ください。

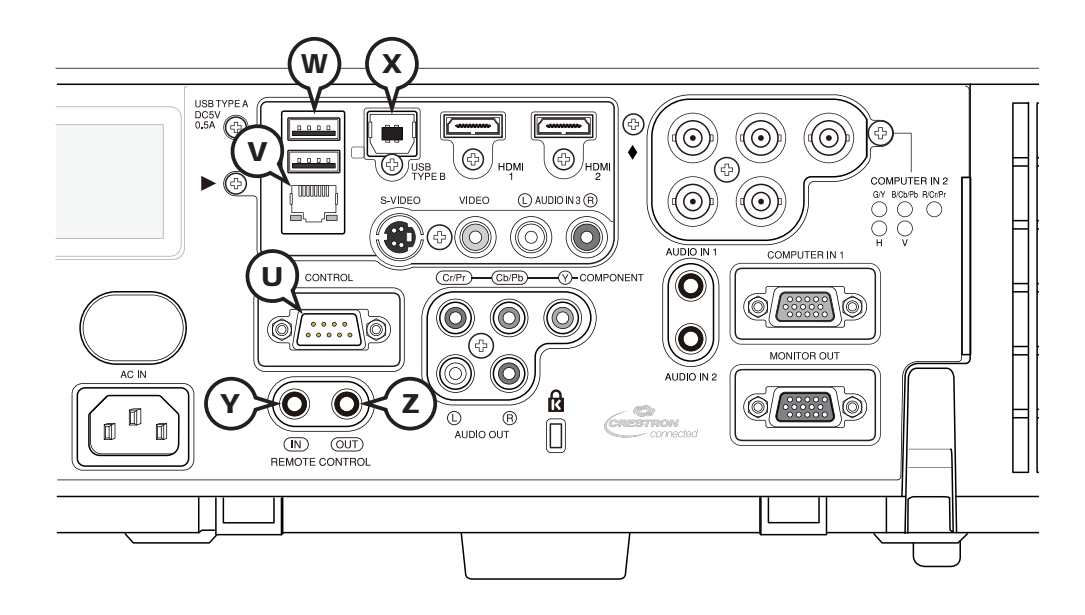

#### Ⓤ CONTROL

#### D-sub 9 ピンプラグ

RS-232C 通信については、「RS-232C 通信によるコマンド制御」 (ロ4-10~12) をご参照ください。

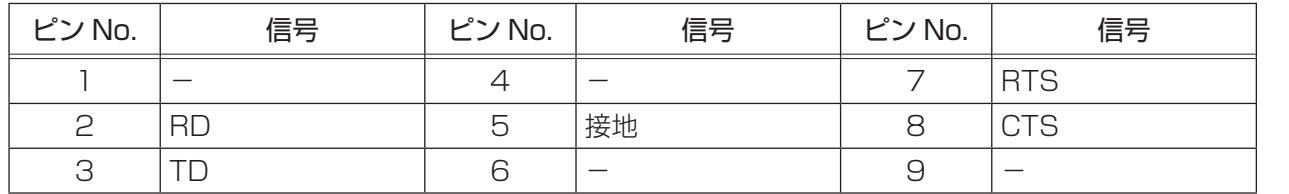

#### Ⓥ LAN

#### RJ-45 ジャック

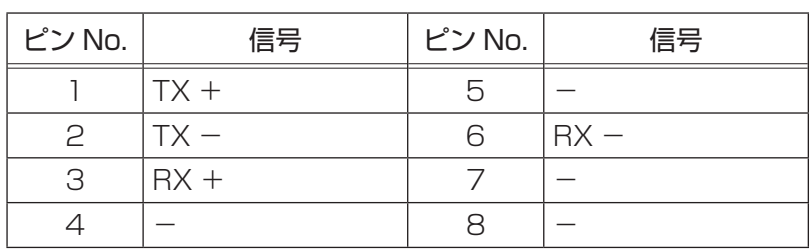

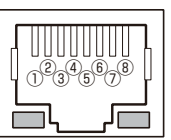

#### Ⓦ USB TYPE A

USB-A ジャック

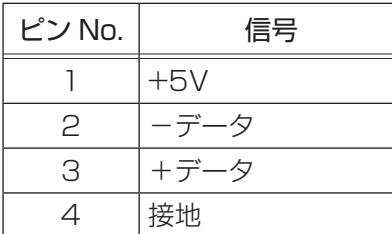

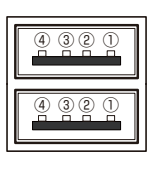

### Ⓧ USB TYPE B

USB-B ジャック

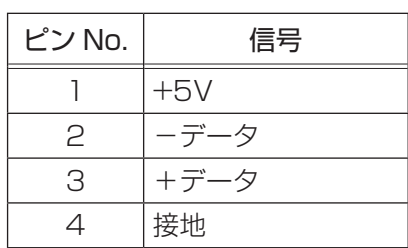

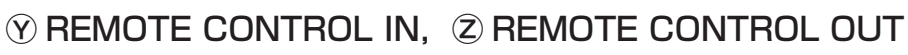

#### φ 3.5 ステレオミニジャック

リモコン、及び他のプロジェクターの REMOTE CONTROL (IN) 端子との接続端子です。

② ① ⑤④③ ⑨ ⑧ ⑦ ⑥

①

②

④③

# コマンド制御

本機は、RS-232C 通信またはネットワーク(有線/無線 LAN)で接続したコンピュータから RS-232C コマン ドを使用して制御することができます。

ネットワークへの接続については、【ネットワーク編】をご参照ください。対応する RS-232C コマンドについて は、「RS-232C 通信/ネットワークコマンド一覧| (ロ4-14~32) をご参照ください。

## RS-232C 通信によるコマンド制御

### 機器の接続と通信設定

- 1. 本機とコンピュータの電源を切ってください。
- 2. コンピュータの RS-232C 端子と本機の CONTROL 端子を、RS-232C(クロス)ケーブルで接続します。ケー ブルは下図の配線仕様のものをご使用ください。
- 3. コンピュータの電源を入れ、コンピュータが起動した後に、本機の電源を入れてください。

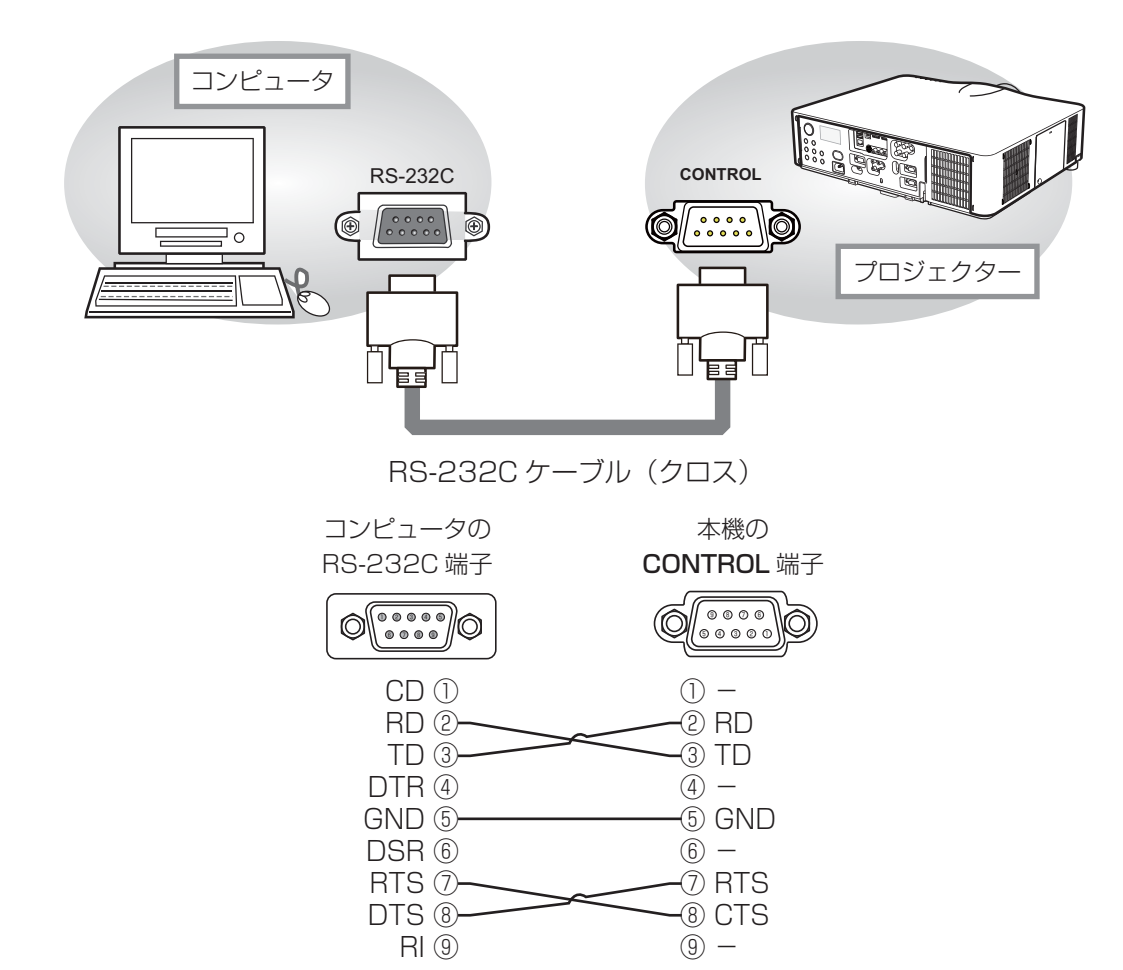

### プロトコル

■ボーレート: 19200bps ■シリアル設定: 8N1

#### 送信コマンド形式 ("h"は 16 進数を示します。)

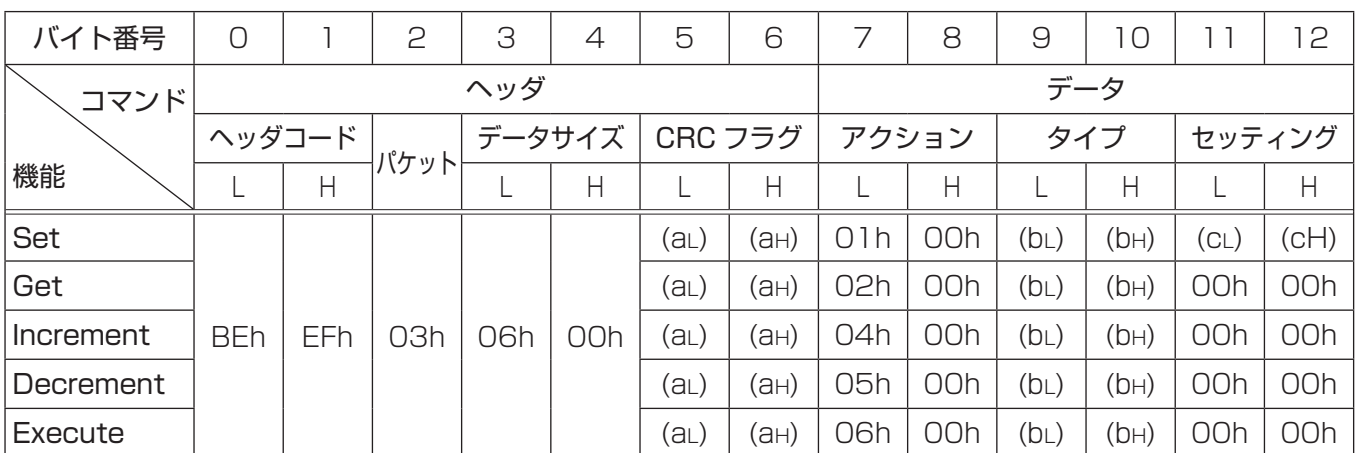

#### ■ヘッダ

- [ ヘッダコード ] :BE EFh(固定)
- [パケット] : 03h (固定)
- [データサイズ]: 06 00h (固定)
- [CRC フラグ ] : 「RS-232C 通信/ネットワークコマンド一覧| (四4-14~32) をご参照ください。

#### ■データ

- 「アクション1 :機能別コードを設定してください。
	- (1) Set《設定》:01 00h [タイプ]で指定した項目 [(bL)(bH)] を、[セッティング]で指定した値 [(CL)(CH)]に従って、 設定を変更します。
	- (2) Get《取得》:02 00h [ タイプ ] で指定した項目 [(bL)(bH)] の設定値を読み出します。
	- (3) Increment《増加》:04 00h [タイプ] で指定した項目 [(bL)(bH)] の設定値を1増やします。
	- (4) Decrement《減少》:05 00h [タイプ] で指定した項目 [(bL)(bH)] の設定値を1減らします。
	- (5) Execute《実行》:06 00h [タイプ] で指定した機能 [(bL)(bH)] を実行します。
- [タイプ] :「RS-232C 通信/ネットワークコマンド一覧」をご参照ください。
- 「セッティング1: 「RS-232C 通信/ネットワークコマンド一覧| をご参照ください。

#### RS-232C 通信によるコマンド制御 (つづき)

#### 応答コードおよびエラーコード ("h" は 16 進数を示します。)

- (1) ACK 応答 :06h Set、Increment、Decrement、Execute コマンドを本機が正常受信し、[ タイプ ] で指定された項目の設 定を変更した場合、このコードを返します。
- (2) NAK 応答 :15h 本機が無効なコマンドを受信した場合や、本機がコマンドを正しく受信できなかった場合など、本機が受信し たコマンドを理解できなかった場合、このコードを返します。
- (3) エラー応答 :1Ch + 00 00h (00 00h:エラーコード) 本機がコマンドを正常受信し、何らかの理由で実行できなかった場合、エラーコードを付けて返します。 このコードを受信したら、送信したコマンドや、本機の設定状態をご確認ください。
- (4) データ応答 :1Dh + xx xxh (xx xxh:データ) Get コマンドを本機が正常受信した場合、2 バイトの回答コード(データ)を付けて返します。

#### お知らせ

- ●機器の接続については、各機器の説明書をよくお読みの上、適切なケーブルで正しく接続してください。
- ●本機が未定義のコマンドあるいはデータを受け取った場合は、動作を保証できません。
- ●応答コードと他のコードの間隔は 40ms 以上あけてください。
- ●本機に電源を接続したときやランプ点灯後に、本機からテスト用のデータが出力されますが、故障ではあり ません。
- ●ウォームアップ中、本機はコマンドを受信できません。
- コマンドの長さが所定より長い場合は余分なコードを無視し、短い場合は、NAK 応答をコンピュータへ送信 します。

## ネットワークブリッジによるコマンド制御

本機はネットワークブリッジ機能に対応しています。本機と RS-232C 通信で接続した外部機器を、本機とネッ トワーク(有線/無線 LAN)で接続したコンピュータから、ネットワーク端末と同様に制御することができます。 詳しくは【ネットワーク編】「ネットワークブリッジ」(四3-51~53)をご覧ください。

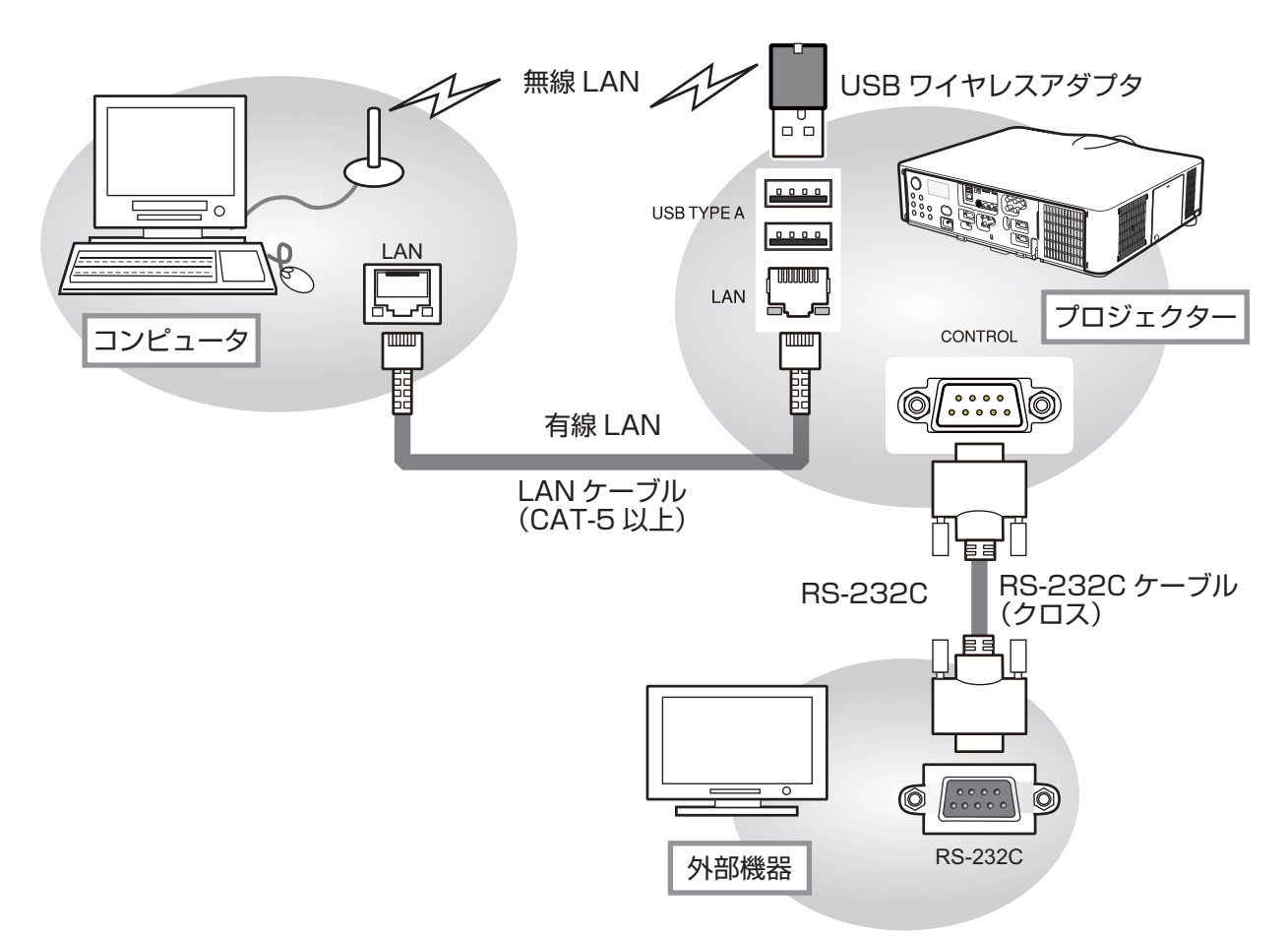

## ネットワークからのコマンド制御

本機をネットワークに接続すると、ネットワークに接続されたコンピュータから RS-232C 通信/ネットワーク コマンドを使用して本機を制御することができます。

詳しくは【ネットワーク編】「ネットワークからのコマンド制御」(四3-54~56)をご覧ください。

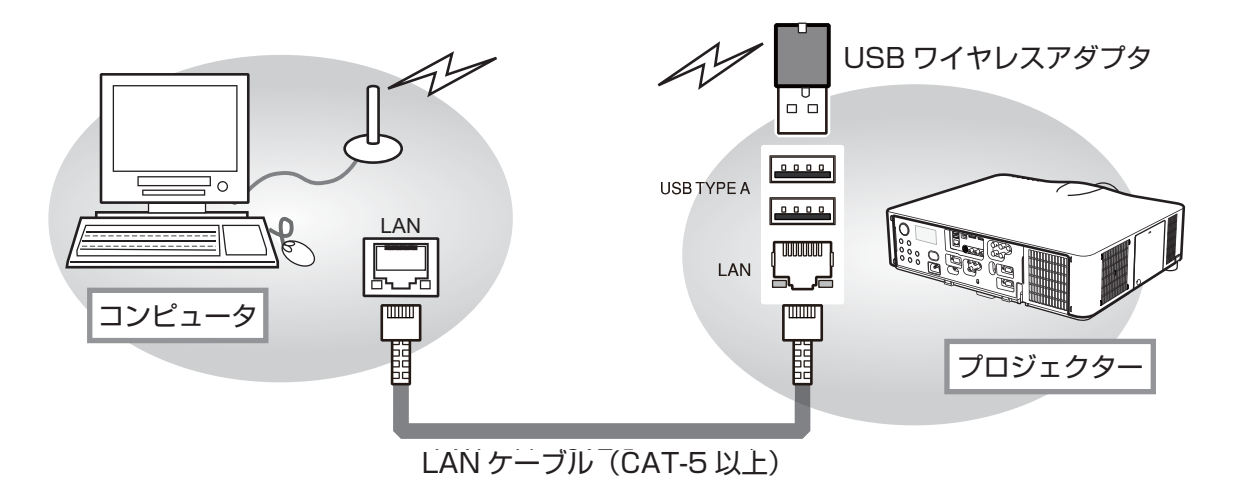

## RS-232C 通信/ネットワークコマンド一覧

RS-232C 通信、またはネットワーク経由で、本機をコマンドで制御する場合の対応コマンドは下表の通りです。

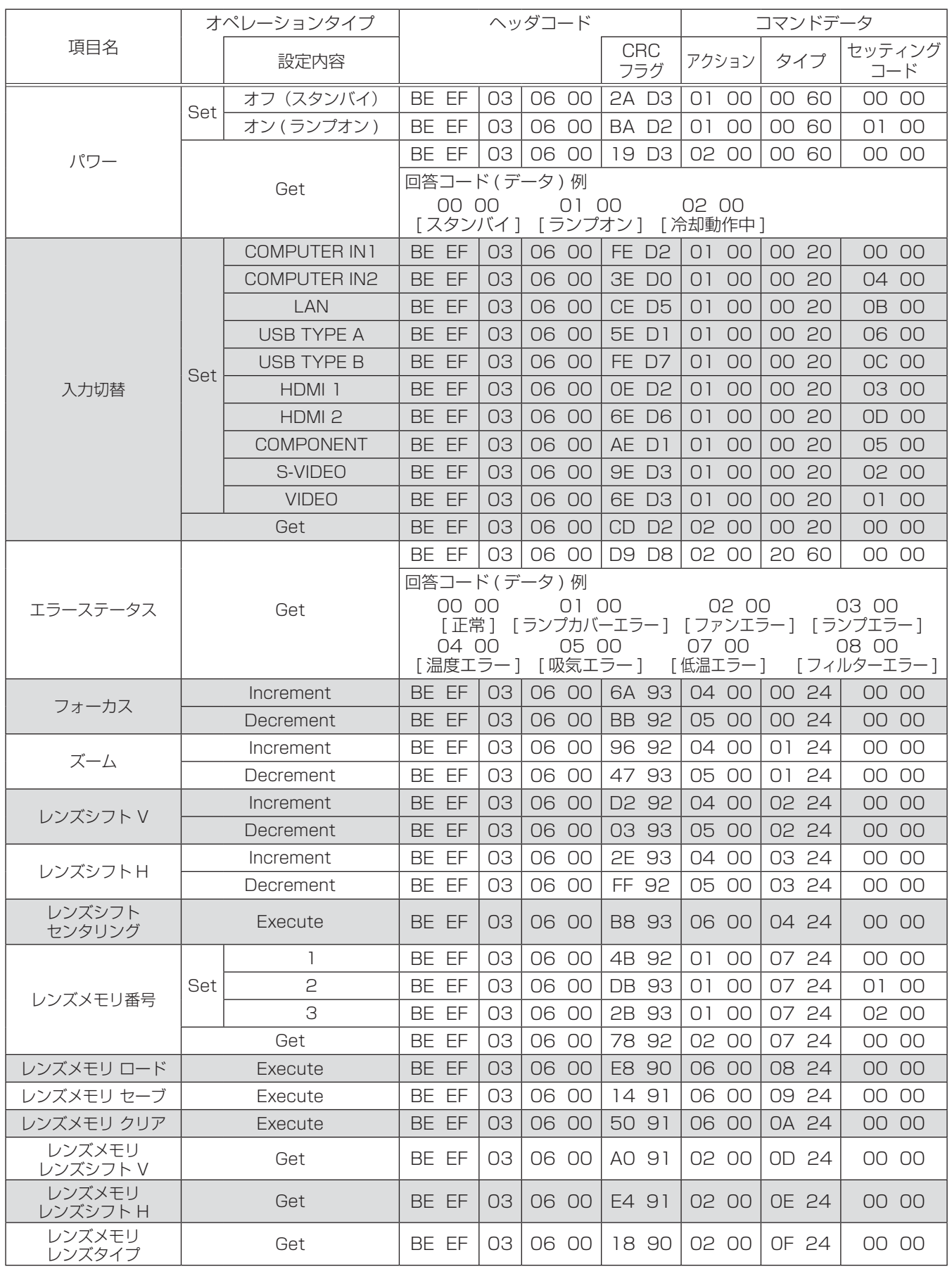

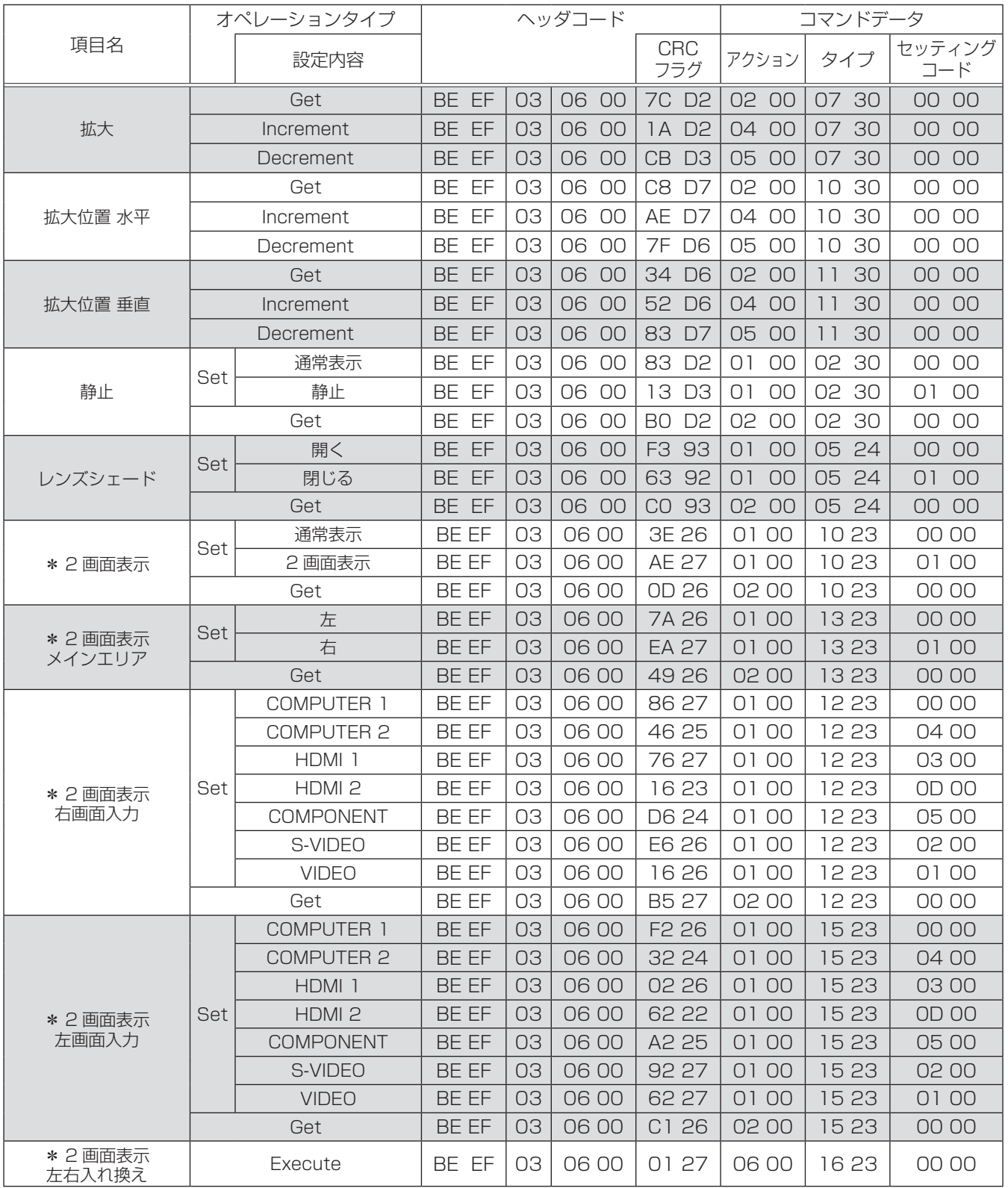

#### \*: <CP-WU8450J のみ >

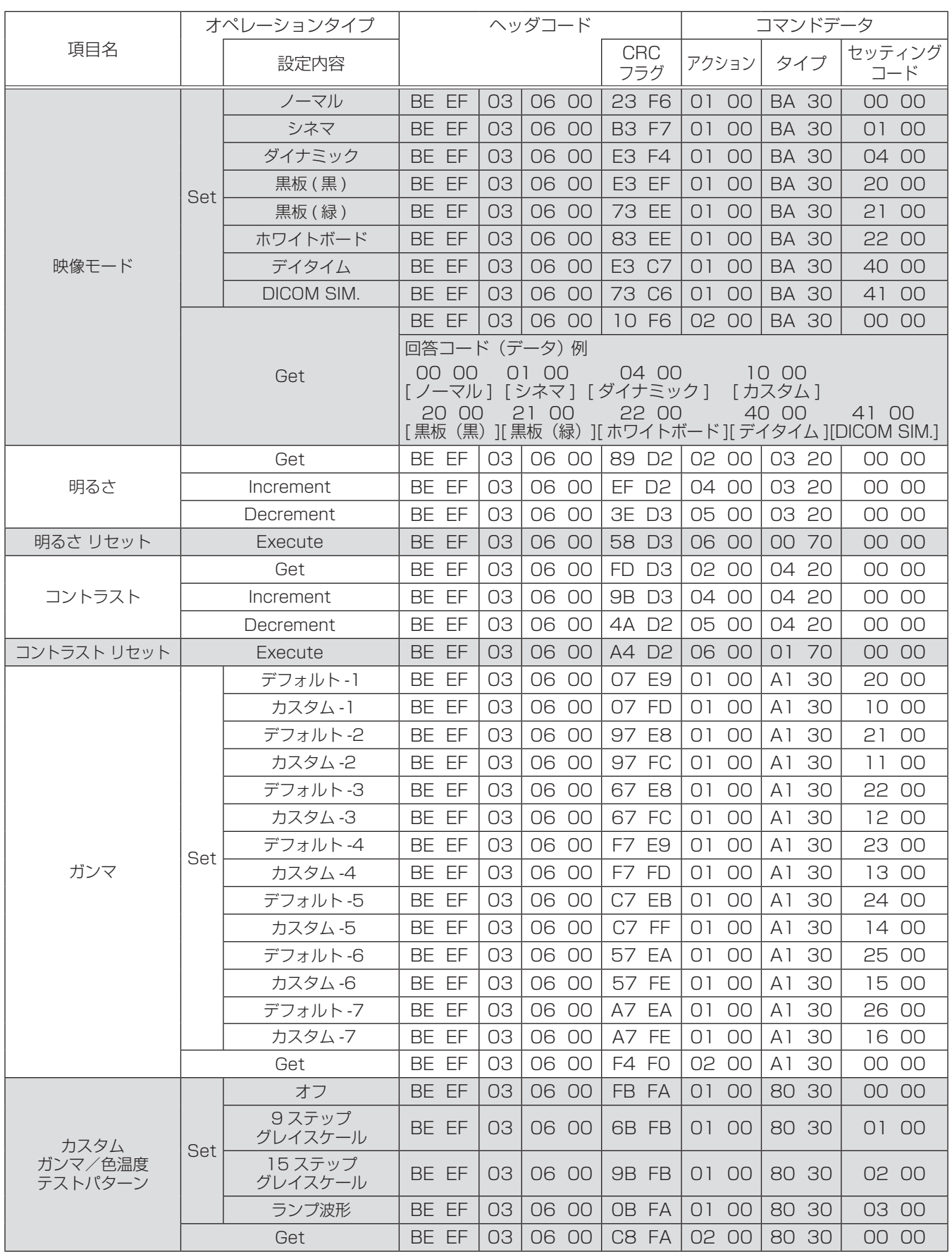

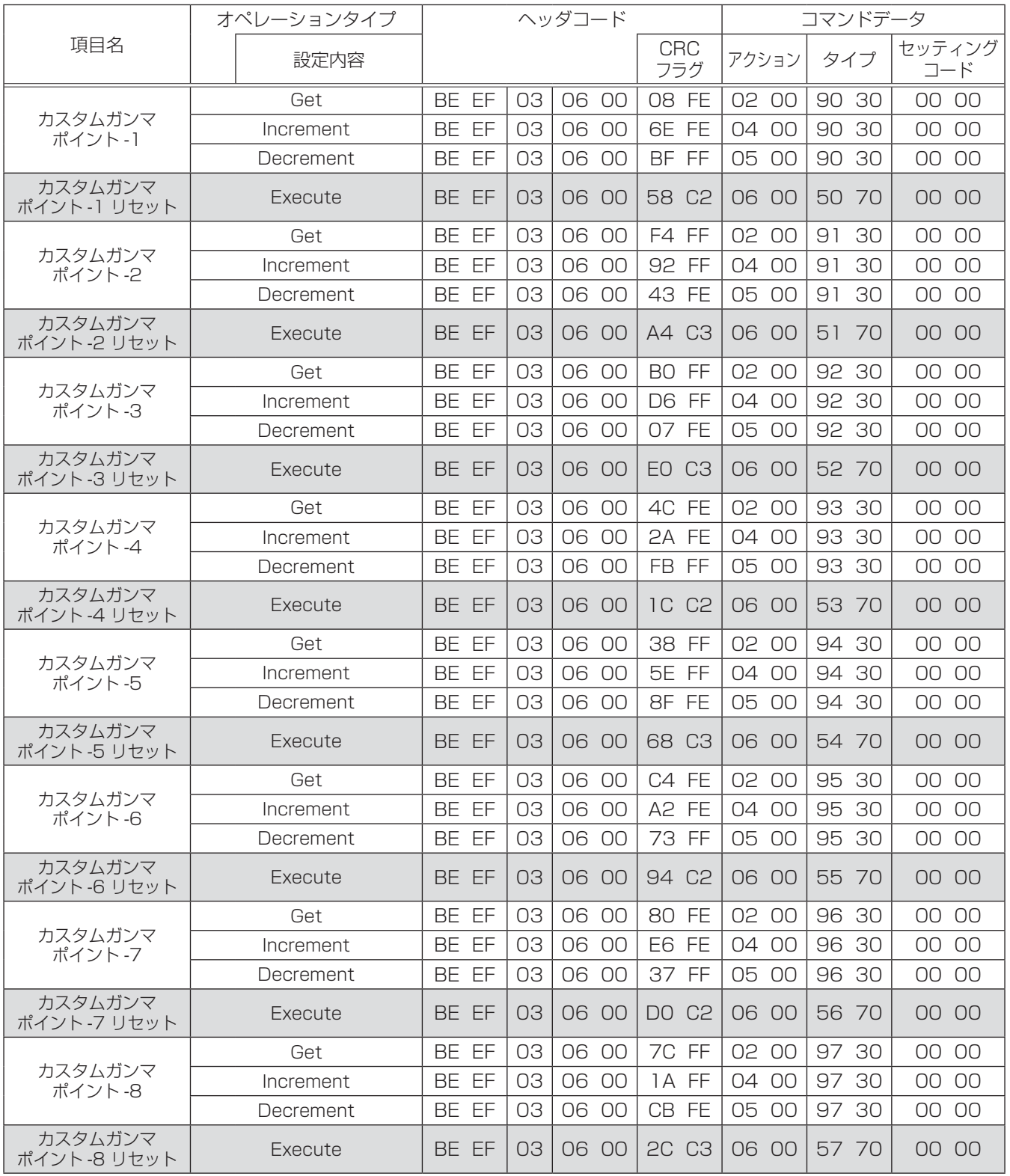

技術情報編

技術情報編

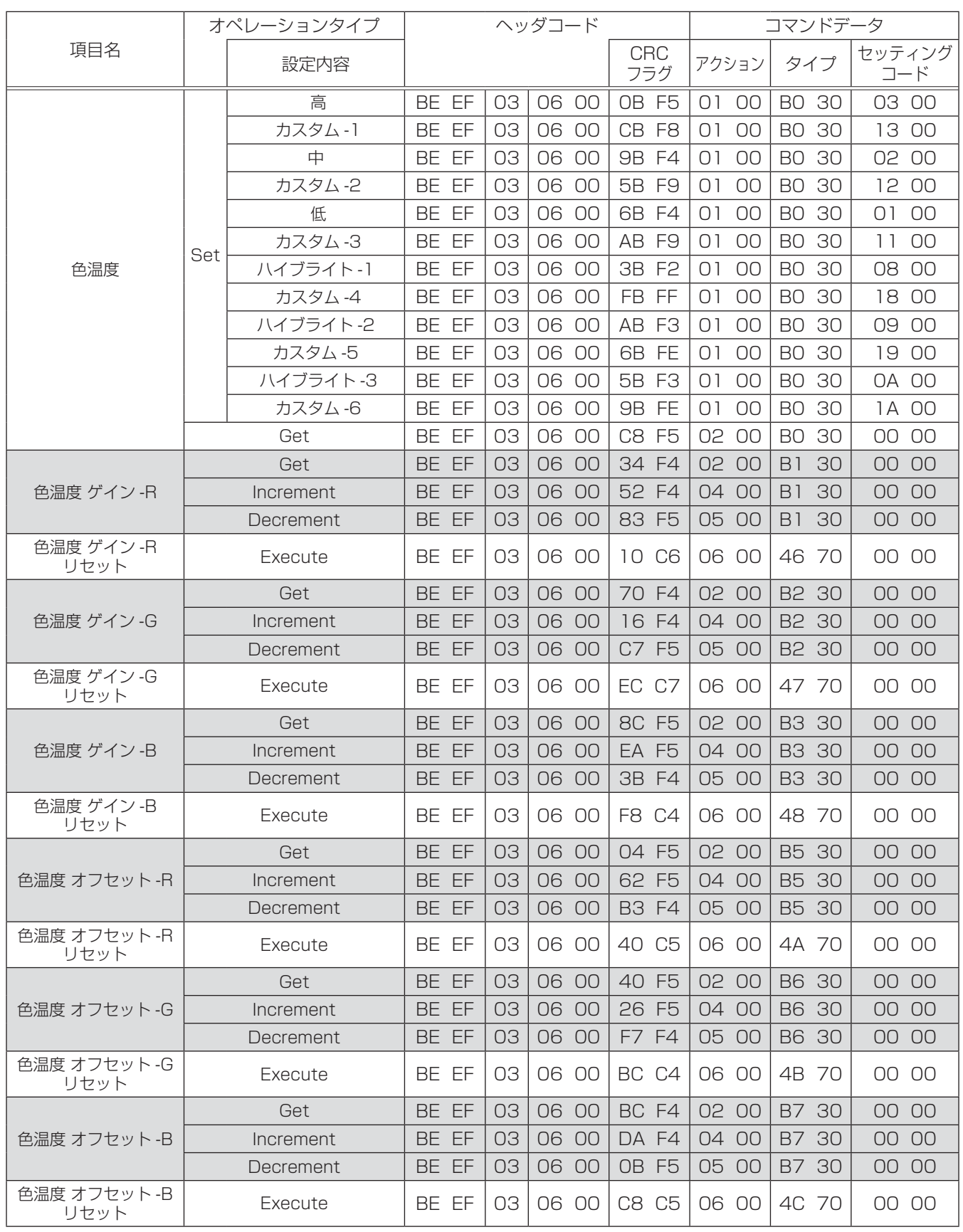

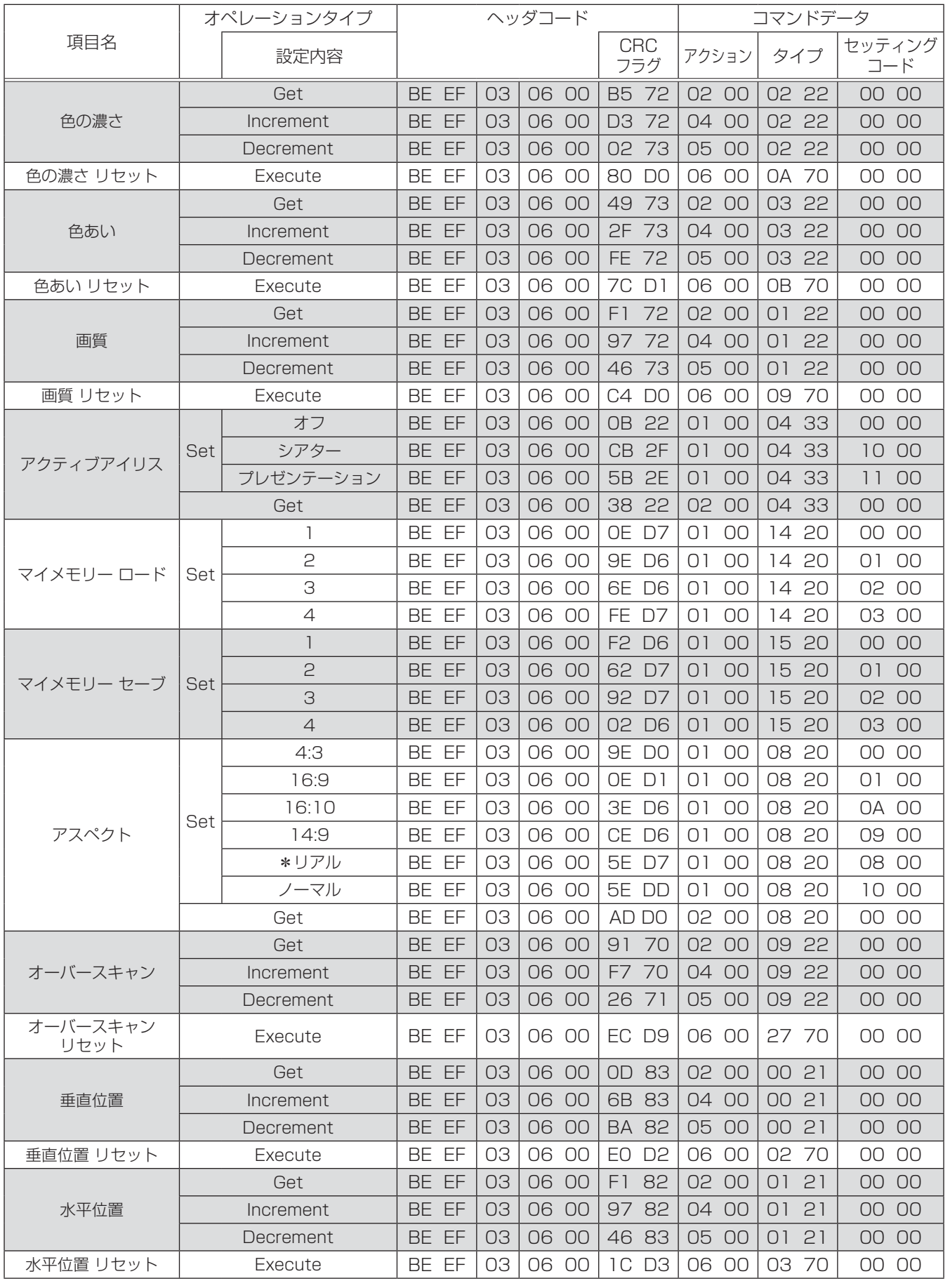

\*: <CP-WX8255J、CP-SX8350J、CP-WU8450J のみ >

(次ページにつづく)

技術情報編 技術情報編

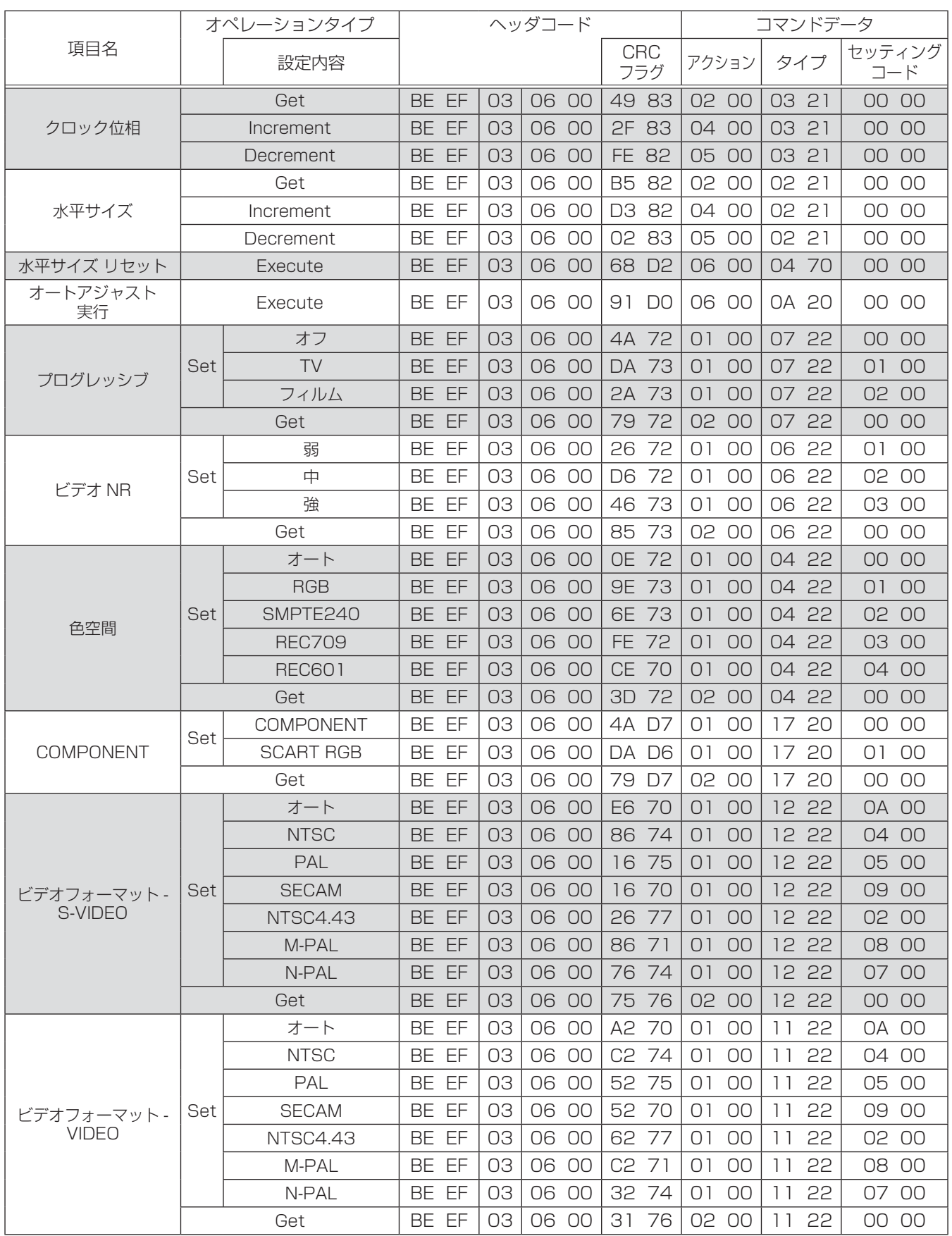

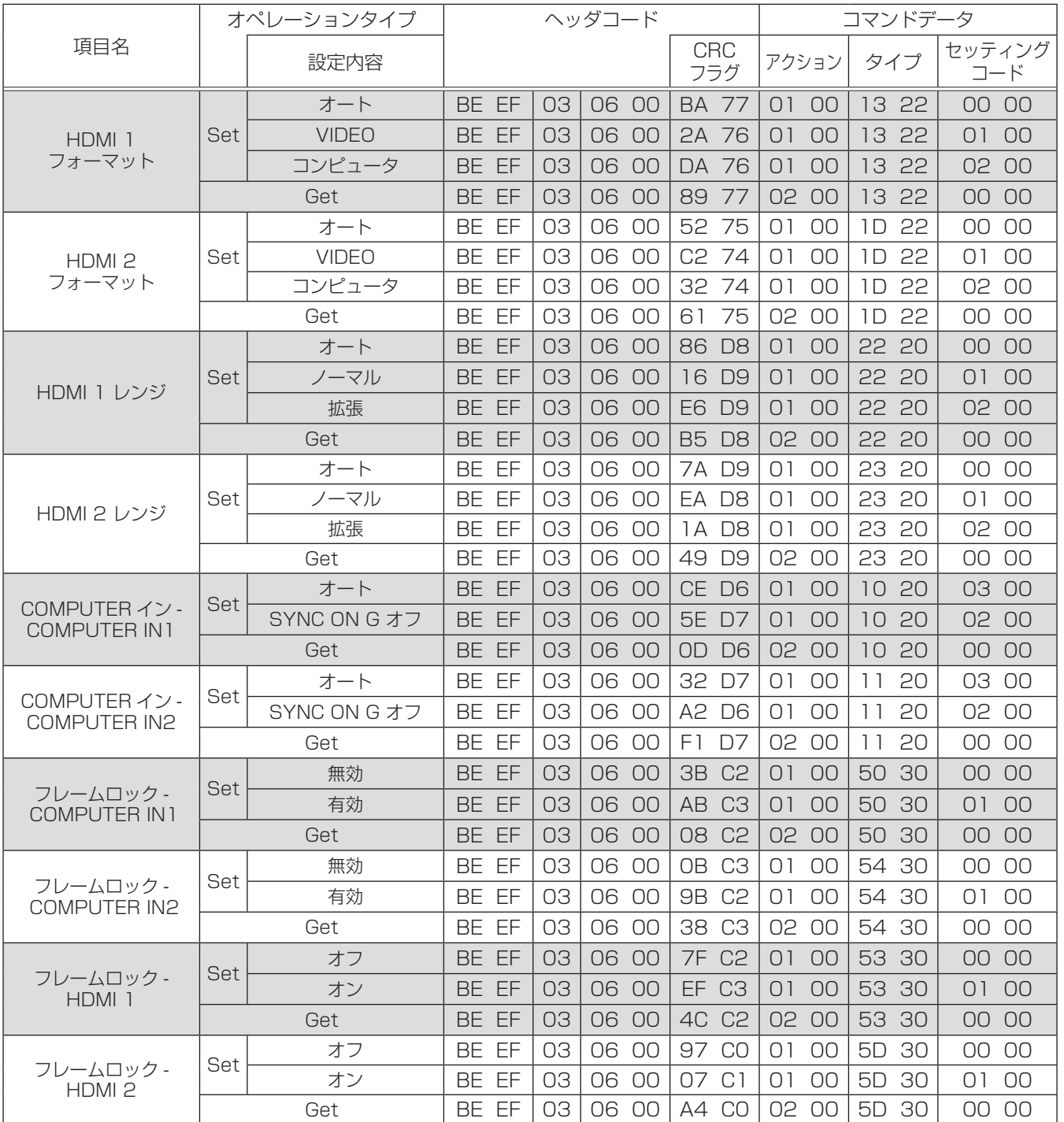

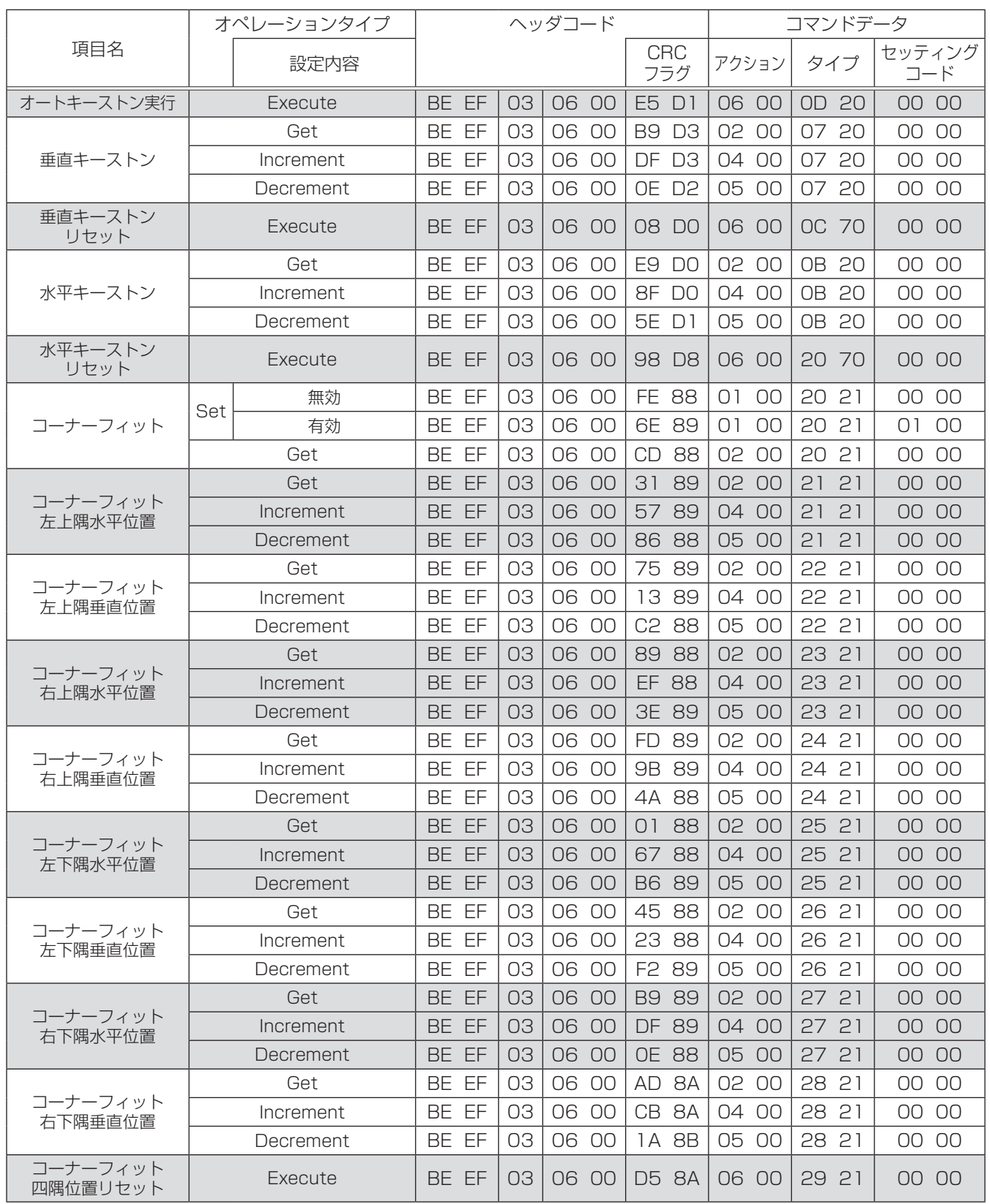

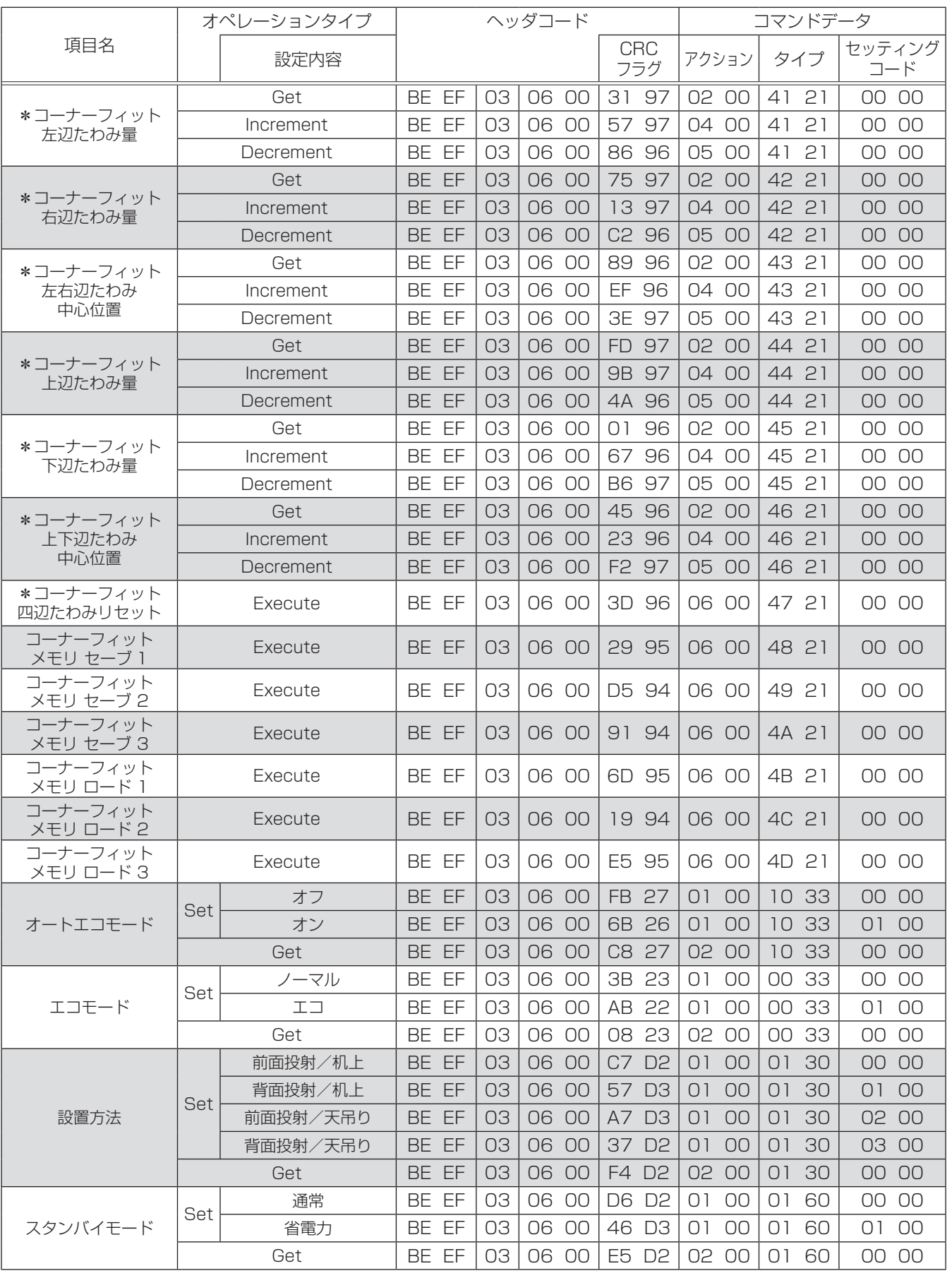

\*: <CP-X8150J、CP-X8160J、CP-WX8255Jのみ>

(次ページにつづく)

技術情報編 技術情報編

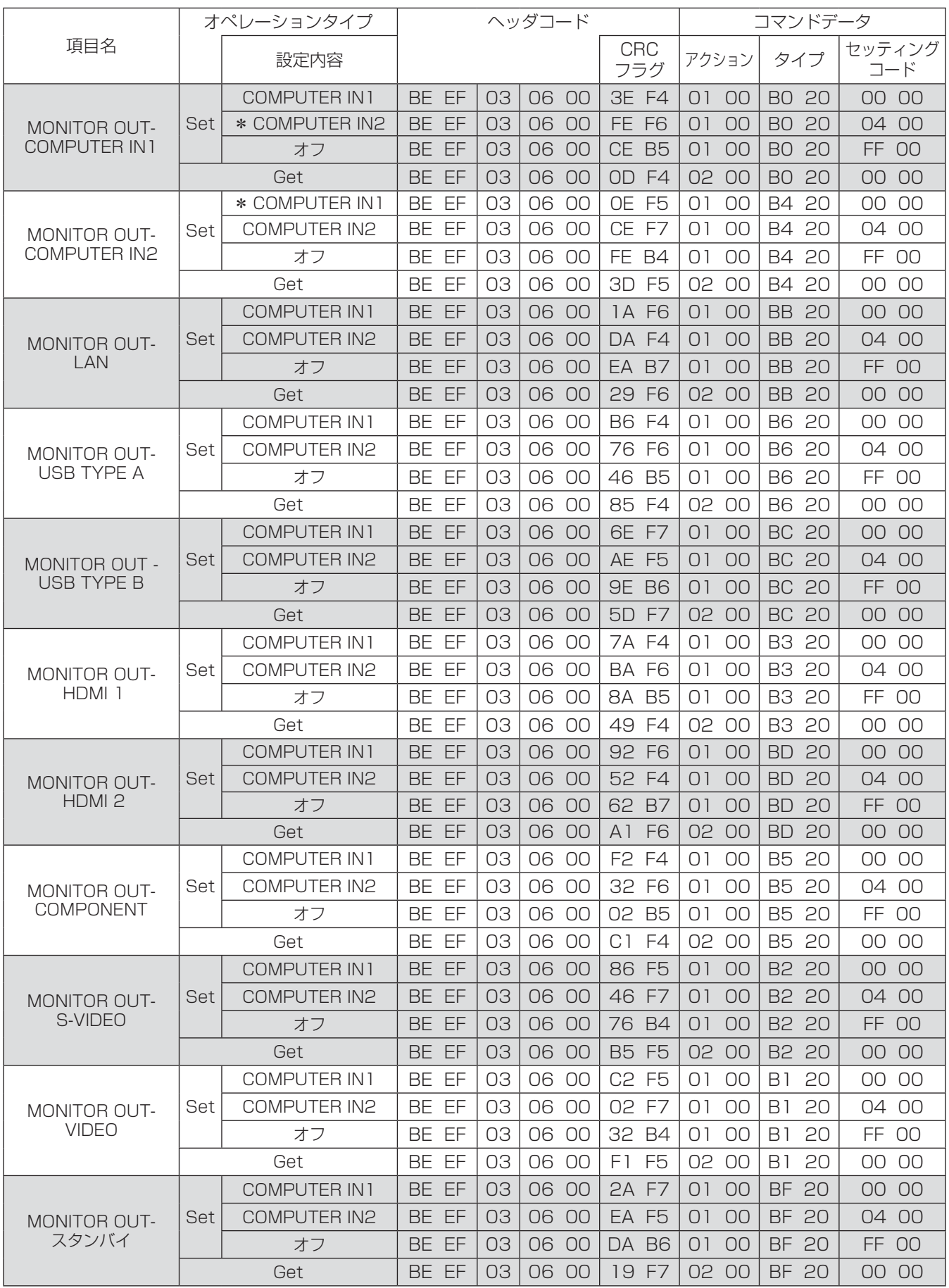

\*: <CP-WU8450Jのみ>

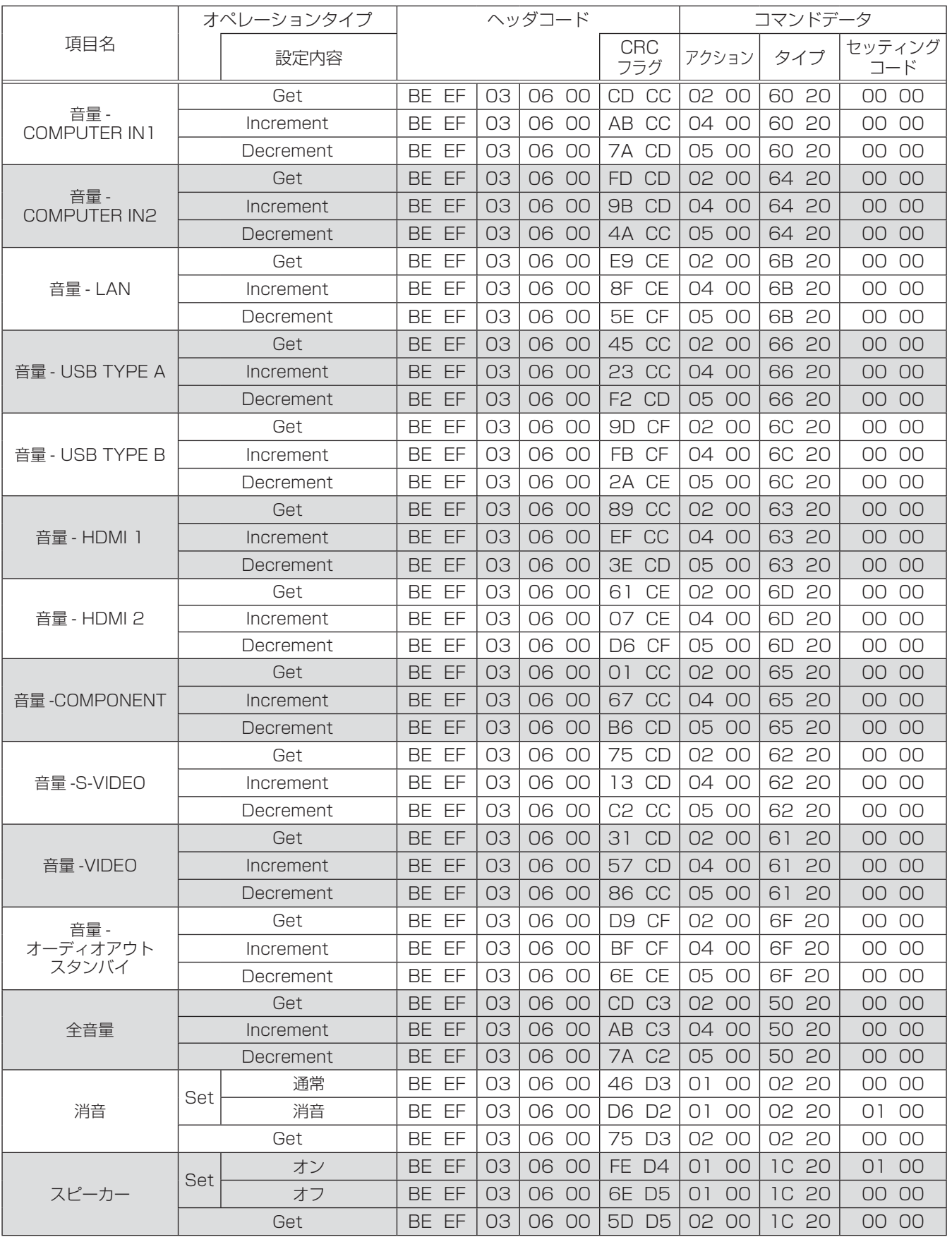

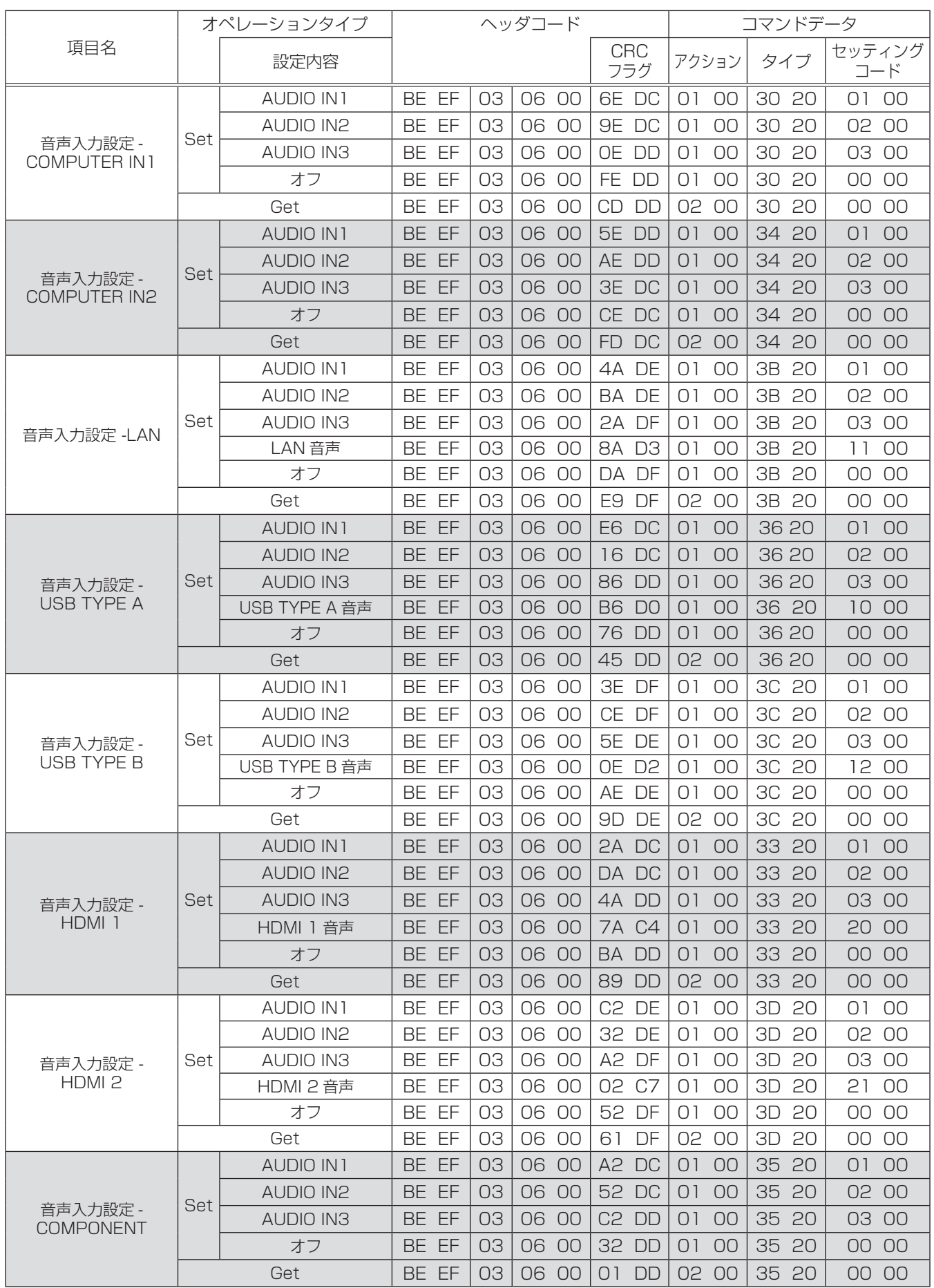

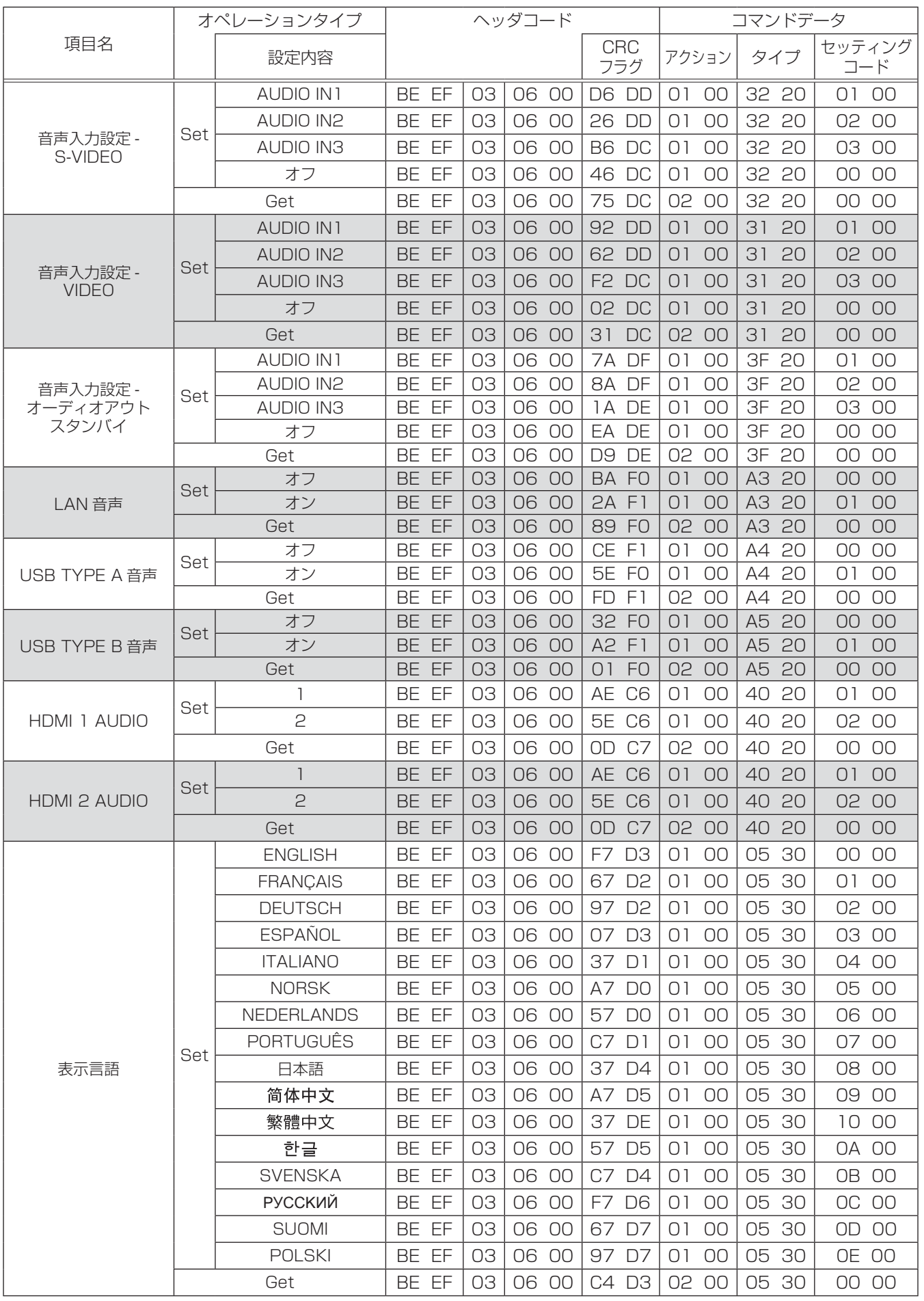

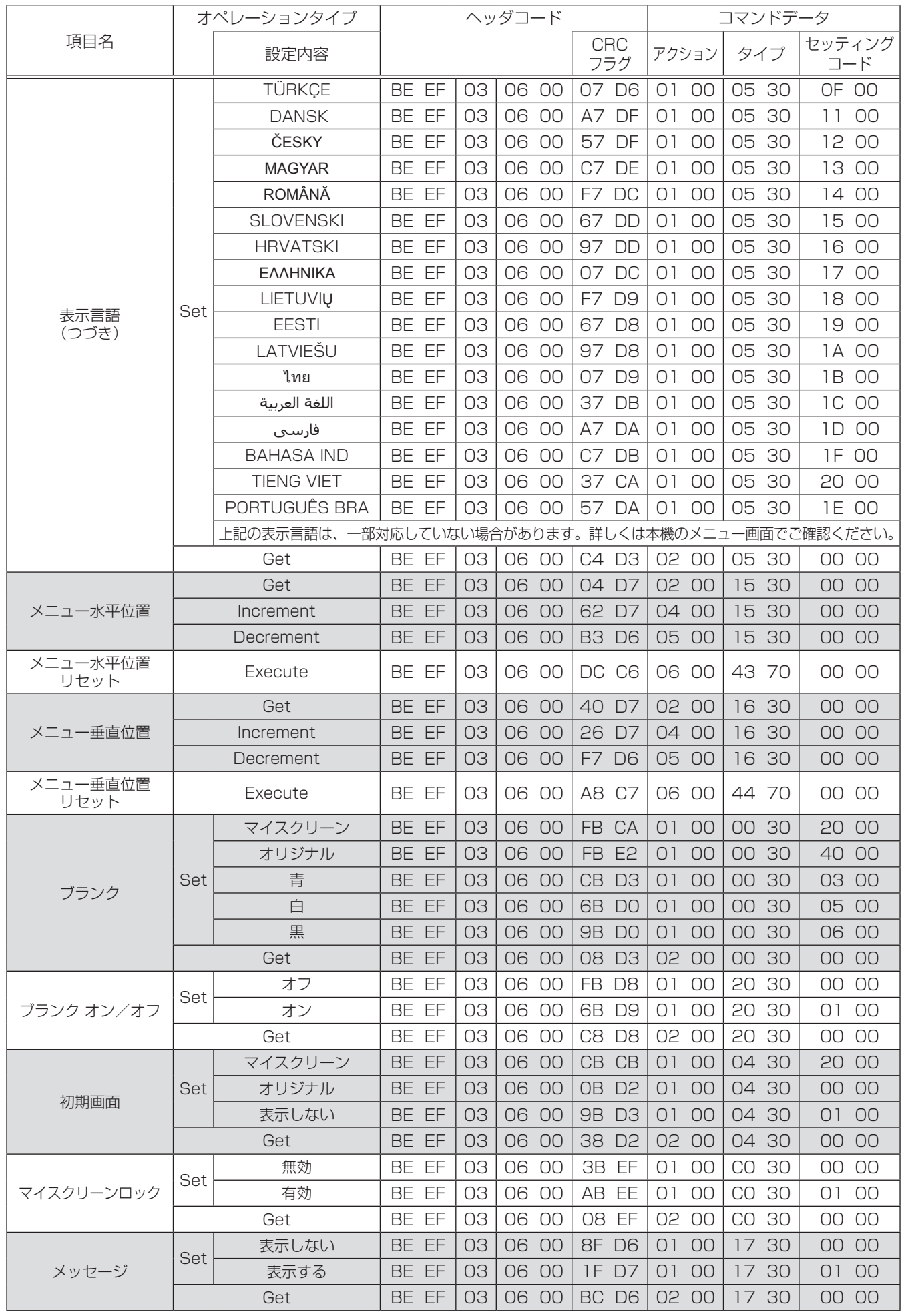

4 - 28 (次ページにつづく)

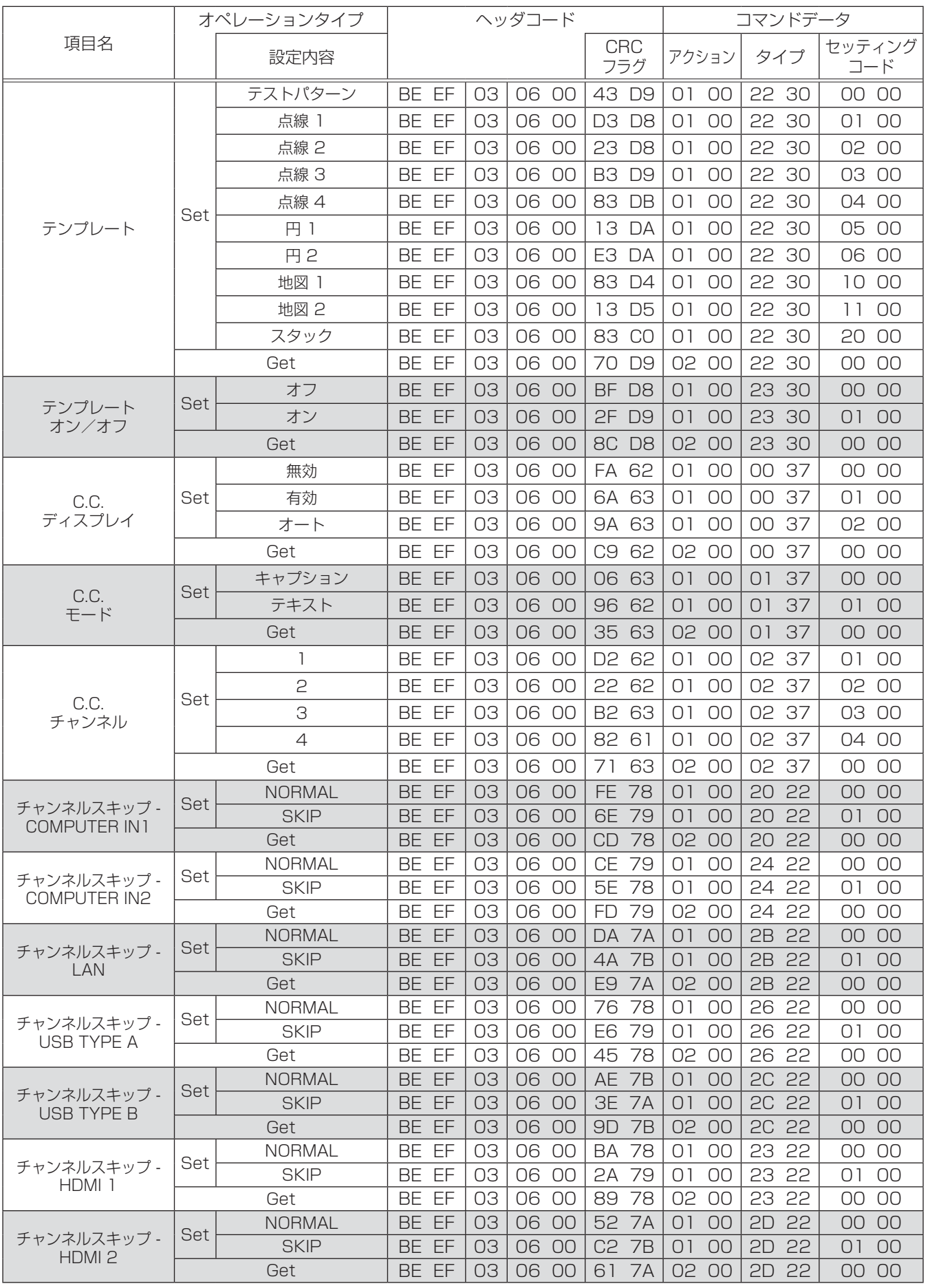

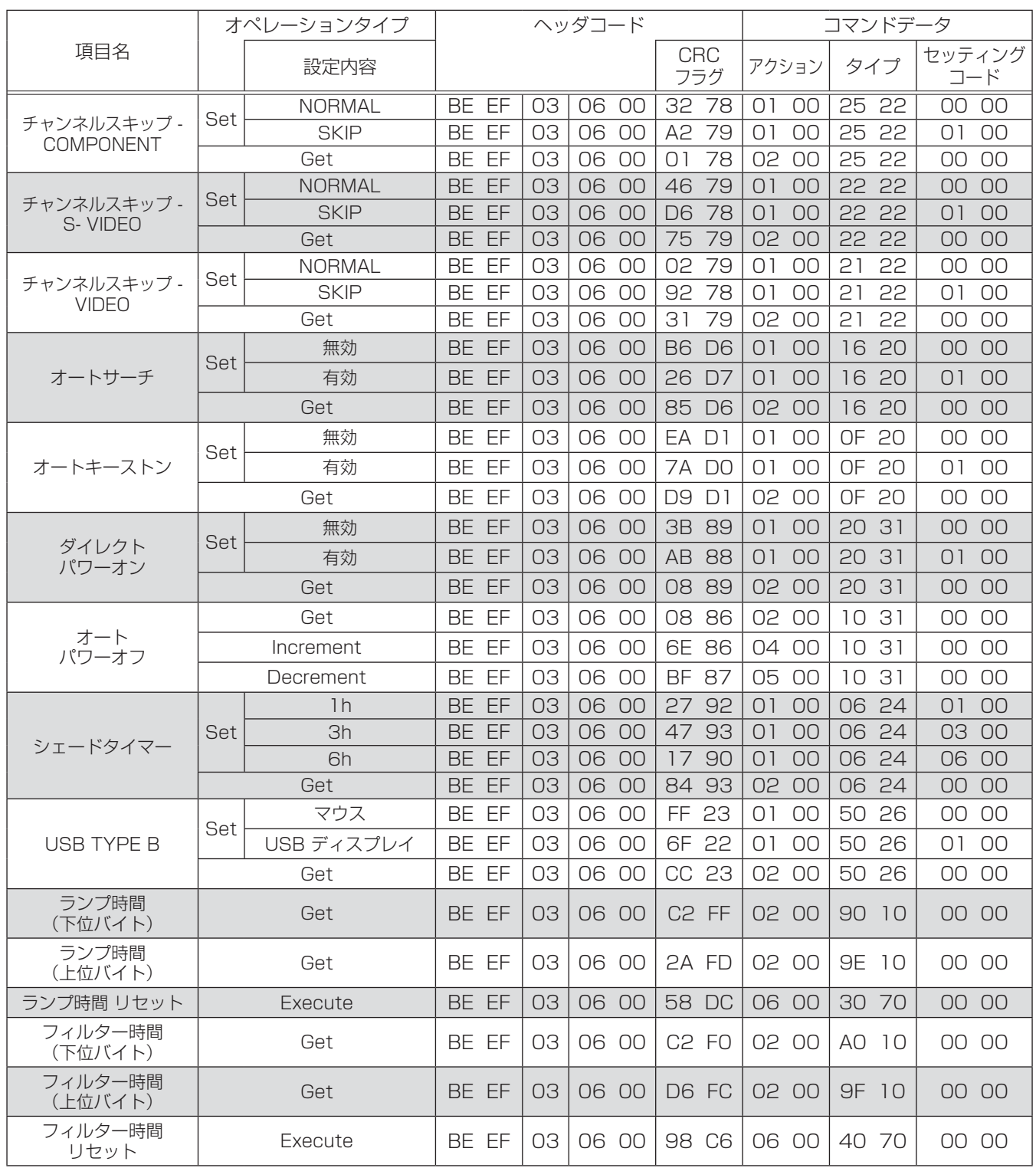

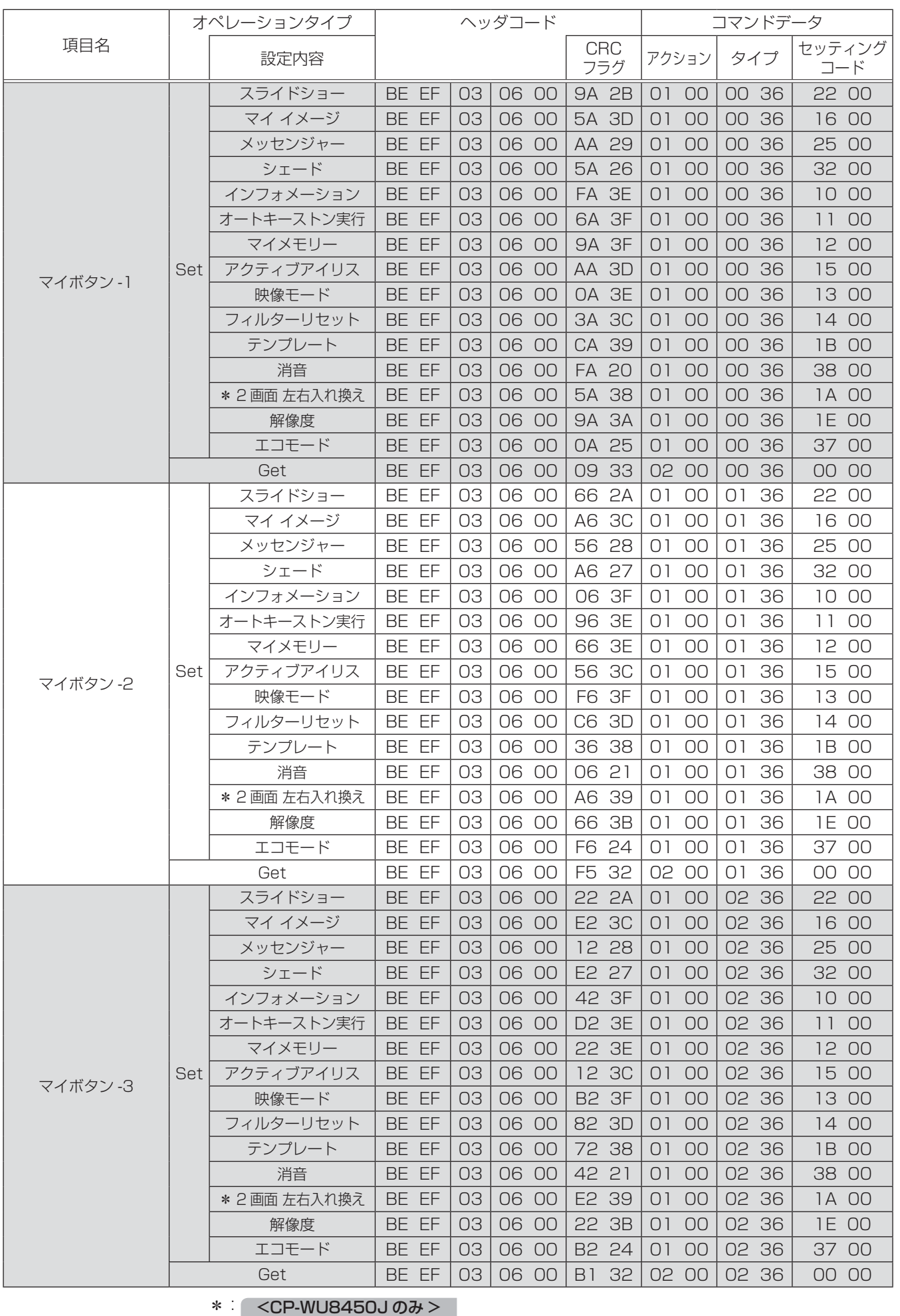

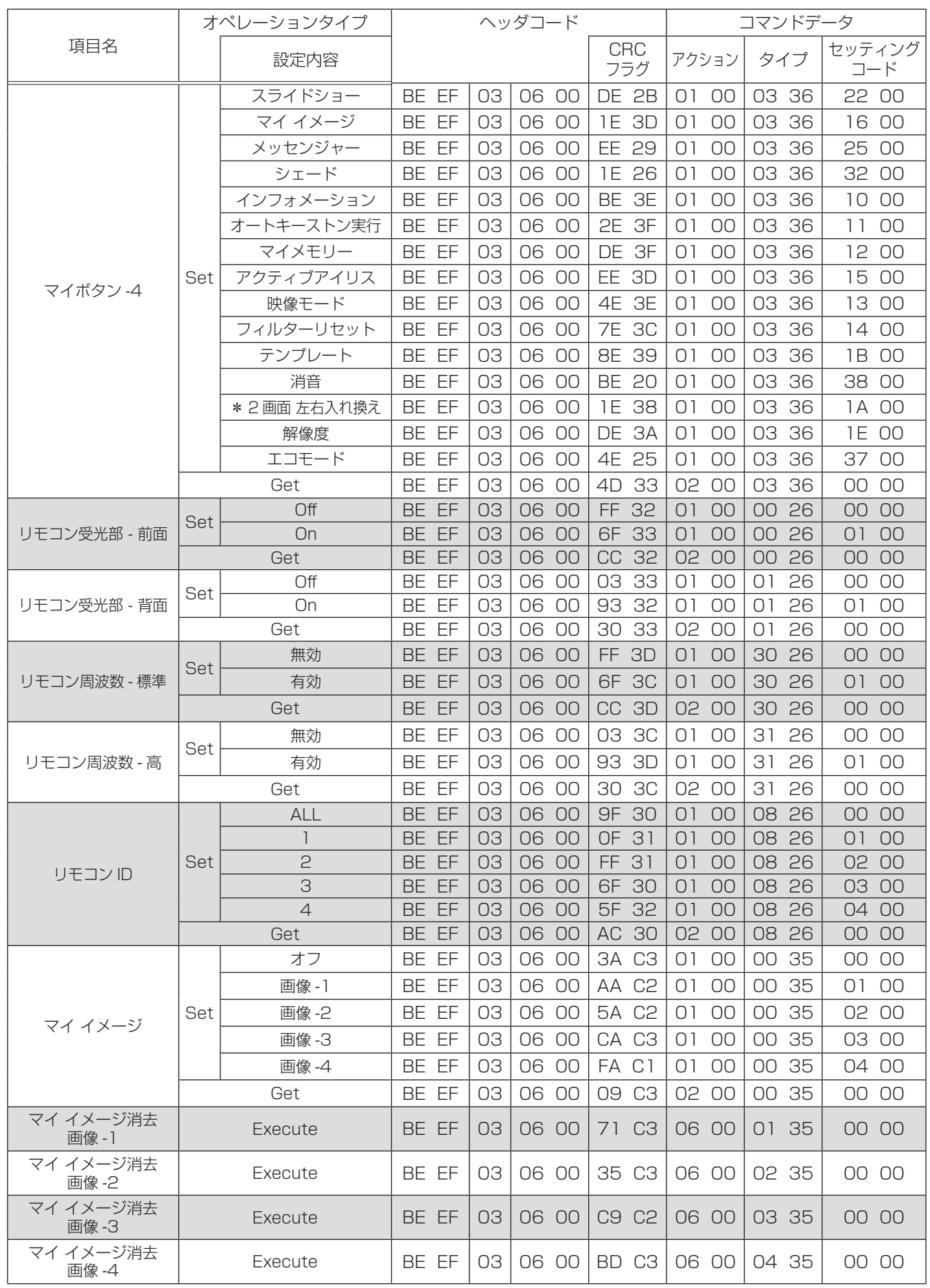

\*: <CP-WU8450J のみ >

本機は、PJLink™ の Class 1 に適合しています。 PJLink™ プロトコルを使用してプロジェクターを制御するには、下表をご参照ください。

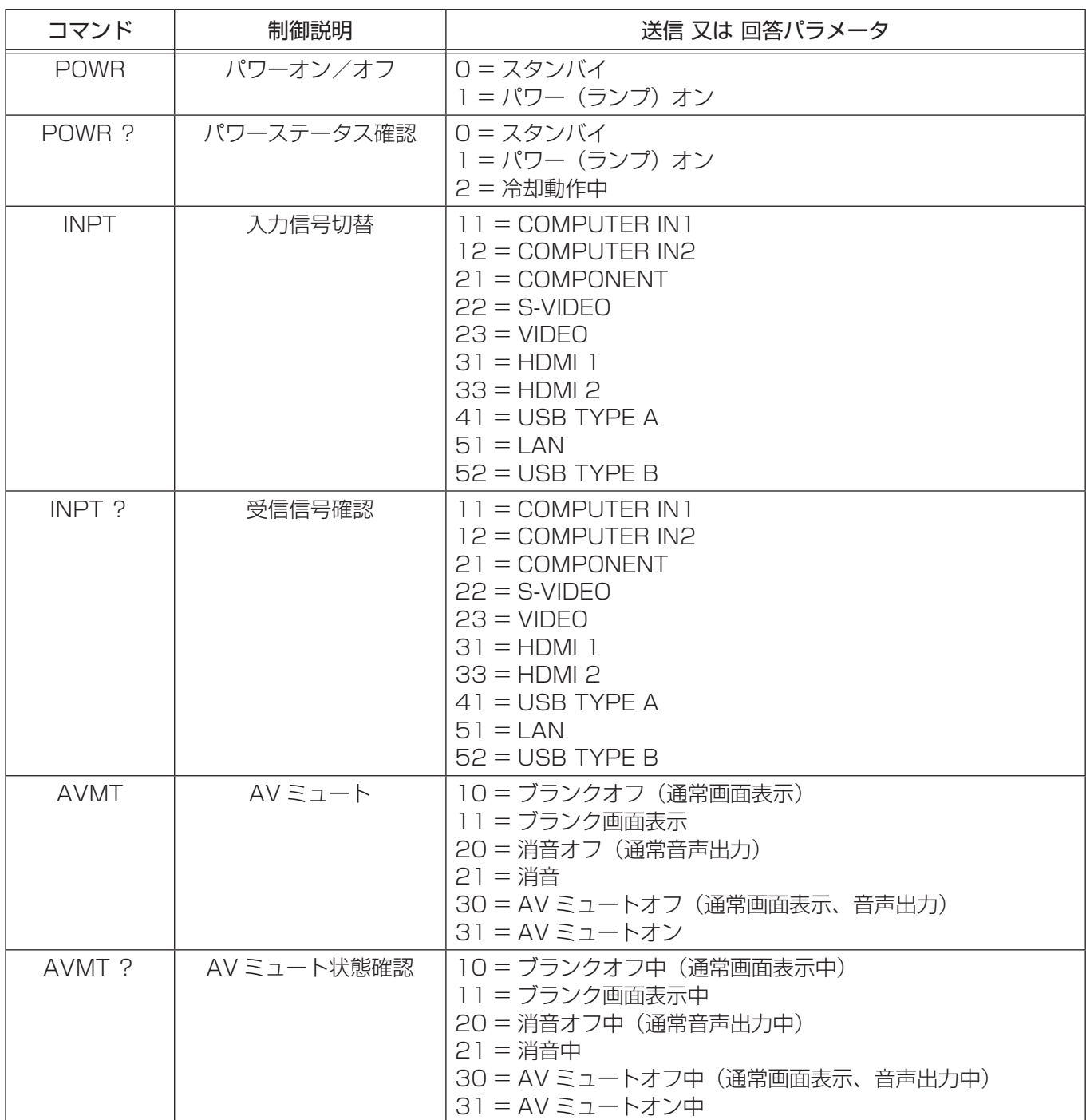

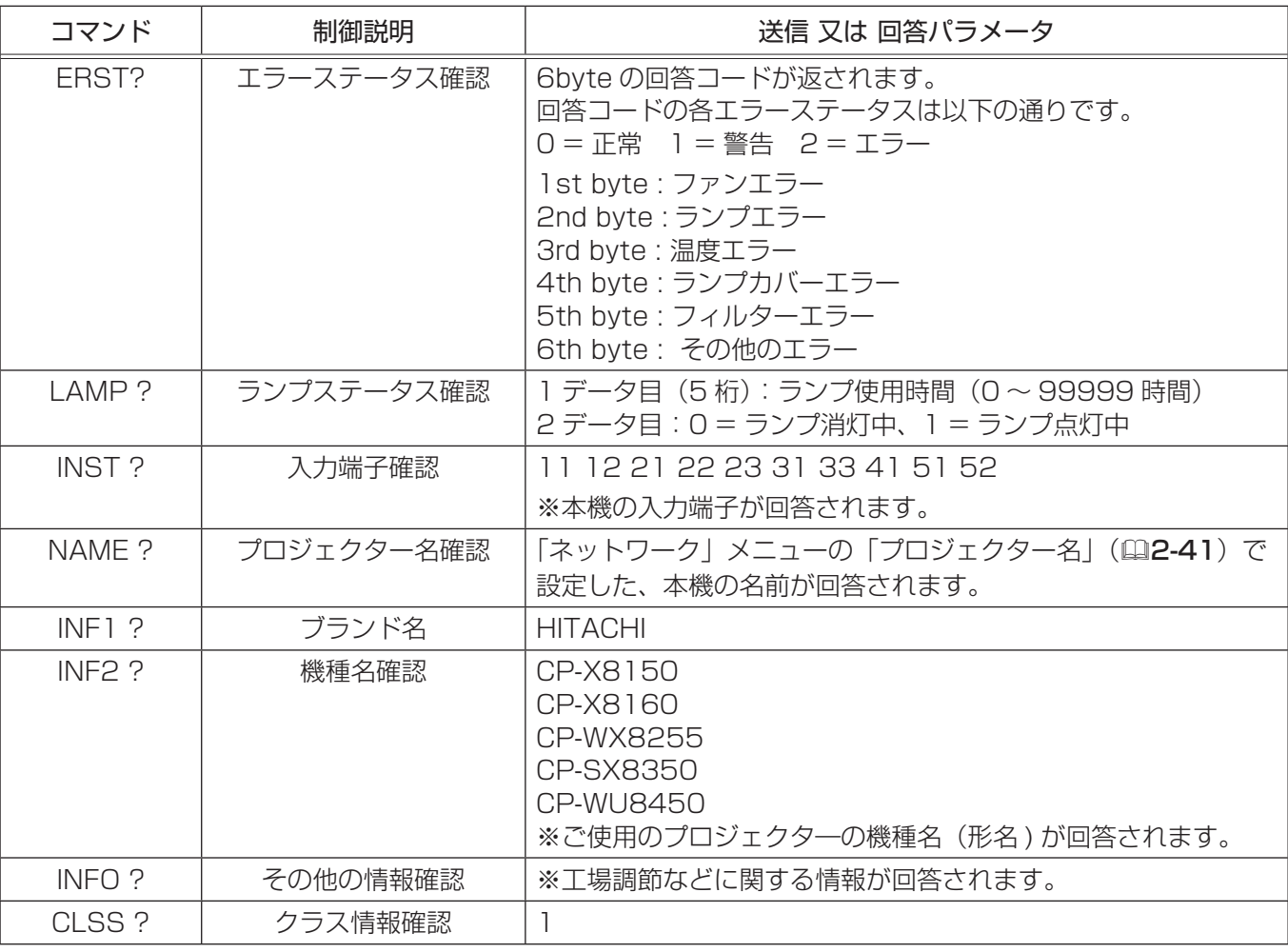

#### 〔 お知らせ 〕

● PJLink™ はデータプロジェクターを操作・管理するための統一規格です。PJLink™ の仕様については PJLink™ の Web サイトをご覧ください。

URL: http://pjlink.jbmia.or.jp/ (2012 年 4 月現在)

● PJLink™ のパスワードは、プロジェクター Web コントロールの"セキュリティ設定"(回3-27)で設定 した認証パスワードと共用です。PJLink™ を認証なしで使用する場合は、認証パスワードを設定しないで ください。

**警 告**

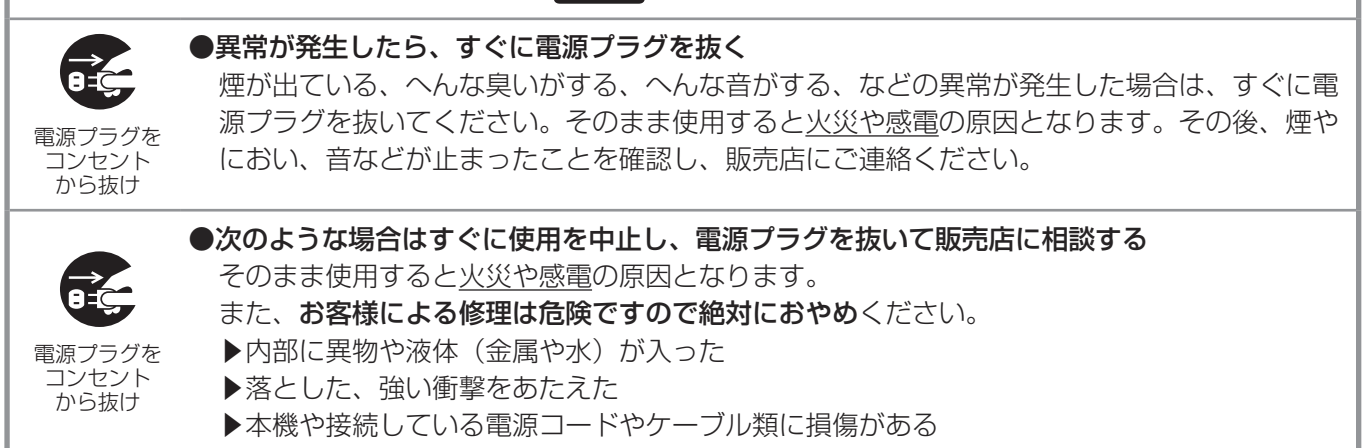

ご使用のまえに、必ず「正しくお使いいただくために」(四1-2~10) をお読みください。

異常が発生した場合は、すぐに電源プラグを抜き、販売店にご相談ください。

その他の問題が起きた場合は、修理を依頼される前に、以下の「一括して初期設定にもどす」(四下記)、「メッセー ジ表示| (四4-36, 37)、「インジケータ表示| (四4-38~40)、「故障と間違えやすい現象について| (四4-41 ~44)をご確認いただき、必要と思われる処置を行ってください。それでも問題が解決しない場合は、販売店ま たはお客様ご相談窓口(四巻末)にご相談ください。

#### お知らせ )

● <CP-X8160J、CP-WX8255J、CP-WU8450Jのみ>

何らかのエラーが起きると、ステータスモニターにその内容が表示されます。エラーの表示内容については、 「ステータスモニター」(四1-34) をご参照ください。

## 一括して初期設定にもどす

誤って本機のメニュー設定を行い、元に戻せなくなったときには、一括初期化機能をご使用ください。 「その他」メニューの「特別な設定」-「工場出荷設定」(QQ-35)で「OK」を選択すると、メニューの各項目 を一括して初期設定に戻すことができます。

#### お知らせ

- ●マイスクリーンパスワード(四2-46)が設定されていない場合は、マイスクリーン画像もクリアされます。 ●マイスクリーンパスワードが設定されている場合は、「初期画面」、「マイスクリーンロック」は初期化されま せん。
- ●「ランプ時間」、「フィルター時間」、「フィルター掃除通知」、および「表示言語」、また「セキュリティ」メニュー の各項目は、一括初期化機能では初期化されません。「ランプ時間」、「フィルター時間」、「フィルター掃除通知」 を初期化するには、個別に RESET ボタンを押すなどの初期化操作を行ってください。

## メッセージ表示

本機の電源を入れたときに、下表のようなメッセージが表示されることがあります。メッセージが表示されたら下 表に従って処置してください。処置後も同じメッセージが表示されたり、下表に記載されていないメッセージが表 示された場合は、販売店にご相談ください。

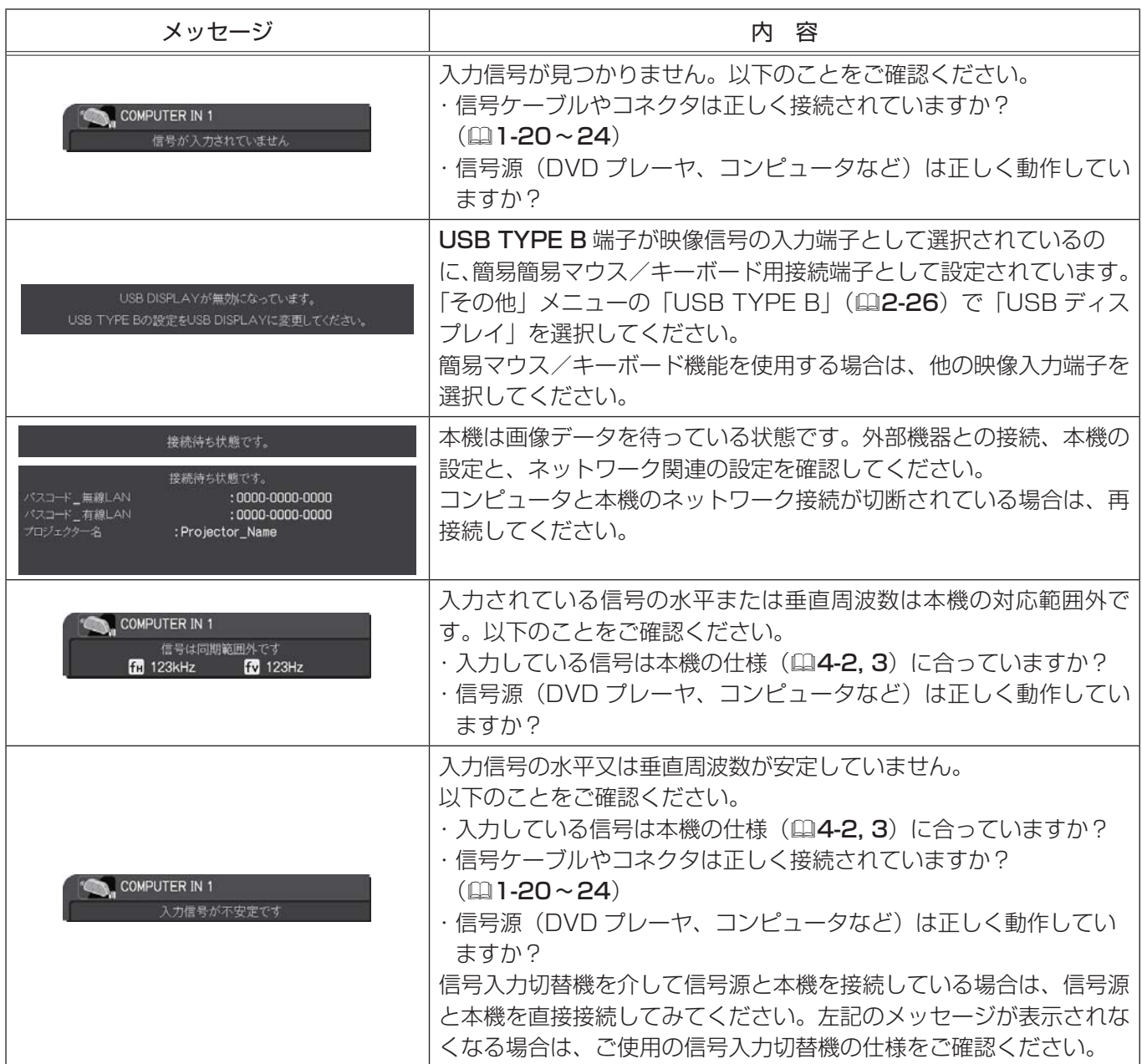

### メッセージ表示(つづき)

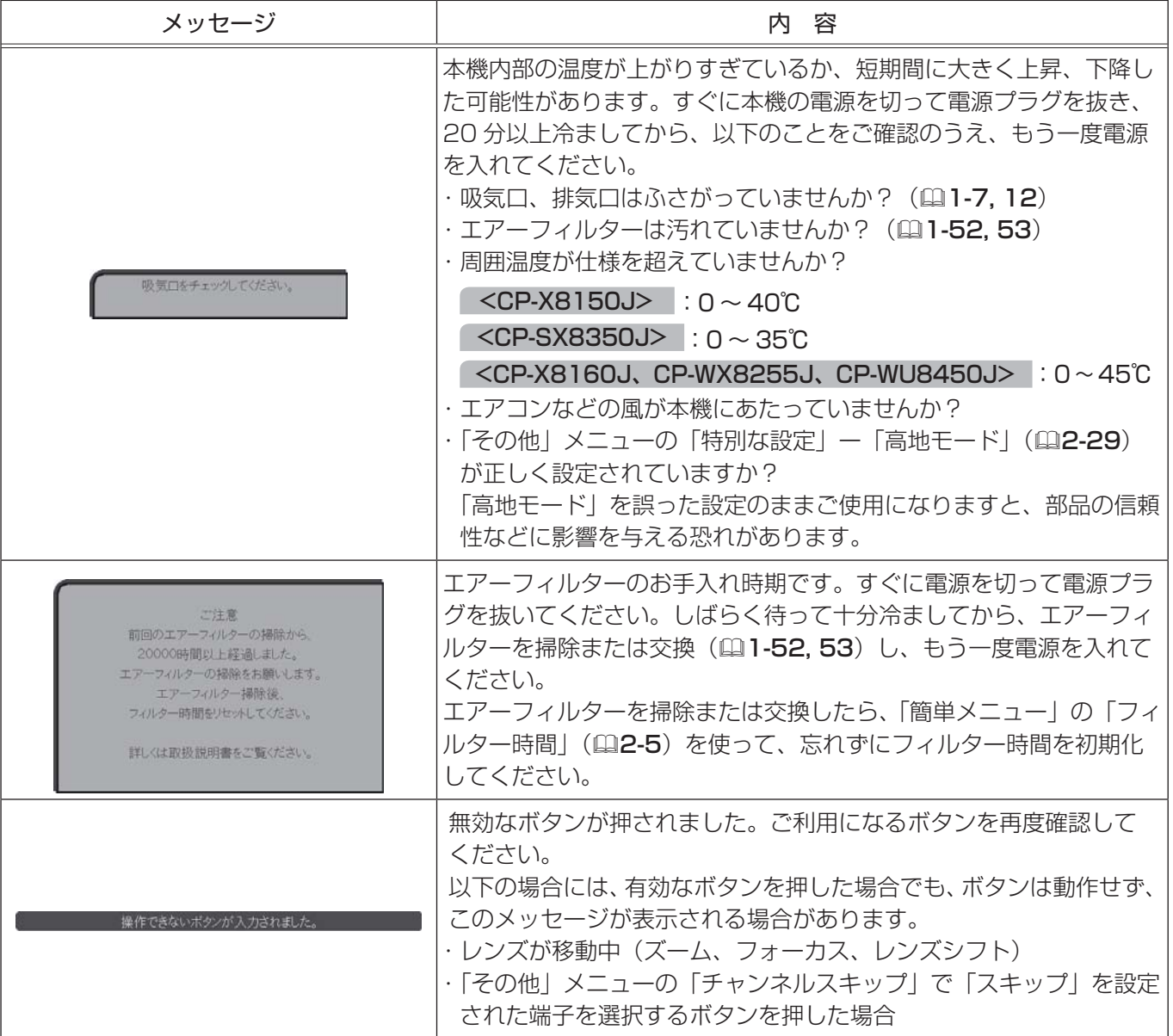

POWER、TEMP、LAMP インジケータ

POWER、TEMP、LAMP インジケータの点灯や点滅には下表のような 意味があります。なんらかの問題がある場合は下表に従って処置してく ださい。処置後もインジケータが同様に点灯、点滅したり、下表に記載 されていない点灯や点滅が見られた場合は、販売店にご相談ください。

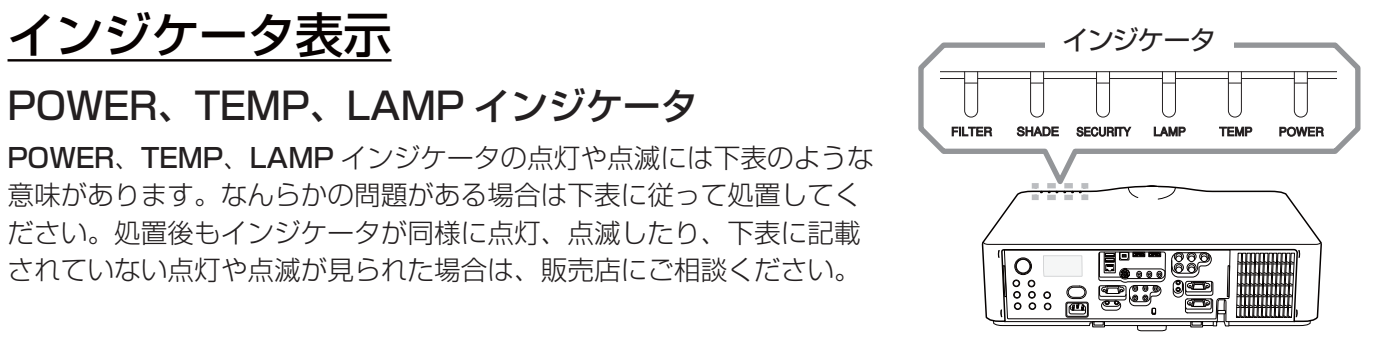

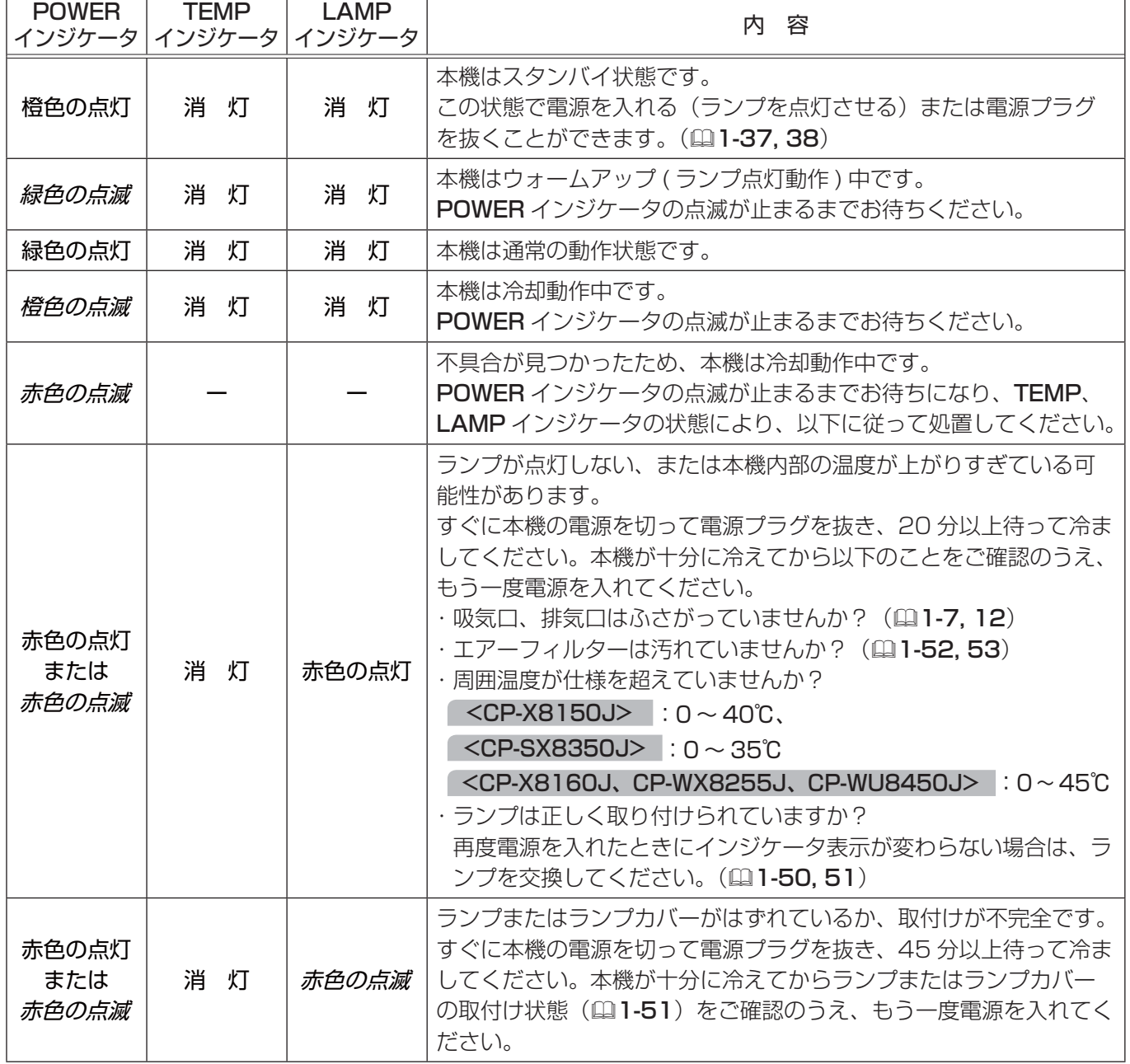

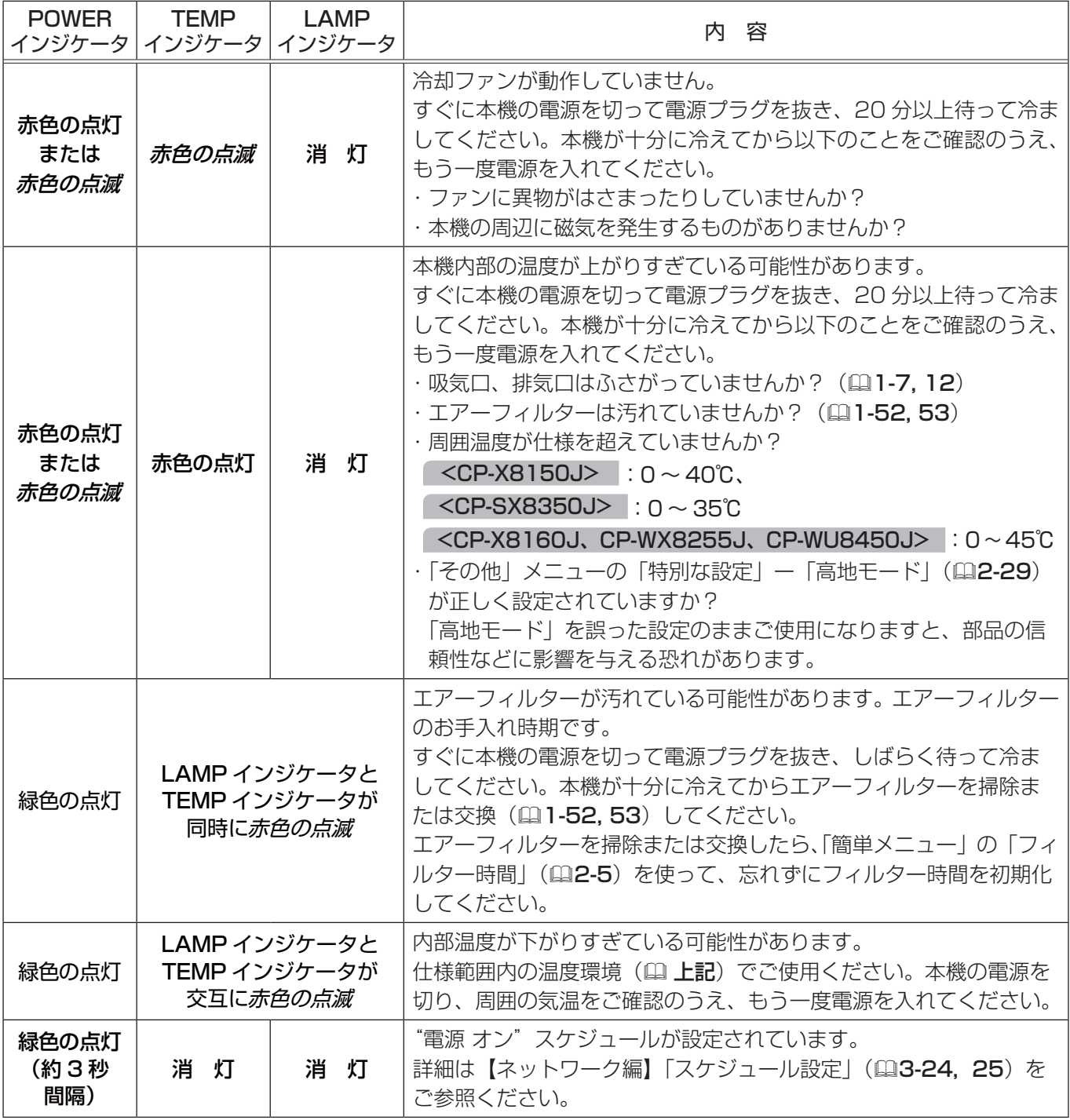

#### お知らせ

● 内部温度が上がりすぎたり、ランプやランプカバーの取付けが不完全な場合など、安全のため、自動的に電 源が切れることがあります。このときインジケータが全て消灯することがあります。この場合はすぐに電源 コードを抜いて、45 分以上待って冷ましてください。本機が十分に冷えてからランプおよびランプカバー の取り付け状態(四1-51)をご確認のうえ、もう一度電源を入れてください。

#### インジケータ表示(つづき)

#### SECURITY インジケータ

「セキュリティ」メニュー(四2-45)の「セキュリティインジケータ」(四2-50)が有効に設定されていると、 暗証コードロック機能、または状態監視機能のいずれかが有効の場合、本機がスタンバイ状態のときに黄色に点滅 します。 詳細は、「セキュリティメニュー」、および「セキュリティメニュー」の「セキュリティインジケータ」をご参照く

ださい。

### SHADE インジケータ

レンズシェードが閉じている間、黄色に点滅します。レンズシェードについての詳細は、「映像、音声を隠す」 ( 1-49)をご参照ください。

### FILTER インジケータ

エアーフィルターのお手入れの時期を、下表のように色でお知らせします。

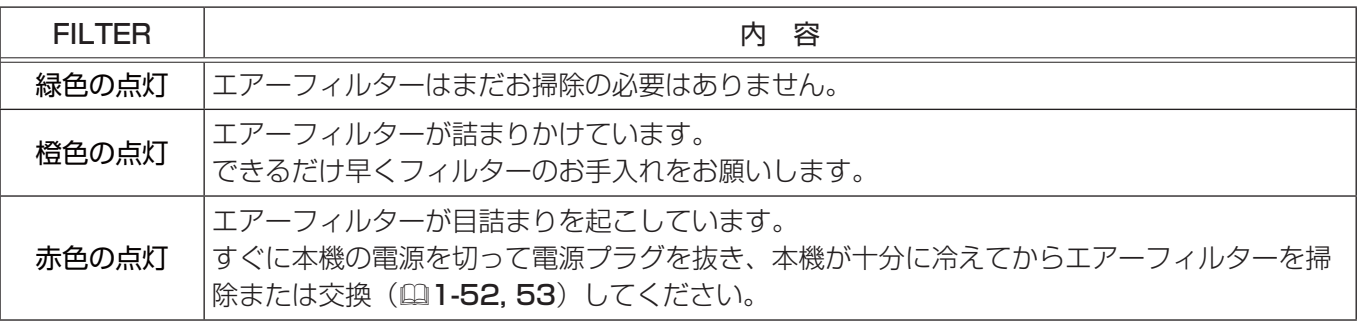

### 〔 お知らせ 〕

●吸気口の前に障害物などがあり、十分に本機内部に空気が流れ込まなくなると、エアーフィルターのお手入 れがまだ必要でなくても、FILTER インジケータが橙色、あるいは赤色に点灯する場合があります。

● FILTER インジケータの表示色が、その他のインジケータや画面に表示されるメッセージなどと状況が一致 しない場合があります。その場合は、先に表示されたものに従ってください。

## 故障と間違えやすい現象について

以下のような現象は故障ではない場合があります。

修理をご依頼になるまえに、下表に従ってご確認のうえ、必要に応じて処置してください。ネットワーク機能に関 しての問題は、【ネットワーク編】「トラブルシューティング」(23-57, 58)を、ご確認ください。処置後も現 象が改善しない場合は販売店にご相談ください。

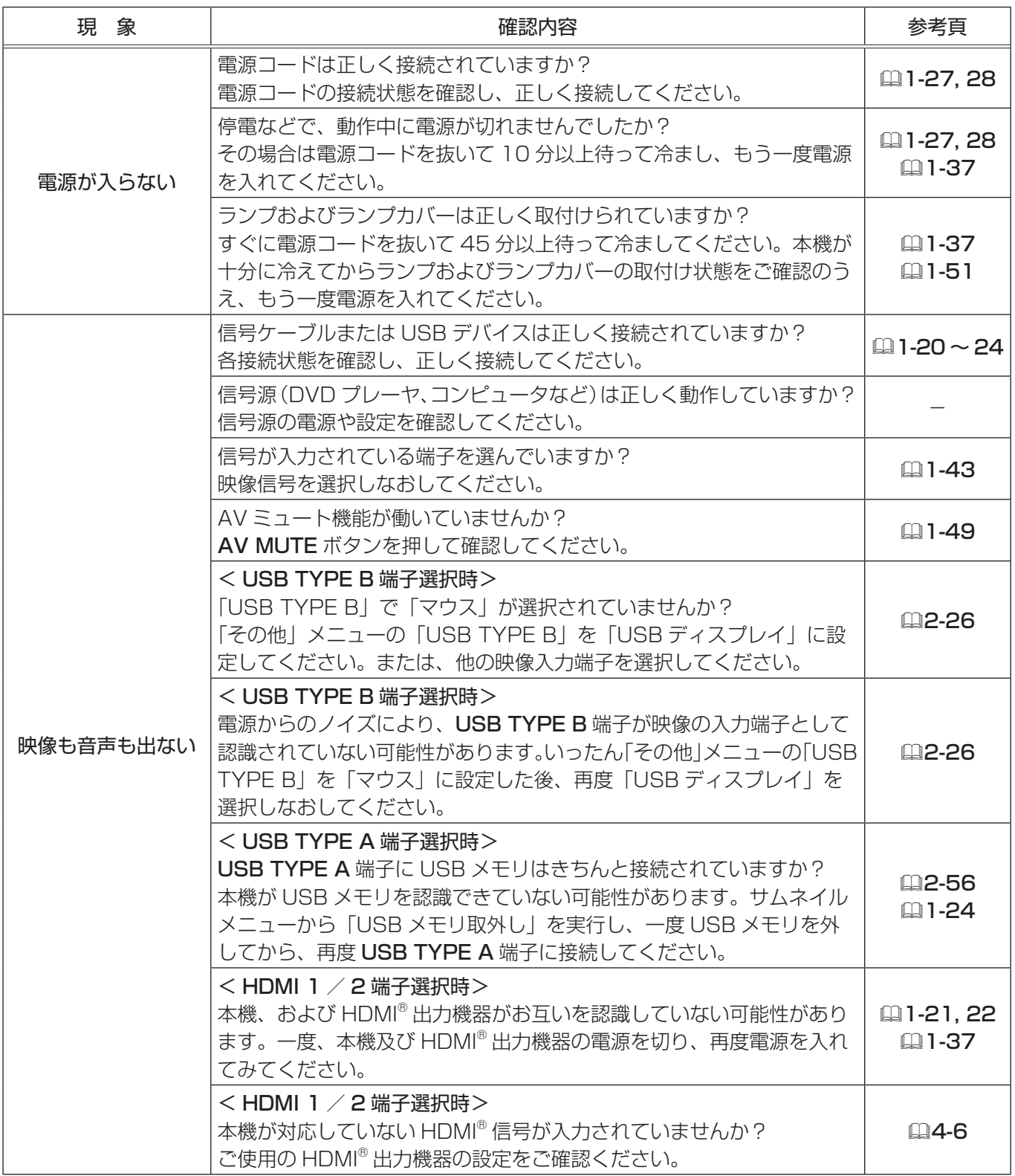

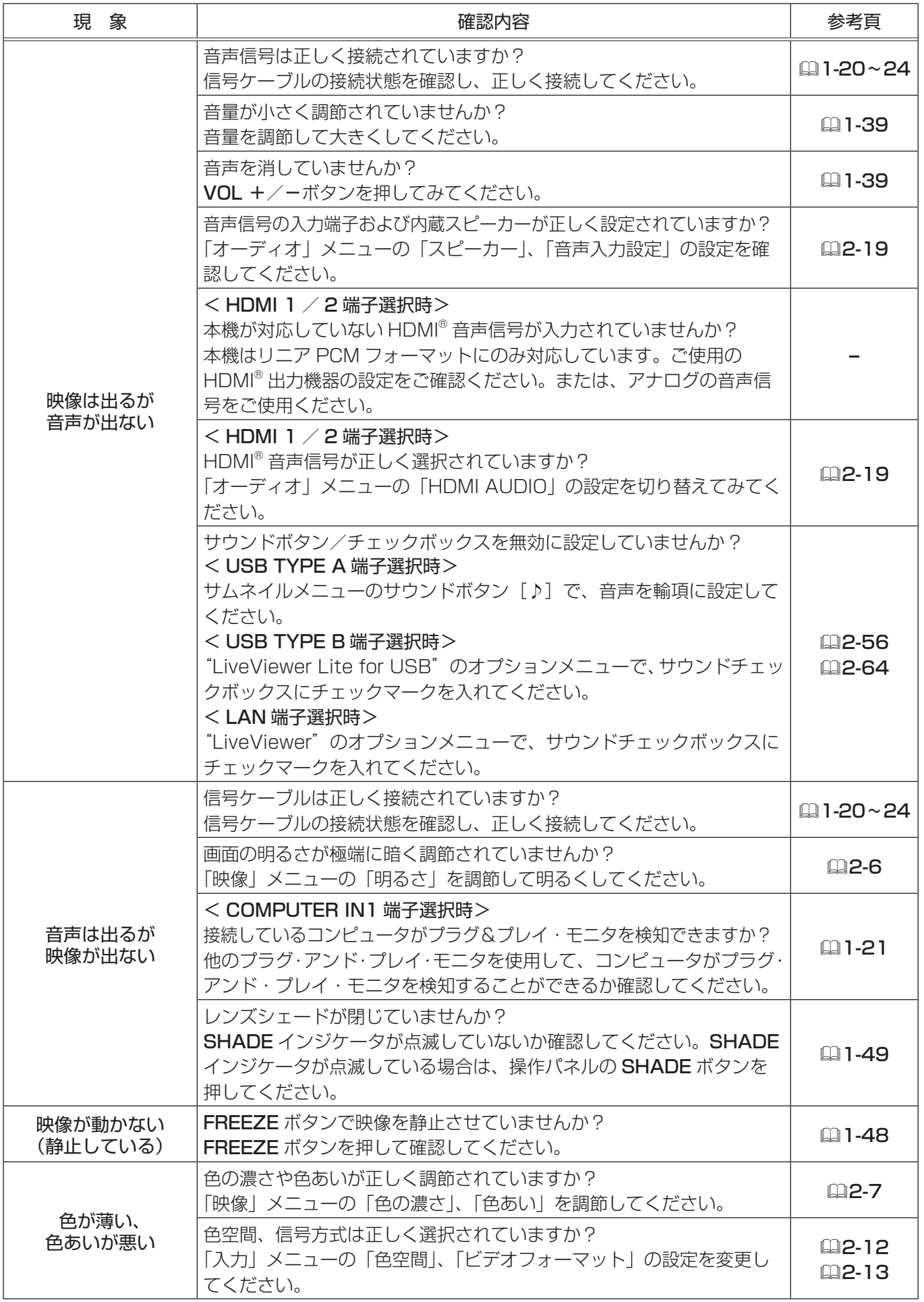

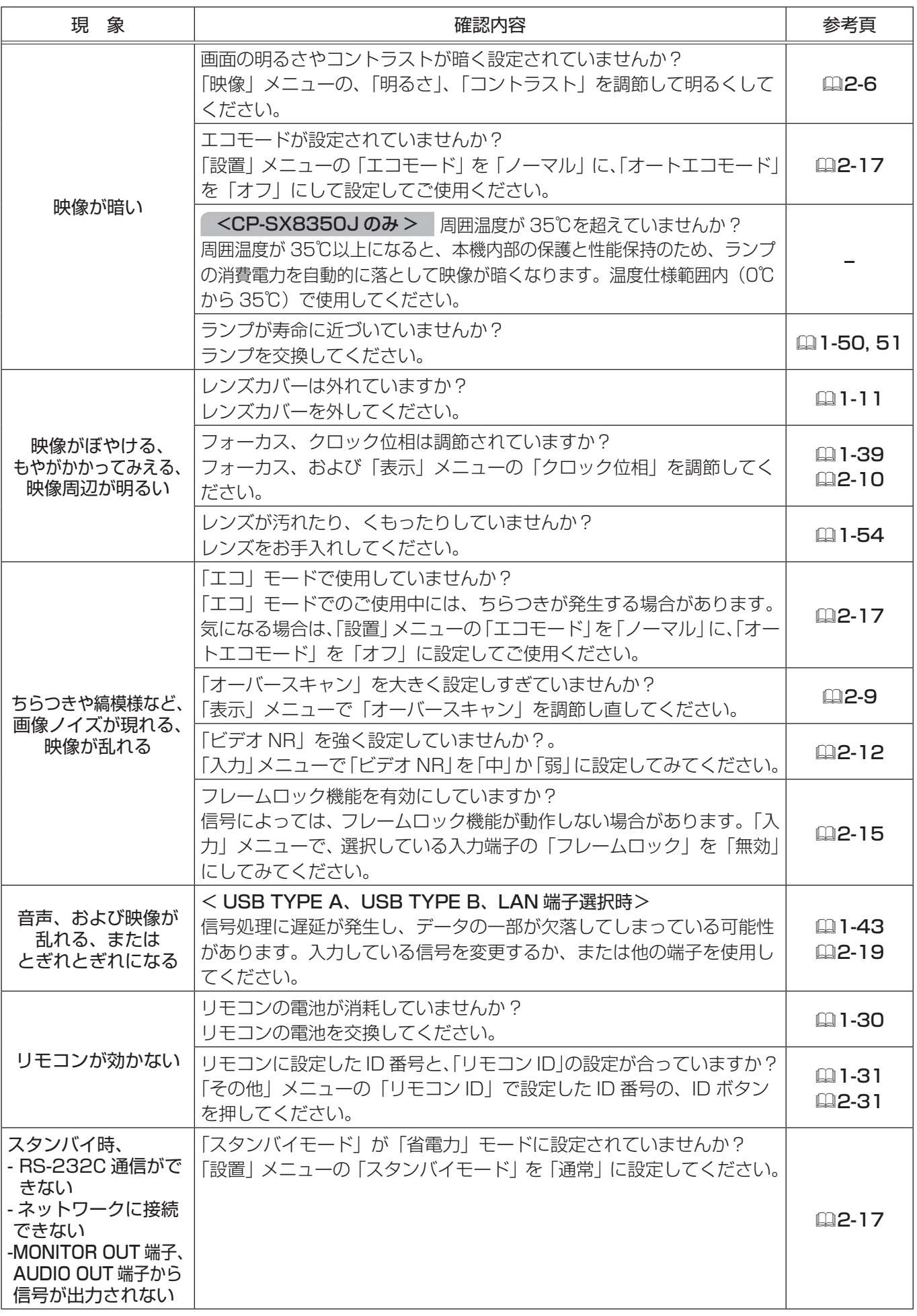

技術情報編 技術情報編

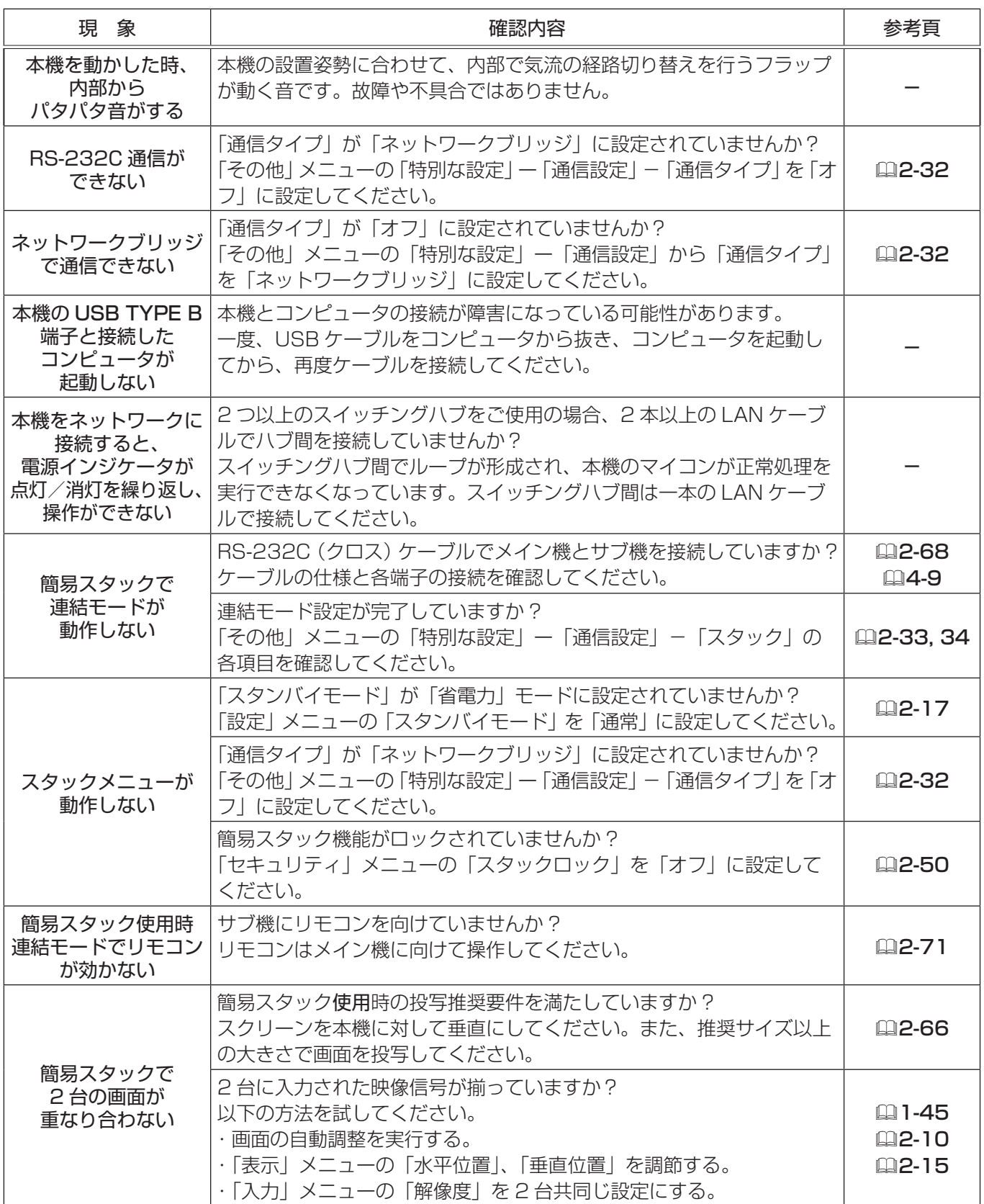

### (お知らせ)

●画面中に輝点や黒点がみられることがありますが、これは液晶特有の現象であり、故障ではありません。 ●静止画、動きの少ない映像や液晶パネルの仕様と異なる縦横比(16:9など)の映像を長時間または繰り 返し投映すると、液晶パネルが焼きついて残像が残ることがあります。この場合は白画面(白い無地の映像) を 1 時間以上投映し続けるか、または電源を切って数時間放置してください。白画面表示には、AV ミュー ト機能(四1-49, 2-20)をご利用ください。

# ソフトウェアのライセンス情報

 プロジェクターに組み込まれたソフトウェアは、複数の独立したソフトウェアモジュールで構成され、個々のソ フトウェアモジュールは、それぞれに弊社または第三者の著作権が存在します。

 プロジェクターには、弊社自身が開発または作成したソフトウェアモジュールも含んでいますが、これらのソフ トウェア及びそれに付帯したドキュメント等には、弊社の所有権および知的財産権が存在します。これらについて は、著作権法その他の法律により保護されています。

 また、プロジェクターには、米国Free Software Foundation, Inc. が定めたソフトウェア使用許諾契約書(GNU GENERAL PUBLIC LICENSE Version 2 及びGNU LESSER GENERAL PUBLIC LICENSE Version 2.1)、 または各ソフトウェアの使用許諾契約書に基づきフリーソフトウェアとして使用許諾されるソフトウェアモジュー ルを使用しています。

 対象となるソフトウェアモジュール、及びその他のソフトウェアの使用許諾契約書につきましては、以下のホー ムページをご覧ください。

#### ホームページアドレス:http://www.hitachi.co.jp/proj/

また、ライセンスソフトウェアにつきましては各地域のディーラーにお問い合わせください。

 当該ソフトウェアモジュールの使用条件等の詳細につきましては、後に記載する各ソフトウェア使用許諾契約書 (別紙)、及びホームページに記載した各ソフトウェアの使用許諾契約書をお読みください(弊社以外の第三者によ る規定であるため、原文(英文)を掲載いたします)。

 当該ソフトウェアモジュールについては、弊社以外に、別途著作権者その他の権利を有する者がおり、かつ、無 償での使用許諾ですので、現状のままでの提供であり、また、適用法令の範囲内で一切保証(明示するもの、しな いものを問いません)をしないものとします。また、弊社は、当該ソフトウェアモジュール及びその使用に関して 生じたいかなる損害(データの消失、正確さの喪失、他のプログラムとのインタフェースの不適合化等も含まれま す)についても、適用法令の範囲内で一切責任を負わず、費用負担をいたしません。

## ソフトウェアモジュールに関する ソフトウェア使用許諾契約書原文(英文)

#### **GNU GENERAL PUBLIC LICENSE Version 2, June 1991**

Copyright © 1989, 1991 Free Software Foundation, Inc. 51 Franklin St. Fifth Floor, Boston, MA 02110-1301 USA Everyone is permitted to copy and distribute verbatim copies of this license document, but changing it is not allowed.

#### **Preamble**

 The licenses for most software are designed to take away your freedom to share and change it. By contrast, the GNU General Public License is intended to guarantee your freedom to share and change free software- -to make sure the software is free for all its users. This General Public License applies to most of the Free Software Foundation's software and to any other program whose authors commit to using it. (Some other Free Software Foundation software is covered by the GNU Library General Public License instead.) You can apply it to your programs, too.

 When we speak of free software, we are referring to freedom, not price. Our General Public Licenses are designed to make sure that you have the freedom to distribute copies of free software (and charge for this service if you wish), that you receive source code or can get it if you want it, that you can change the software or use pieces of it in new free programs; and that you know you can do these things.

 To protect your rights, we need to make restrictions that forbid anyone to deny you these rights or to ask you to surrender the rights. These restrictions translate to certain responsibilities for you if you distribute copies of the software, or if you modify it.

 For example, if you distribute copies of such a program, whether gratis or for a fee, you must give the recipients all the rights that you have. You

must make sure that they, too, receive or can get the source code. And you must show them these terms so they know their rights.

 We protect your rights with two steps: (1) copyright the software, and (2) offer you this license which gives you legal permission to copy, distribute and/or modify the software.

 Also, for each author's protection and ours, we want to make certain that everyone understands that there is no warranty for this free software. If the software is modified by someone else and passed on, we want its recipients to know that what they have is not the original, so that any problems introduced by others will not reflect on the original authors' reputations.

 Finally, any free program is threatened constantly by software patents. We wish to avoid the danger that redistributors of a free program will individually obtain patent licenses, in effect making the program proprietary. To prevent this, we have made it clear that any patent must be licensed for everyone's free use or not licensed at all.

The precise terms and conditions for copying, distribution and modification follow.

#### **GNU GENERAL PUBLIC LICENSE TERMS AND CONDITIONS FOR COPYING, DISTRIBUTION AND MODIFICATION**

 0. This License applies to any program or other work which contains a notice placed by the copyright holder saying it may be distributed under the terms of this General Public License. The "Program", below, refers to any such program or work, and a "work based on the Program" means either the Program or any derivative work under copyright law: that is to say, a work containing the Program or a portion of it, either verbatim or with modifications and/or translated into another language.

(Hereinafter, translation is included without limitation in the term "modification".) Each licensee is addressed as "you".

 Activities other than copying, distribution and modification are not covered by this License; they are outside its scope. The act of running the Program is not restricted, and the output from the Program is covered only if its contents constitute a work based on the Program (independent of having been made by running the Program). Whether that is true depends on what the Program does.

 1. You may copy and distribute verbatim copies of the Program's source code as you receive it, in any medium, provided that you conspicuously and appropriately publish on each copy an appropriate copyright notice and disclaimer of warranty; keep intact all the notices that refer to this License and to the absence of any warranty; and give any other recipients of the Program a copy of this License along with the Program.

 You may charge a fee for the physical act of transferring a copy, and you may at your option offer warranty protection in exchange for a fee.

 2. You may modify your copy or copies of the Program or any portion of it, thus forming a work based on the Program, and copy and distribute such modifications or work under the terms of Section 1 above, provided that you also meet all of these conditions:

#### a) You must cause the modified files to carry prominent notices stating that you changed the files and the date of any change.

b) You must cause any work that you distribute or publish, that in whole or in part contains or is derived from the Program or any part thereof, to be licensed as a whole at no charge to all third parties under the terms of this License.

#### c) If the modified program normally reads commands

interactively when run, you must cause it, when started running for such interactive use in the most ordinary way, to print or display an announcement including an appropriate copyright notice and a notice that there is no warranty (or else, saying that you provide a warranty) and that users may redistribute the program under these conditions, and telling the user how to view a copy of this License. (Exception: if the Program itself is interactive but does not normally print such an announcement, your work based on the Program is not required to print an announcement.)

These requirements apply to the modified work as a whole. If identifiable sections of that work are not derived from the Program, and can be reasonably considered independent and separate works in themselves, then this License, and its terms, do not apply to those sections when you distribute them as separate works. But when you distribute the same sections as part of a whole which is a work based on the Program, the distribution of the whole must be on the terms of this License, whose permissions for other licensees extend to the entire whole, and thus to each and every part regardless of who wrote it.

Thus, it is not the intent of this section to claim rights or contest your rights to work written entirely by you; rather, the intent is to exercise the right to control the distribution of derivative or collective works based on the Program.

In addition, mere aggregation of another work not based on the Program with the Program (or with a work based on the Program) on a volume of a storage or distribution medium does not bring the other work under the

scope of this License.

 3. You may copy and distribute the Program (or a work based on it, under Section 2) in object code or executable form under the terms of Sections 1 and 2 above provided that you also do one of the following:

- a) Accompany it with the complete corresponding machinereadablesource code, which must be distributed under the terms of Sections 1 and 2 above on a medium customarily used for software interchange; or,
- b) Accompany it with a written offer, valid for at least three years, to give any third party, for a charge no more than your cost of physically performing source distribution, a complete machine-readable copy of the corresponding source code, to be distributed under the terms of Sections 1 and 2 above on a medium customarily used for software interchange; or,
- c) Accompany it with the information you received as to the offer to distribute corresponding source code. (This alternative is allowed only for noncommercial distribution and only if you received the program in object code or executable form with such an offer, in accord with Subsection b above.)

The source code for a work means the preferred form of the work for making modifications to it. For an executable work, complete source code means all the source code for all modules it contains, plus any associated interface definition files, plus the scripts used to control compilation and installation of the executable. However, as a special exception, the source code distributed need not include anything that is normally distributed (in either source or binary form) with the major components (compiler, kernel, and so on) of the operating system on which the executable runs, unless that component itself accompanies the executable.

If distribution of executable or object code is made by offering access to copy from a designated place, then offering equivalent access to copy the source code from the same place counts as distribution of the source code, even though third parties are not compelled to copy the source along with the object code.

 4. You may not copy, modify, sublicense, or distribute the Program except as expressly provided under this License. Any attempt otherwise to copy, modify, sublicense or distribute the Program is void, and will automatically terminate your rights under this License. However, parties who have received copies, or rights, from you under this License will not have their licenses terminated so long as such parties remain in full compliance.

 5. You are not required to accept this License, since you have not signed it. However, nothing else grants you permission to modify or distribute the Program or its derivative works. These actions are prohibited by law if you do not accept this License. Therefore, by modifying or distributing the Program (or any work based on the Program), you indicate your acceptance of this License to do so, and all its terms and conditions for copying, distributing or modifying the Program or works based on it.

6. Each time you redistribute the Program (or any work based on the Program), the recipient automatically receives a license from the original licensor to copy, distribute or modify the Program subject to these terms and conditions. You may not impose any further restrictions on the recipients' exercise of the rights granted herein. You are not responsible for enforcing compliance by third parties to this License.

 7. If, as a consequence of a court judgment or allegation of patent infringement or for any other reason (not limited to patent issues), conditions are imposed on you (whether by court order, agreement or otherwise) that contradict the conditions of this License, they do not excuse you from the conditions of this License. If you cannot distribute so as to satisfy simultaneously your obligations under this License and any other pertinent obligations, then as a consequence you may not distribute the Program at all.

### ソフトウェアモジュールに関するソフトウェア使用許諾契約書原文(つづき)

 For example, if a patent license would not permit royalty-free redistribution of the Program by all those who receive copies directly or indirectly through you, then the only way you could satisfy both it and this License would be torefrain entirely from distribution of the Program. If any portion of this section is held invalid or unenforceable underany particular circumstance, the balance of the section is intended toapply and the section as a whole is intended to apply in othercircumstances.

 It is not the purpose of this section to induce you to infringe any patents or other property right claims or to contest validity of any such claims; this section has the sole purpose of protecting the integrity of the free software distribution system, which is implemented by public license practices. Many people have made generous contributions to the wide range of software distributed through that system in reliance on consistent application of that system; it is up to the author/donor to decide if he or she is willing to distribute software through any other system and a licensee cannot impose that choice.

 This section is intended to make thoroughly clear what is believed to be a consequence of the rest of this License.

 8. If the distribution and/or use of the Program is restricted in certain countries either by patents or by copyrighted interfaces, the original copyright holder who places the Program under this License may add an explicit geographical distribution limitation excluding those countries, so that distribution is permitted only in or among countries not thus excluded. In such case, this License incorporates the limitation as if written in the body of this License.

 9. The Free Software Foundation may publish revised and/or new versions of the General Public License from time to time. Such new versions will be similar in spirit to the present version, but may differ in detail to address new problems or concerns.

Each version is given a distinguishing version number. If the Program specifies a version number of this License which applies to it and "any later version", you have the option of following the terms and conditions either of that version or of any later version published by the Free Software Foundation. If the Program does not specify a version number of this License, you may choose any version ever published by the Free Software Foundation.

 10. If you wish to incorporate parts of the Program into other free programs whose distribution conditions are different, write to the author to ask for permission. For software which is copyrighted by the Free Software Foundation, write to the Free Software Foundation; we sometimes make exceptions for this. Our decision will be guided by the two goals of preserving the free status of all derivatives of our free software and of promoting the sharing and reuse of software generally.

#### **NO WARRANTY**

11. BECAUSE THE PROGRAM IS LICENSED FREE OF CHARGE. THERE IS NO WARRANTY FOR THE PROGRAM, TO THE EXTENT PERMITTED BY APPLICABLE LAW. EXCEPT WHEN OTHERWISE STATED IN WRITING THE COPYRIGHT HOLDERS AND/OR OTHER PARTIES PROVIDE THE PROGRAM "AS IS" WITHOUT WARRANTY OF ANY KIND. EITHER EXPRESSED OR IMPLIED. INCLUDING. BUT NOT LIMITED TO, THE IMPLIED WARRANTIES OF MERCHANTABILITY AND FITNESS FOR A PARTICULAR PURPOSE. THE ENTIRE RISK AS TO THE QUALITY AND PERFORMANCE OF THE PROGRAM IS WITH YOU. SHOULD THE PROGRAM PROVE DEFECTIVE, YOU ASSUME THE COST OF ALL NECESSARY SERVICING, REPAIR OR CORRECTION.

12. IN NO EVENT UNLESS REQUIRED BY APPLICABLE LAW OR AGREED TO IN WRITING WILL ANY COPYRIGHT HOLDER, OR ANY OTHER PARTY WHO MAY MODIFY AND/OR REDISTRIBUTE THE PROGRAM AS PERMITTED ABOVE, BE LIABLE TO YOU FOR DAMAGES, INCLUDING ANY GENERAL, SPECIAL, INCIDENTAL OR CONSEQUENTIAL DAMAGES ARISING OUT OF THE USE OR INABILITY TO USE THE PROGRAM (INCLUDING BUT NOT LIMITED TO LOSS OF DATA OR DATA BEING RENDERED INACCURATE OR LOSSES SUSTAINED BY YOU OR THIRD PARTIES OR A FAILURE OF THE PROGRAM TO OPERATE WITH ANY OTHER PROGRAMS), EVEN IF SUCH HOLDER OR OTHER PARTY HAS BEEN ADVISED OF THE POSSIBILITY OF SUCH DAMAGES.

#### **END OF TERMS AND CONDITIONS**

How to Apply These Terms to Your New Programs

 If you develop a new program, and you want it to be of the greatest possible use to the public, the best way to achieve this is to make it free software which everyone can redistribute and change under these terms.

 To do so, attach the following notices to the program. It is safest to attach them to the start of each source file to most effectively convey the exclusion of warranty; and each file should have at least the "copyright" line and a pointer to where the full notice is found.

<one line to give the program's name and a brief idea of what it does.> Copyright  $\circ$  < vear > < name of author>

This program is free software; you can redistribute it and/or modify it under the terms of the GNU General Public License as published by the Free Software Foundation; either version 2 of the License, or (at your option) any later version. This program is distributed in the hope that it will be useful, but WITHOUT ANY WARRANTY; without even the implied warranty of MERCHANTABILITY or FITNESS FOR A PARTICULAR PURPOSE. See the GNU General Public License for more details. You should have received a copy of the GNU General Public License along with this program; if not, write to the Free Software Foundation, Inc., 51 Franklin St, Fifth Floor, Boston, MA 02110-1301 USA

Also add information on how to contact you by electronic and paper mail.

If the program is interactive, make it output a short notice like this when it starts in an interactive mode:

Gnomovision version 69, Copyright © year name of author Gnomovision comes with ABSOLUTELY NO WARRANTY; for details type `show w'. This is free software, and you are welcome to redistribute it under certain conditions; type `show c' for details.

The hypothetical commands `show w' and `show c' should show the appropriate parts of the General Public License. Of course, the commands you use may be called something other than `show w' and `show c'; they could even be mouse-clicks or menu items--whatever suits your program. You should also get your employer (if you work as a programmer) or your school, if any, to sign a "copyright disclaimer" for the program, if necessary. Here is a sample; alter the names:

Yoyodyne, Inc., hereby disclaims all copyright interest in the program `Gnomovision' (which makes passes at compilers) written by James Hacker.

<signature of Ty Coon>, 1 April 1989 Ty Coon, President of Vice

This General Public License does not permit incorporating your program into proprietary programs. If your program is a subroutine library, you may consider it more useful to permit linking proprietary applications with the library. If this is what you want to do, use the GNU Library General Public License instead of this License.

#### **GNU LESSER GENERAL PUBLIC LICENSE Version 2.1, February 1999**

Copyright © 1991, 1999 Free Software Foundation, Inc. 51 Franklin St, Fifth Floor, Boston, MA 02110-1301 USA Everyone is permitted to copy and distribute verbatim copies of this license document, but changing it is not howed

[This is the first released version of the Lesser GPL. It also counts as the successor of the GNU Library Public License, version 2, hence the version number  $2.1$ .]

#### **Preamble**

 The licenses for most software are designed to take away your freedom to share and change it. By contrast, the GNU General Public Licenses are intended to guarantee your freedom to share and change free software--to make sure the software is free for all its users.

 This license, the Lesser General Public License, applies to some specially designated software packages--typically libraries--of the Free Software Foundation and other authors who decide to use it. You can use it too, but we suggest you first think carefully about whether this license or the ordinary General Public License is the better strategy to use in any particular case, based on the explanations below.

 When we speak of free software, we are referring to freedom of use, not price. Our General Public Licenses are designed to make sure that you have the freedom to distribute copies of free software (and charge for this service if you wish); that you receive source code or can get it if you want it; that you can change the software and use pieces of it in new free programs; and that you are informed that you can do these things.

 To protect your rights, we need to make restrictions that forbid distributors to deny you these rights or to ask you to surrender these rights. These restrictions translate to certain responsibilities for you if you distribute copies of the library or if you modify it.

 For example, if you distribute copies of the library, whether gratis or for a fee, you must give the recipients all the rights that we gave you. You must make sure that they, too, receive or can get the source code. If you link other code with the library, you must provide complete object files to the recipients, so that they can relink them with the library after making changes to the library and recompiling it. And you must show them these terms so they know their rights.

 We protect your rights with a two-step method: (1) we copyright the library, and (2) we offer you this license, which gives you legal permission to copy, distribute and/or modify the library.

 To protect each distributor, we want to make it very clear that there is no warranty for the free library. Also, if the library is modified by someone else and passed on, the recipients should know that what they have is not the original version, so that the original author's reputation will not be affected by problems that might be introduced by others.

 Finally, software patents pose a constant threat to the existence of any free program. We wish to make sure that a company cannot effectively restrict the users of a free program by obtaining a restrictive license from a patent holder. Therefore, we insist that any patent license obtained for a version of the library must be consistent with the full freedom of use specified in this license.

 Most GNU software, including some libraries, is covered by the ordinary GNU General Public License. This license, the GNU Lesser General Public License, applies to certain designated libraries, and is quite different from the ordinary General Public License. We use this license for certain libraries in order to permit linking those libraries into non-free programs.

 When a program is linked with a library, whether statically or using a shared library, the combination of the two is legally speaking a combined work, a derivative of the original library. The ordinary General Public License therefore permits such linking only if the entire combination fits its criteria of freedom. The Lesser General Public License permits more lax criteria for linking other code with the library.

 We call this license the "Lesser" General Public License because it does Less to protect the user's freedom than the ordinary General Public License. It also provides other free software developers Less of an advantage over competing nonfree programs. These disadvantages are the reason we use the ordinary General Public License for many libraries. However, the Lesser license provides advantages in certain special circumstances.

 For example, on rare occasions, there may be a special need to encourage the widest possible use of a certain library, so that it becomes a de-facto standard. To achieve this, non-free programs must be allowed to use the library. A more frequent case is that a free library does the same job as widely used non-free libraries.

In this case, there is little to gain by limiting the free library to free software only, so we use the Lesser General Public License.

 In other cases, permission to use a particular library in nonfree programs enables a greater number of people to use a large body of free software. For example, permission to use the GNU C Library in non-free programs enables many more people to use the whole GNU operating system, as well as its variant, the GNU/ Linux operating system.

 Although the Lesser General Public License is Less protective of the users' freedom, it does ensure that the user of a program that is linked with the Library has the freedom and the wherewithal to run that program using a modified version of the Library.

 The precise terms and conditions for copying, distribution and modification follow. Pay close attention to the difference between a "work based on the library" and a "work that uses the library".The former contains code derived from the library, whereas the latter must be combined with the library in order to run.

#### **GNU LESSER GENERAL PUBLIC LICENSE TERMS AND CONDITIONS FOR COPYING, DISTRIBUTION AND MODIFICATION**

 0. This License Agreement applies to any software library or other program which contains a notice placed by the copyright holder or other authorized party saying it may be distributed under the terms of this Lesser General Public License (also called "this License"). Each licensee is addressed as "you".

 A "library" means a collection of software functions and/or data prepared so as to be conveniently linked with application programs (which use some of those functions and data) to form executables.

 The "Library", below, refers to any such software library or work which has been distributed under these terms. A "work based on the Library" means either the Library or any derivative work under copyright law: that is to say, a work containing the Library or a portion of it, either verbatim or with modifications and/or translated straightforwardly into another language. (Hereinafter, translation is included without limitation in the term "modification".)

 "Source code" for a work means the preferred form of the work for making modifications to it. For a library, complete source code means all the source code for all modules it contains, plus any associated interface definition files, plus the scripts used to control compilation and installation of the library.

### ソフトウェアモジュールに関するソフトウェア使用許諾契約書原文(つづき)

 Activities other than copying, distribution and modification are not covered by this License; they are outside its scope. The act of running a program using the Library is not restricted, and output from such a program is covered only if its contents constitute a work based on the Library (independent of the use of the Library in a tool for writing it). Whether that is true depends on what the Library does and what the program that uses the Library does.

 1. You may copy and distribute verbatim copies of the Library's complete source code as you receive it, in any medium, provided that you conspicuously and appropriately publish on each copy an appropriate copyright notice and disclaimer of warranty; keep intact all the notices that refer to this License and to the absence of any warranty; and distribute a copy of this License along with the Library

 You may charge a fee for the physical act of transferring a copy, and you may at your option offer warranty protection in exchange for a fee.

 2. You may modify your copy or copies of the Library or any portion of it, thus forming a work based on the Library, and copy and distribute such PRGL¿FDWLRQVRUZRUNXQGHUWKHWHUPVRI6HFWLRQDERYHSURYLGHGWKDW you also meet all of these conditions:

- a) The modified work must itself be a software library.
- b) You must cause the files modified to carry prominent notices stating that you changed the files and the date of any change.
- c) You must cause the whole of the work to be licensed at no charge to all third parties under the terms of this License.
- d) If a facility in the modified Library refers to a function or a table of data to be supplied by an application program that uses the facility, other than as an argument passed when the facility is invoked, then you must make a good faith effort to ensure that, in the event an application does not supply such function or table, the facility still operates, and performs whatever part of its purpose remains meaningful. (For example, a function in a library to compute square roots has a purpose that is entirely well-defined independent of the application. Therefore, Subsection 2d requires that any applicationsupplied function or table used by this function must be optional: if the application does not supply it, the square root function must still compute square roots.)

These requirements apply to the modified work as a whole. If dentifiable sections of that work are not derived from the Library, and can be reasonably considered independent and separate works in themselves, then this License, and its terms, do not apply to those sections when you distribute them as separate works. But when you distribute the same sections as part of a whole which is a work based on the Library, the distribution of the whole must be on the terms of this License, whose permissions for other licensees extend to the entire whole, and thus to each and every part regardless of who wrote it.

Thus, it is not the intent of this section to claim rights or contest your rights to work written entirely by you; rather, the intent is to exercise the right to control the distribution of derivative or collective works based on the Library.

In addition, mere aggregation of another work not based on the Library with the Library (or with a work based on the Library) on a volume of a storage or distribution medium does not bring the other work under the scope of this License.

 3. You may opt to apply the terms of the ordinary GNU General Public License instead of this License to a given copy of the Library. To do this, you must alter all the notices that refer to this License, so that they refer to the ordinary GNU General Public License, version 2, instead of to this License. (If a newer version than version 2 of the ordinary GNU General Public License has appeared, then you can specify that version instead if you wish.) Do not make any other change in these notices.

 Once this change is made in a given copy, it is irreversible for that copy, so the ordinary GNU General Public License applies to all subsequent copies and derivative works made from that copy.

 This option is useful when you wish to copy part of the code of the Library into a program that is not a library.

 4. You may copy and distribute the Library (or a portion or derivative of it, under Section 2) in object code or executable form under the terms of Sections 1 and 2 above provided that you accompany it with the complete corresponding machinereadable source code, which must be distributed under the terms of Sections 1 and 2 above on a medium customarily used for software interchange.

 If distribution of object code is made by offering access to copy from a designated place, then offering equivalent access to copy the source code from the same place satisfies the requirement to distribute the source code, even though third parties are not compelled to copy the source along with the object code.

 5. A program that contains no derivative of any portion of the Library, but is designed to work with the Library by being compiled or linked with it, is called a "work that uses the Library". Such a work, in isolation, is not a derivative work of the Library, and therefore falls outside the scope of this License.

 However, linking a "work that uses the Library" with the Library creates an executable that is a derivative of the Library (because it contains portions of the Library), rather than a "work that uses the library". The executable is therefore covered by this License. Section 6 states terms for distribution of such executables.

When a "work that uses the Library" uses material from a header file that is part of the Library, the object code for the work may be a derivative work of the Library even though the source code is not. Whether this is true is especially significant if the work can be linked without the Library, or if the work is itself a library. The threshold for this to be true is not precisely defined by law.

 If such an object file uses only numerical parameters, data structure layouts and accessors, and small macros and small inline functions (ten lines or less in length), then the use of the object file is unrestricted, regardless of whether it is legally a derivative work. (Executables containing this object code plus portions of the Library will still fall under Section 6.

 Otherwise, if the work is a derivative of the Library, you may distribute the object code for the work under the terms of Section 6. Any executables containing that work also fall under Section 6, whether or not they are linked directly with the Library itself.

 6. As an exception to the Sections above, you may also combine or link a "work that uses the Library" with the Library to produce a work containing portions of the Library, and distribute that work under terms of your choice, provided that the terms permit modification of the work for the customer's own use and reverse engineering for debugging such modifications.

 You must give prominent notice with each copy of the work that the Library is used in it and that the Library and its use are covered by this License. You must supply a copy of this License. If the work during execution displays copyright notices, you must include the copyright notice for the Library among them, as well as a reference directing the user to the copy of this License. Also, you must do one of these things:

### ソフトウェアモジュールに関するソフトウェア使用許諾契約書原文(つづき)

- a) Accompany the work with the complete corresponding machinereadable source code for the Library including whatever changes were used in the work (which must be distributed under Sections 1 and 2 above); and, if the work is an executable linked with the Library, with the complete machine-readable "work that uses the Library", as object code and/or source code, so that the user can modify the Library and then relink to produce a modified executable containing the modified Library. (It is understood that the user who changes the contents of definitions files in the Library will not necessarily be able to recompile the application to use the modified definitions.)
- b) Use a suitable shared library mechanism for linking with the Library. A suitable mechanism is one that (1) uses at run time a copy of the library already present on the user's computer system, rather than copying library functions into the executable, and (2) will operate properly with a modified version of the library, if the user installs one, as long as the modified version is interface-compatible with the version that the work was made with.
- c) Accompany the work with a written offer, valid for at least three vears, to give the same user the materials specified in Subsection 6a, above, for a charge no more than the cost of performing this distribution.
- d) If distribution of the work is made by offering access to copy from a designated place, offer equivalent access to copy the above specified materials from the same place.
- e) Verify that the user has already received a copy of these materials or that you have already sent this user a copy.

 For an executable, the required form of the "work that uses the Library" must include any data and utility programs needed for reproducing the executable from it. However, as a special exception, the materials to be distributed need not include anything that is normally distributed (in either source or binary form) with the major components (compiler, kernel, and so on) of the operating system on which the executable runs, unless that component itself accompanies the executable.

 It may happen that this requirement contradicts the license restrictions of other proprietary libraries that do not normally accompany the operating system. Such a contradiction means you cannot use both them and the Library together in an executable that you distribute.

 7. You may place library facilities that are a work based on the Library side-by-side in a single library together with other library facilities not covered by this License, and distribute such a combined library, provided that the separate distribution of the work based on the Library and of the other library facilities is otherwise permitted, and provided that you do these two things:

- a) Accompany the combined library with a copy of the same work based on the Library, uncombined with any other library facilities. This must be distributed under the terms of the Sections above.
- b) Give prominent notice with the combined library of the fact that part of it is a work based on the Library, and explaining where to find the accompanying uncombined form of the same work.

 8. You may not copy, modify, sublicense, link with, or distribute the Library except as expressly provided under this License. Any attempt otherwise to copy, modify, sublicense, link with, or distribute the Library is void, and will automatically terminate your rights under this License. However, parties who have received copies, or rights, from you under this License will not have their licenses terminated so long as such parties remain in full compliance.

 9. You are not required to accept this License, since you have not signed it. However, nothing else grants you permission to modify or distribute the Library or its derivative works. These actions are prohibited by law if you do not accept this License. Therefore, by modifying or distributing the Library (or any work based on the Library), you indicate your acceptance of this License to do so, and all its terms and conditions for copying, distributing or modifying the Library or works based on it.

10. Each time you redistribute the Library (or any work based on the Library), the recipient automatically receives a license from the original licensor to copy, distribute, link with or modify the Library subject to these terms and conditions. You may not impose any further restrictions on the recipients' exercise of the rights granted herein. You are not responsible for enforcing compliance by third parties with this License.

 11. If, as a consequence of a court judgment or allegation of patent infringement or for any other reason (not limited to patent issues), conditions are imposed on you (whether by court order, agreement or otherwise) that contradict the conditions of this License, they do not excuse you from the conditions of this License. If you cannot distribute so as to satisfy simultaneously your obligations under this License and any other pertinent obligations, then as a consequence you may not distribute the Library at all. For example, if a patent license would not permit royaltyfree redistribution of the Library by all those who receive copies directly or indirectly through you, then the only way you could satisfy both it and this License would be to refrain entirely from distribution of the Library.

 If any portion of this section is held invalid or unenforceable under any particular circumstance, the balance of the section is intended to apply, and the section as a whole is intended to apply in other circumstances.

It is not the purpose of this section to induce you to infringe any patents or other property right claims or to contest validity of any such claims; this section has the sole purpose of protecting the integrity of the free software distribution system which is implemented by public license practices. Many people have made generous contributions to the wide range of software distributed through that system in reliance on consistent application of that system; it is up to the author/donor to decide if he or she is willing to distribute software through any other system and a licensee cannot impose that choice.

 This section is intended to make thoroughly clear what is believed to be a consequence of the rest of this License.

 12. If the distribution and/or use of the Library is restricted in certain countries either by patents or by copyrighted interfaces, the original copyright holder who places the Library under this License may add an explicit geographical distribution limitation excluding those countries, so that distribution is permitted only in or among countries not thus excluded. In such case, this License incorporates the limitation as if written in the body of this License.

 13. The Free Software Foundation may publish revised and/or new versions of the Lesser General Public License from time to time. Such new versions will be similar in spirit to the present version, but may differ in detail to address new problems or concerns. Each version is given a distinguishing version number. If the Library specifies a version number of this License which applies to it and "any later version", you have the option of following the terms and conditions either of that version or of any later version published by the Free Software Foundation. If the Library does not specify a license version number, you may choose any version ever published by the Free Software Foundation.

 14. If you wish to incorporate parts of the Library into other free programs whose distribution conditions are incompatible with these, write to the author to ask for permission. For software which is copyrighted by the Free Software Foundation, write to the Free Software Foundation; we sometimes make exceptions for this. Our decision will be guided by the two goals of preserving the free status of all derivatives of our free software and of promoting the sharing and reuse of software generally.

#### **NO WARRANTY**

15. BECAUSE THE LIBRARY IS LICENSED FREE OF CHARGE, THERE IS NO WARRANTY FOR THE LIBRARY, TO THE EXTENT PERMITTED BY APPLICABLE LAW. EXCEPT WHEN OTHERWISE STATED IN WRITING THE COPYRIGHT HOLDERS AND/OR OTHER PARTIES PROVIDE THE LIBRARY "AS IS" WITHOUT WARRANTY OF ANY KIND, EITHER EXPRESSED OR IMPLIED, INCLUDING, BUT NOT I IMITED TO, THE IMPLIED WARRANTIES OF MERCHANTABILITY AND FITNESS FOR A PARTICULAR PURPOSE. THE ENTIRE RISK AS TO THE QUALITY AND PERFORMANCE OF THE LIBRARY IS WITH YOU. SHOULD THE LIBRARY PROVE DEFECTIVE, YOU ASSUME THE COST OF ALL NECESSARY SERVICING, REPAIR OR CORRECTION.

16. IN NO EVENT UNI ESS REQUIRED BY APPLICABLE LAW OR AGREED TO IN WRITING WILL ANY COPYRIGHT HOLDER, OR ANY OTHER PARTY WHO MAY MODIFY AND/OR REDISTRIBUTE THE LIBRARY AS PERMITTED ABOVE, BE LIABLE TO YOU FOR DAMAGES, INCLUDING ANY GENERAL, SPECIAL, INCIDENTAL OR CONSEQUENTIAL DAMAGES ARISING OUT OF THE USE OR INABILITY TO USE THE LIBRARY (INCLUDING BUT NOT LIMITED TO LOSS OF DATA OR DATA BEING RENDERED INACCURATE OR LOSSES SUSTAINED BY YOU OR THIRD PARTIES OR A FAILURE OF THE LIBRARY TO OPERATE WITH ANY OTHER SOFTWARE). EVEN IF SUCH HOLDER OR OTHER PARTY HAS BEEN ADVISED OF THE POSSIBILITY OF SUCH DAMAGES.

#### **END OF TERMS AND CONDITIONS**

How to Apply These Terms to Your New Libraries

 If you develop a new library, and you want it to be of the greatest possible use to the public, we recommend making it free software that everyone can redistribute and change. You can do so by permitting redistribution under these terms (or, alternatively, under the terms of the ordinary General Public License).

 To apply these terms, attach the following notices to the library. It is safest to attach them to the start of each source file to most effectively convey the exclusion of warranty; and each file should have at least the "copyright" line and a pointer to where the full notice is found. <one line to give the library's name and a brief idea of what it does.>

Copyright  $\circ$  < vear > < name of author >

This library is free software; you can redistribute it and/or modify it under the terms of the GNU Lesser General Public License as published by the Free Software Foundation; either version 2.1 of the License, or (at your option) any later version.

This library is distributed in the hope that it will be useful, but WITHOUT ANY WARRANTY; without even the implied warranty of MERCHANTABILITY or FITNESS FOR A PARTICULAR PURPOSE. See the GNU Lesser General Public License for more details. You should have received a copy of the GNU Lesser General Public License along with this library; if not, write to the Free Software Foundation, Inc., 51 Franklin St, Fifth Floor, Boston,

Also add information on how to contact you by electronic and paper mail.

You should also get your employer (if you work as a programmer) or your school, if any, to sign a "copyright disclaimer" for the library, if necessary. Here is a sample; alter the names: Yoyodyne, Inc., hereby disclaims all copyright interest in the library `Frob' (a library for tweaking knobs) written by James Random Hacker.

<signature of Ty Coon>, 1 April 1990 Ty Coon, President of Vice

That's all there is to it!

MA 02110-1301 USA

#### **About the OpenSSL Toolkit**

This product includes software developed by the OpenSSL Project for use in the OpenSSL Toolkit (http://www.openssl.org/). Copyright© 1998-2008 The OpenSSL Project. All rights reserved.

THIS SOFTWARE IS PROVIDED BY THE OpenSSL PROJECT "AS IS" AND ANY EXPRESSED OR IMPLIED WARRANTIES, INCLUDING, BUT NOT LIMITED TO, THE IMPLIED WARRANTIES OF MERCHANTABILITY AND FITNESS FOR A PARTICULAR PURPOSE ARE DISCLAIMED. IN NO EVENT SHALL THE OpenSSL PROJECT OR ITS CONTRIBUTORS BE LIABLE FOR ANY DIRECT, INDIRECT, INCIDENTAL, SPECIAL, EXEMPLARY, OR CONSEQUENTIAL DAMAGES (INCLUDING, BUT NOT LIMITED TO, PROCUREMENT OF SUBSTITUTE GOODS OR SERVICES; LOSS OF USE, DATA, OR PROFITS; OR BUSINESS INTERRUPTION) HOWEVER CAUSED AND ON ANY THEORY OF LIABILITY, WHETHER IN CONTRACT, STRICT LIABILITY, OR TORT (INCLUDING NEGLIGENCE OR OTHERWISE) ARISING IN ANY WAY OUT OF THE USE OF THIS SOFTWARE, EVEN IF ADVISED OF THE POSSIBILITY OF SUCH DAMAGE.

This product includes cryptographic software written by Eric Young (eay@cryptsoft.com). Copyright (C) 1995-1998 Eric Young (eay@cryptsoft.com) All rights reserved.

THIS SOFTWARE IS PROVIDED BY ERIC YOUNG ``AS IS" AND ANY EXPRESS OR IMPLIED WARRANTIES, INCLUDING, BUT NOT LIMITED TO, l THE IMPLIED WARRANTIES OF MERCHANTABILITY AND FITNESS FOR A PARTICULAR PURPOSE ARE DISCLAIMED. IN NO EVENT SHALL THE AUTHOR OR CONTRIBUTORS BE LIABLE FOR ANY DIRECT, INDIRECT, INCIDENTAL, SPECIAL, EXEMPLARY, OR CONSEQUENTIAL DAMAGES (INCLUDING, BUT NOT LIMITED TO, PROCUREMENT OF SUBSTITUTE GOODS OR SERVICES; LOSS OF USE, DATA, OR PROFITS; OR BUSINESS

INTERRUPTION) HOWEVER CAUSED AND ON ANY THEORY OF LIABILITY, WHETHER IN CONTRACT, STRICT LIABILITY, OR TORT (INCLUDING NEGLIGENCE OR OTHERWISE) ARISING IN ANY WAY OUT OF THE USE OF THIS SOFTWARE, EVEN IF ADVISED OF THE POSSIBILITY OF SUCH DAMAGE.

This product includes software written by Tim Hudson (tih@cryptsoft.com).

## 保証とアフターサービスについて(必ずお読みください。)

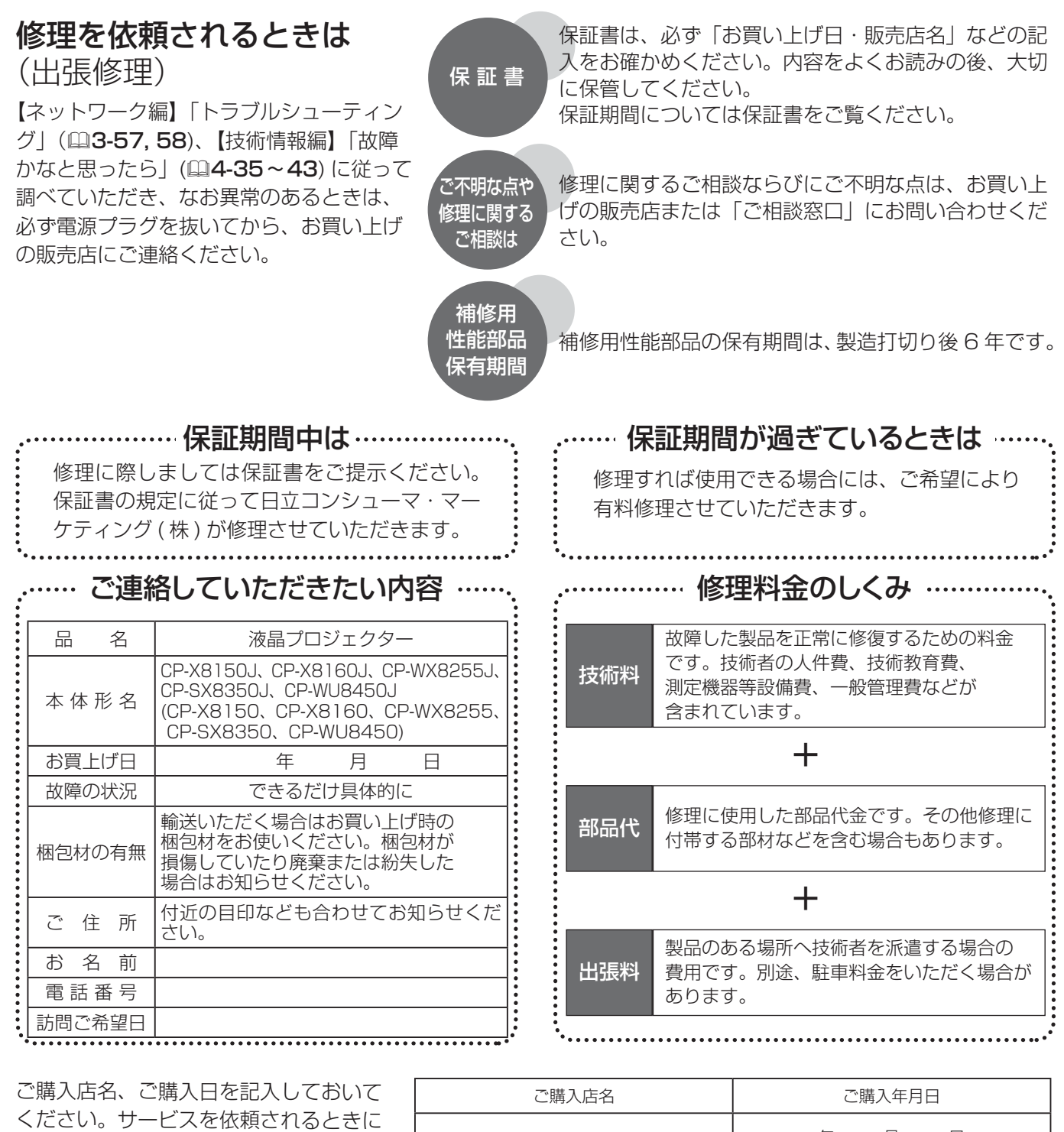

長年ご使用のプロジェクターの点検をぜひ!

電話( ) | 年 月 日

便利です。

熱、湿気、ホコリ、煙草の煙などの影響や、使用度合いにより部品が劣化し、故障したり、時には安全を損なって 事故につながることもあります。

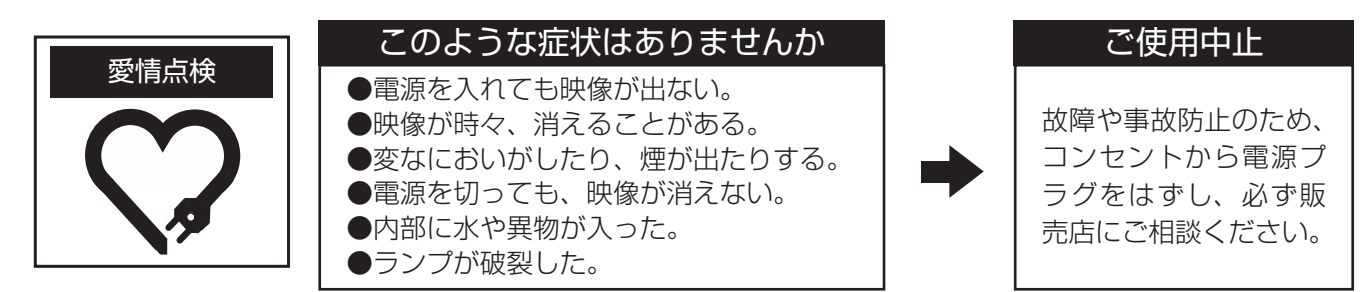

### お客様ご相談窓口

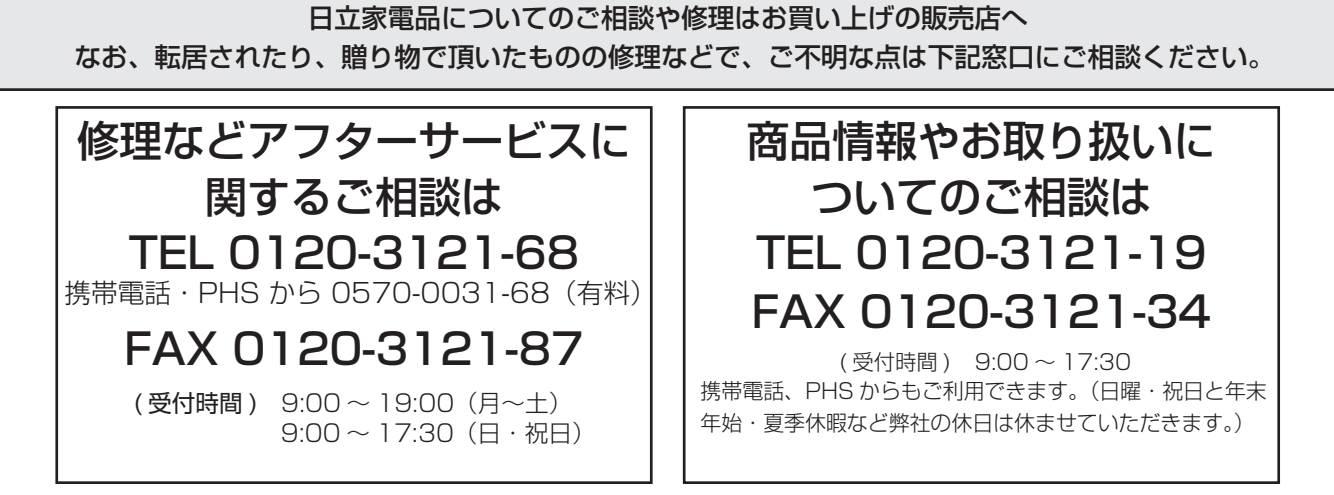

- ●本窓口等で取得致しましたお客様の個人情報は、お客様のご相談及びサポート等への対応を目的として利用し、 適切に管理します。
- ●お客様が弊社にお電話でご連絡いただいた場合には、正確に回答するために通話内容を記録(録音など)させて いただくことがあります。
- ご相談、ご依頼いただいた内容によっては、弊社のグループ会社や協力会社にお客様の個人情報を提供し対応さ せていただくことがあります。
- ※弊社の「個人情報保護方針」は、下記をご参照下さい。
- URL http://www.hitachi-cm.com/privacy/index.html

#### お知らせ

●この製品は日本国内専用に設計されていますので、日本国外ではご使用にならないでください。この製品の 保証書は日本国内でのみ有効です。また有償/無償にかかわらず、日本国外でご使用の場合には、修理等の ご依頼に応じることができませんのでご了承ください。

This product (including the accessories) is designed for use in Japan only, and cannot be used in any other countries. The warranty appended to this product is void out of Japan. For use out of Japan, we will not accept paid or free requests such as the repair.

### 商標について:

- Microsoft®、Internet Explorer®、Windows®、Wndows NT®、Windows Vista®、Aero®、DirectDraw® および Direct3D® は、米国またはその他の国における Microsoft Corporation の登録商標です。
- Mac®、Macintosh® および Mac OS® は Apple Inc. の登録商標です。
- Pentium® は Intel Corp. の登録商標です。
- Adobe®、Acrobat® および Reader® は、Adobe Systems Incorporated の登録商標です。
- PowerPC® は、International Business Machines Corporation の登録商標です。
- VESA および DDC (DDC/CI) は Video Electronics Standards Association の商標です。
- JavaScript® は、Sun Microsystems, Inc. の登録商標です。
- HDMI®、HDMI® ロゴ及び High-Definition Multimedia Interface® は、HDMI Licensing LLC の米国およびその他の 国における商標又は登録商標です。
- PJLink ロゴは、日本、米国その他の国や地域における登録又は出願商標です。
- Blu-ray™、Blu-ray Disc™ は Blu-ray Disc Association の商標です。
- DICOM® は、National Electric Manufacturers Association による、医療情報のデジタル通信に関する規格における 登録商標です。
- Crestron<sup>®</sup>、Crestron e-Control®、e-Control®、Crestron RoomView® および RoomView™ は、米国またはその他 の国における Crestron Electronics, Inc. の商標、または登録商標です。
- その他の社名および商品名は各社の商標または登録商標です。

### プロジェクターソフトウェアのライセンス情報について:

• プロジェクターに組み込まれたソフトウェアは、複数の独立したソフトウェアモジュールで構成され、個々のソフトウェア モジュールは、それぞれに弊社または第三者の著作権が存在します。

•「ソフトウェアのライセンス情報」(24-45~51)を必ずお読みください。

## プロジェクタ投射光の安全性

" 目へのビーム直接被ばくを禁止する。"

明るい光源と同じように、ビームをのぞき込まないこと。

RG2 IEC62471-5:2015。

傷害距離 : 本冊子の T-1( レンズとプロジェクタの組み合わせ表。RG3 になる組合せ部分に傷害距離が記載され ています。) を参照してください。

T-1 に距離が記載されている投射レンズとプロジェクタの組み合わせは、IEC62471-5 (Photobiological safety of lamps and lamp systems - Part 5: Image projectors) の投射光強度が RG3 となる事を表して います。該当の組み合わせを使用する場合は、" 操作者は、傷害距離内でのビームへの被ばくを管理するか、傷害 距離内での観客の目への露光を避ける高さに製品を設置しなければならない "。

**F-1**

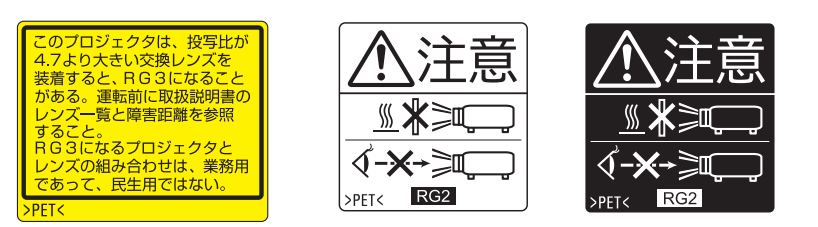

**T-1**

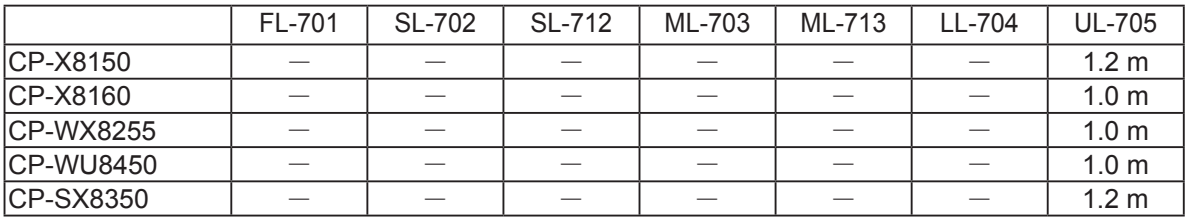

 $-$ : RG2

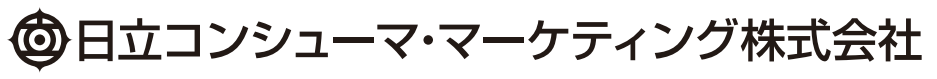

〒105-8413 東京都港区西新橋 2-15-12